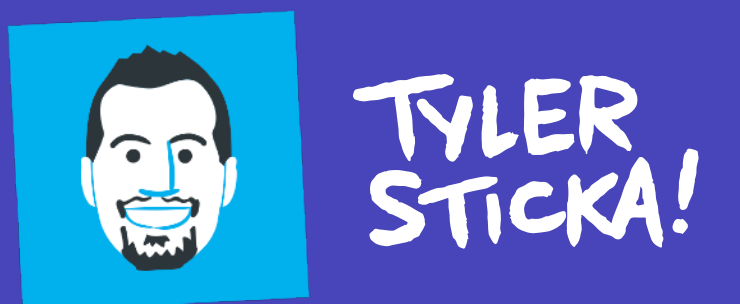

# Glisare Forever... Let's make,

**CascadiaJS 2024** 

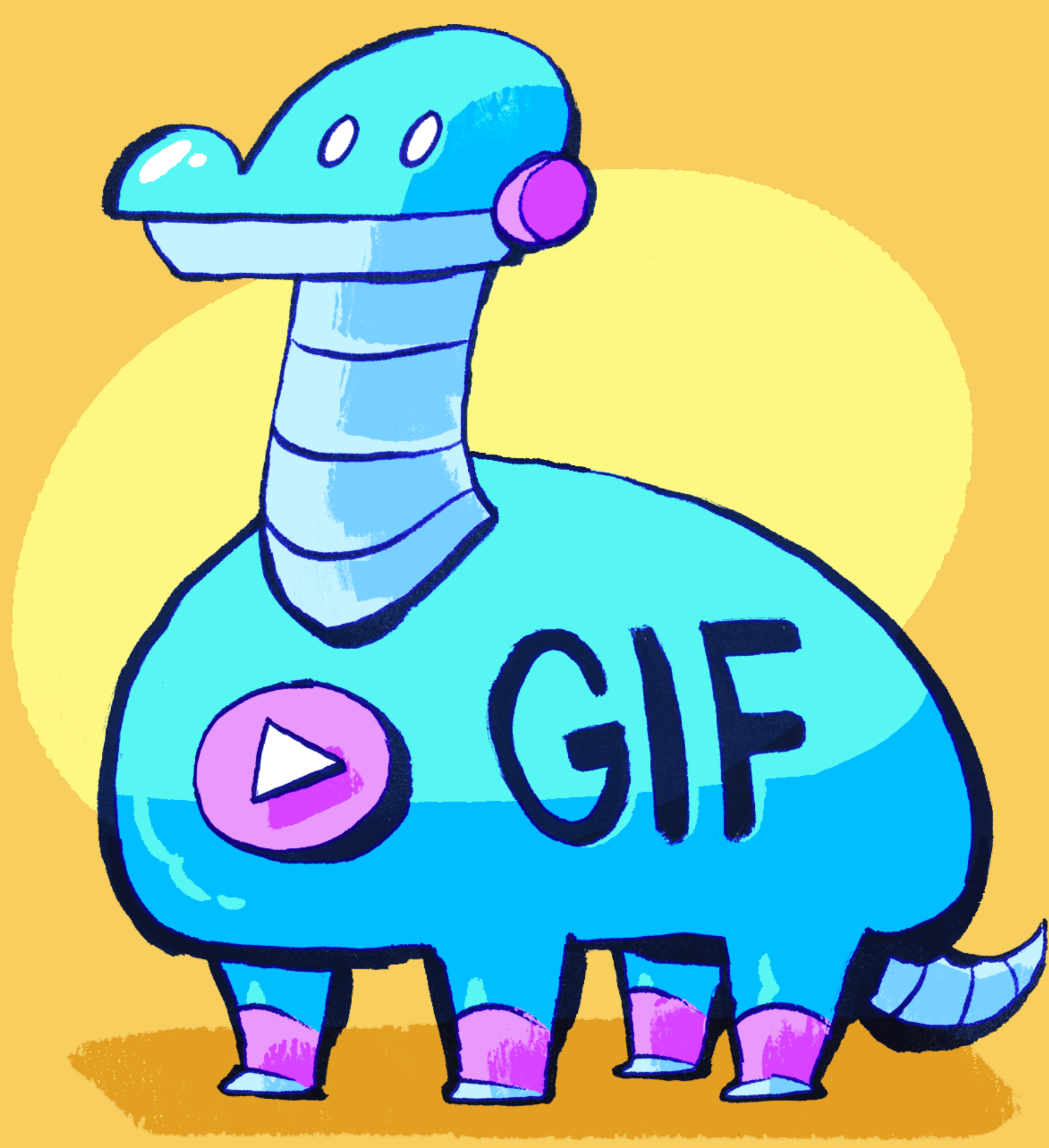

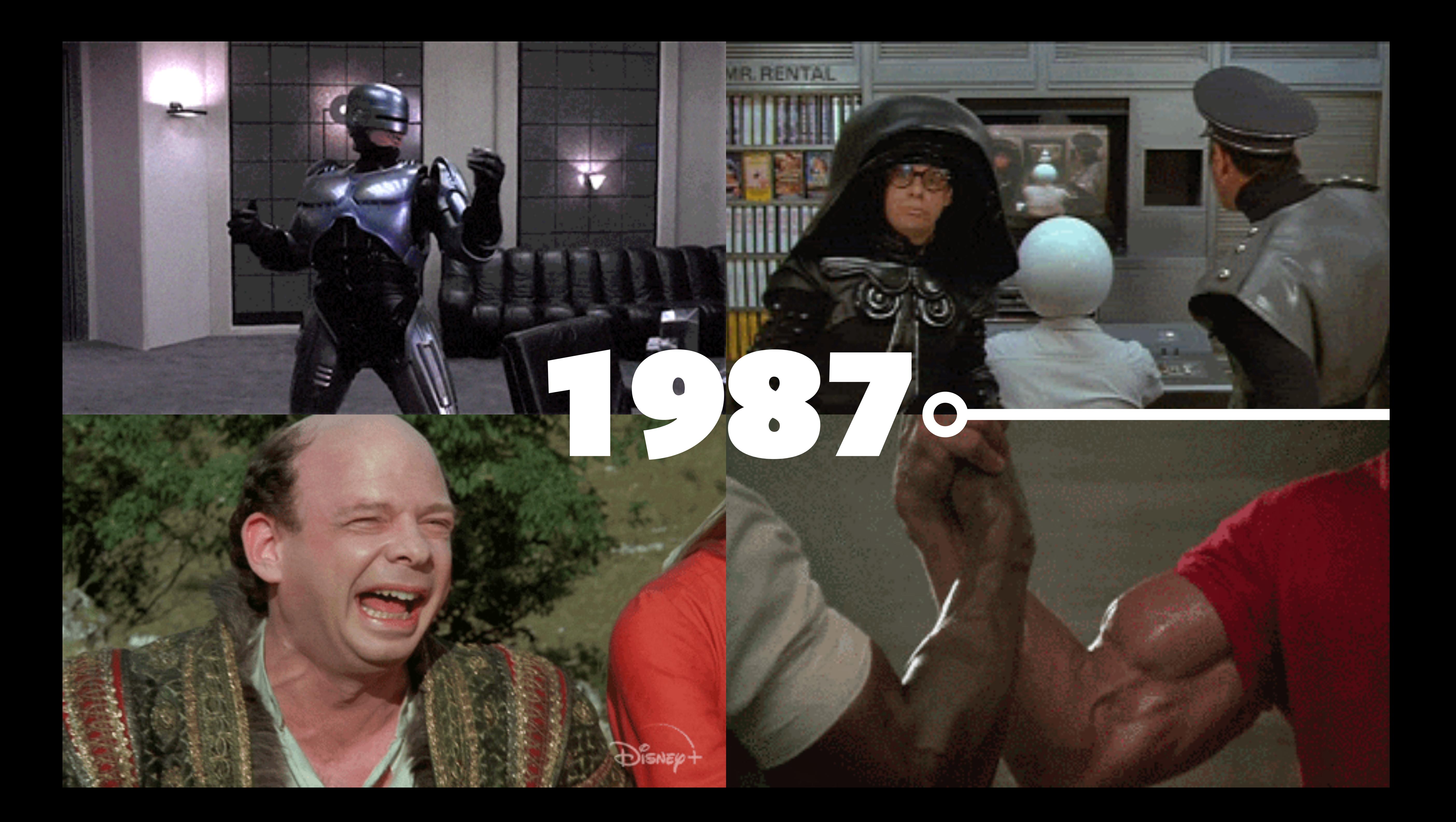

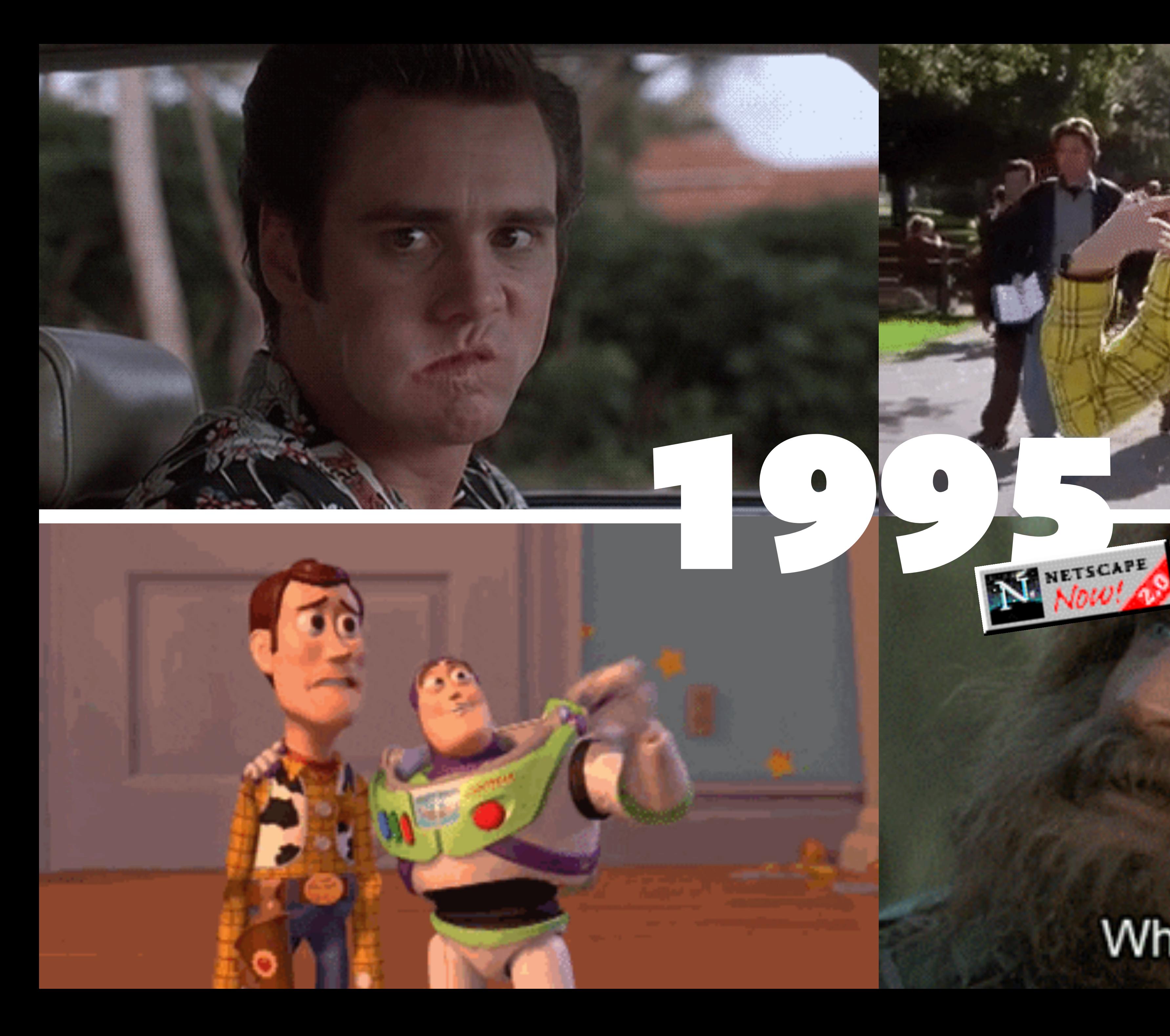

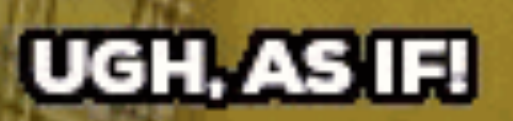

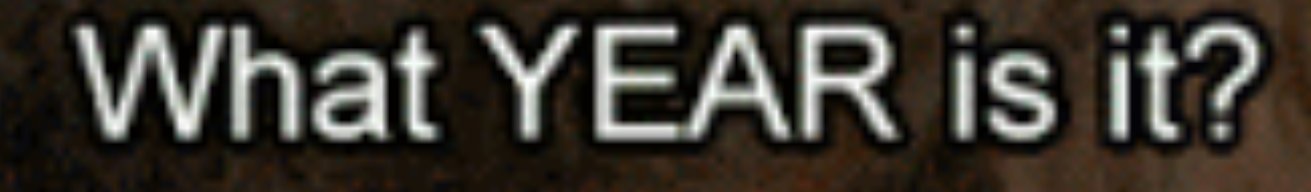

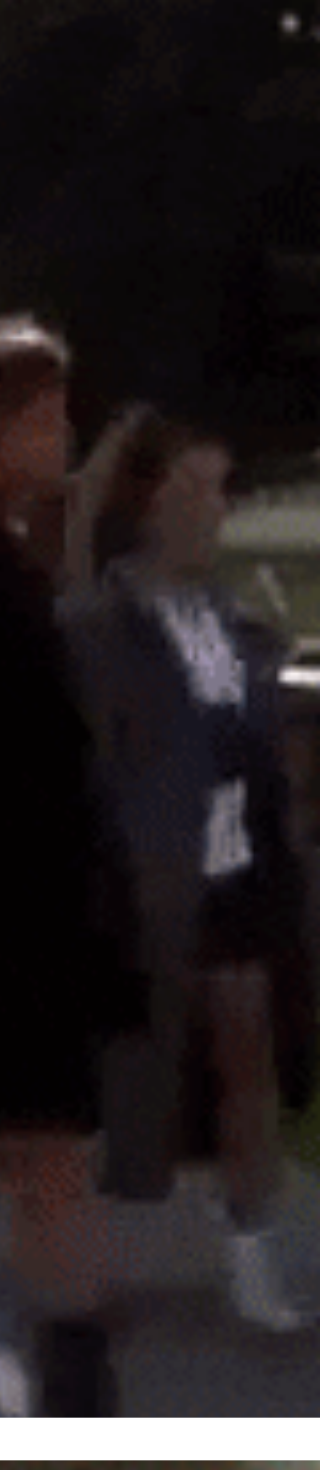

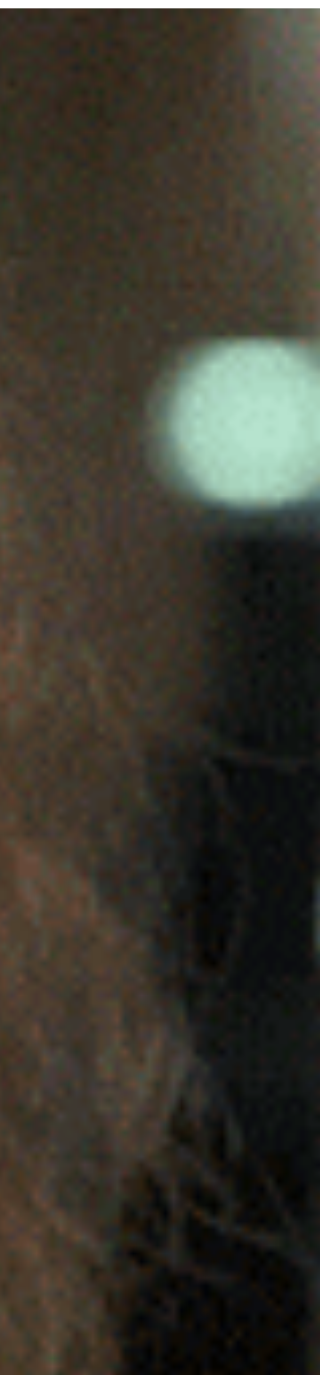

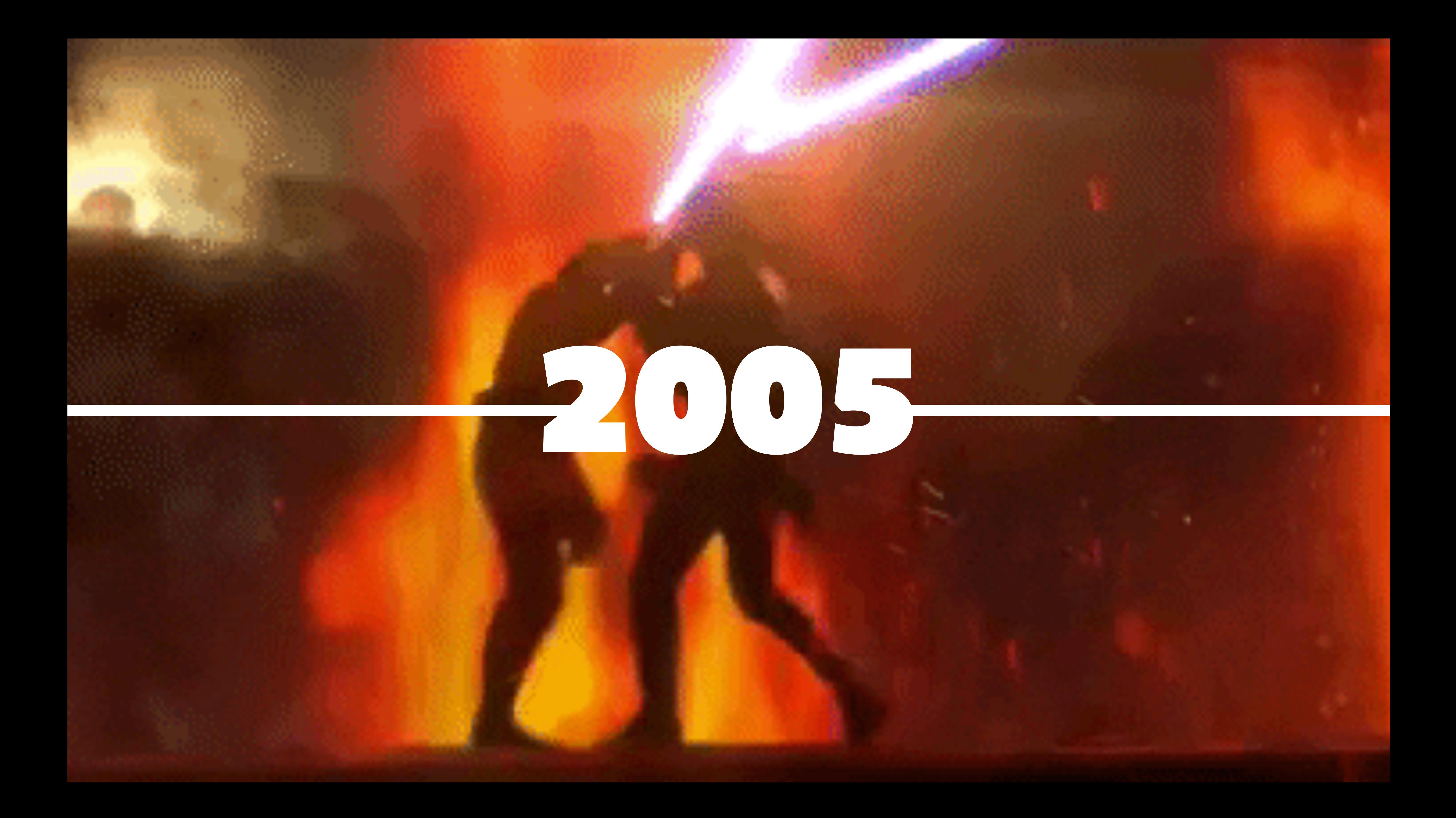

![](_page_4_Picture_0.jpeg)

![](_page_5_Picture_0.jpeg)

![](_page_6_Picture_0.jpeg)

![](_page_6_Picture_1.jpeg)

![](_page_7_Picture_0.jpeg)

![](_page_8_Picture_0.jpeg)

![](_page_9_Picture_0.jpeg)

## Colors Per Frame?

![](_page_10_Picture_0.jpeg)

## Single-Bit Transparency?

![](_page_11_Picture_0.jpeg)

![](_page_11_Picture_1.jpeg)

![](_page_12_Picture_0.jpeg)

![](_page_13_Picture_0.jpeg)

![](_page_14_Picture_0.jpeg)

![](_page_15_Picture_0.jpeg)

![](_page_16_Picture_0.jpeg)

![](_page_16_Picture_1.jpeg)

![](_page_17_Picture_0.jpeg)

u unun m

![](_page_17_Picture_2.jpeg)

![](_page_17_Picture_3.jpeg)

a nu var nu nu nu me u summe mon mue

![](_page_17_Picture_5.jpeg)

![](_page_17_Picture_6.jpeg)

![](_page_17_Picture_7.jpeg)

![](_page_17_Picture_8.jpeg)

non ve u uni universa n

## "Using emoji, emoticons and GIFs in a texted conversation instantly signals the difference between sincerity and a joke or sarcasm."

— Jenna Wortham The New York Times

![](_page_18_Picture_3.jpeg)

![](_page_19_Picture_0.jpeg)

![](_page_20_Picture_0.jpeg)

![](_page_20_Picture_1.jpeg)

![](_page_21_Picture_0.jpeg)

![](_page_22_Picture_0.jpeg)

## a Prede **GIF, an image file format**

## Wired: **GIF, a shorthand for silent, inline animated clips**

![](_page_23_Picture_1.jpeg)

![](_page_23_Picture_2.jpeg)

![](_page_24_Picture_0.jpeg)

#### <img src="clip.gif" width="..." height="...">

Animated Looping

![](_page_25_Picture_0.jpeg)

Autoplay

W Animated W Silent W Looping W Inline W Autoplay

Animated W Silent Looping Inline Autoplay

# Text alternative

W Animated W Silent W Looping V Inline Mautoplay

## Text alternative

![](_page_28_Picture_2.jpeg)

**Source:** [webaim.org/projects/million](https://webaim.org/projects/million/) (March 2024)

### Of the top 1,000,000 home pages…

**Source:** [webaim.org/projects/million](https://webaim.org/projects/million/) (March 2024)

### Of the top 1,000,000 home pages…

## 54.5% **were missing alt text!**

**Source:** [webaim.org/projects/million](https://webaim.org/projects/million/) (March 2024)

#### Of the top 1,000,000 home pages…

![](_page_31_Picture_1.jpeg)

## 54.5% **were missing alt text!**

# Teyl. Heyl. Heyl

#### Describe the image for blind and low-vision users

A peeved groundhog repeatedly shouts "Hey!...Hey!...Hey!"

![](_page_33_Picture_0.jpeg)

What We Do

**Accessibility** 

## Write Alt Text Like You're **Talking To A Friend**

![](_page_33_Picture_6.jpeg)

**Scott Vandehey** April 22nd, 2024

![](_page_33_Picture_8.jpeg)

cloudfour.com/thinks/write-alt-text-like-youre-talking-to-a-friend

u to remember this: Write alternative text

#### <img src="clip.gif" I width=" ... " height=" ... " alt="A hypothetical example for this slide."  $\rightarrow$

 $\ddot{\phantom{a}}$ 

W Animated W Silent W Looping V Inline Matoplay

## V Text alternative

- 
- 
- 
- 
- 
-
Animated Silent Looping Inline Autoplay

## **W** Text alternative Higher quality

Animated W silent Looping Inline Autoplay

## W Text alternative Higher quality Smaller size

Animated Silent Looping Inline Autoplay

### IV Text alternative Higher quality Smaller size

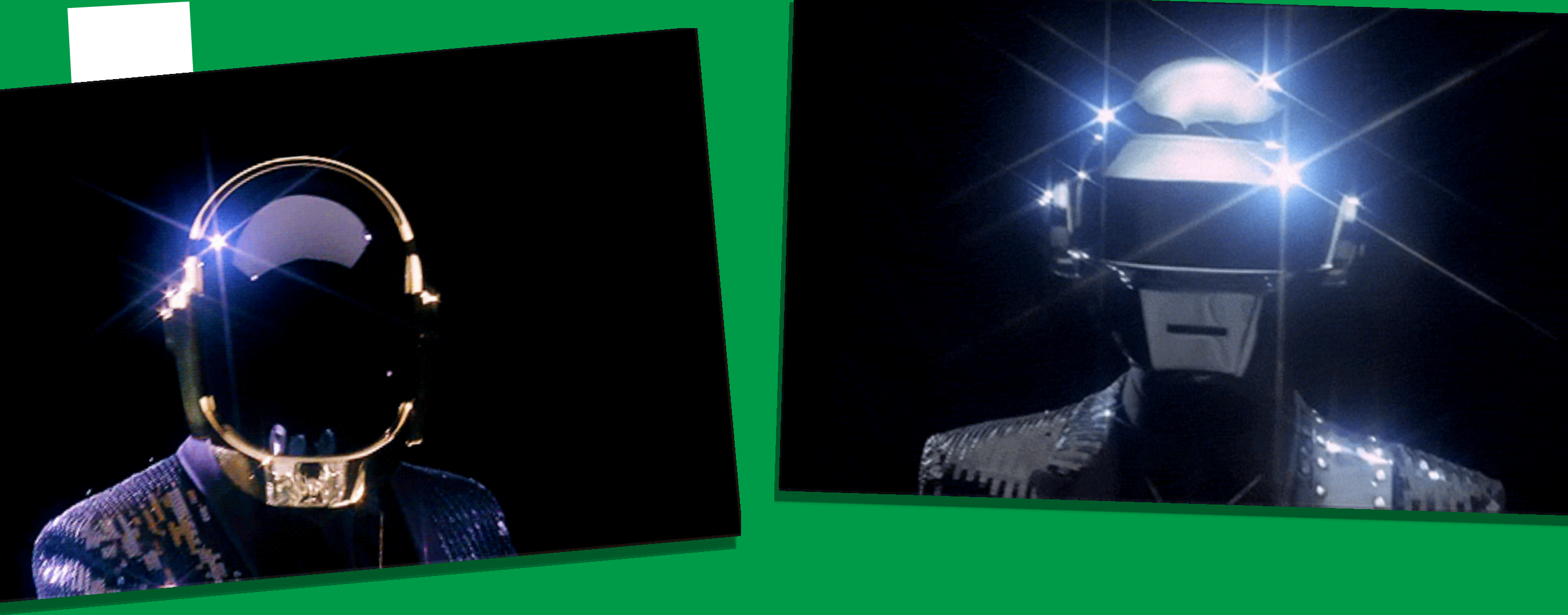

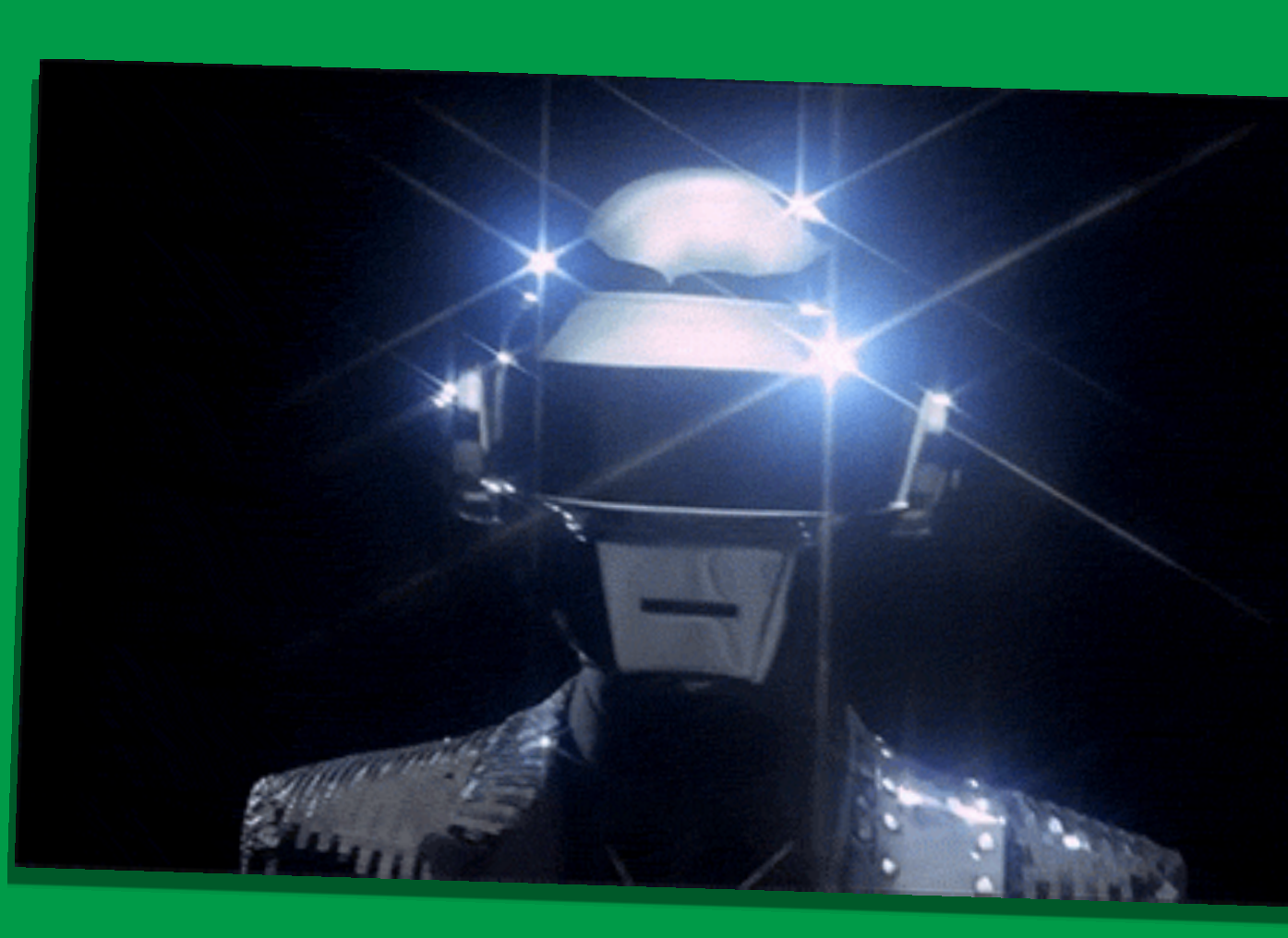

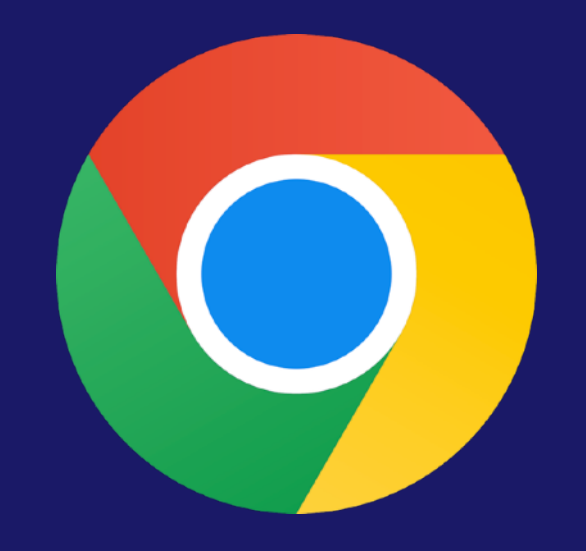

### WebP **Since <sup>2014</sup>**

## (v32)

### **Since 2018** (v18)

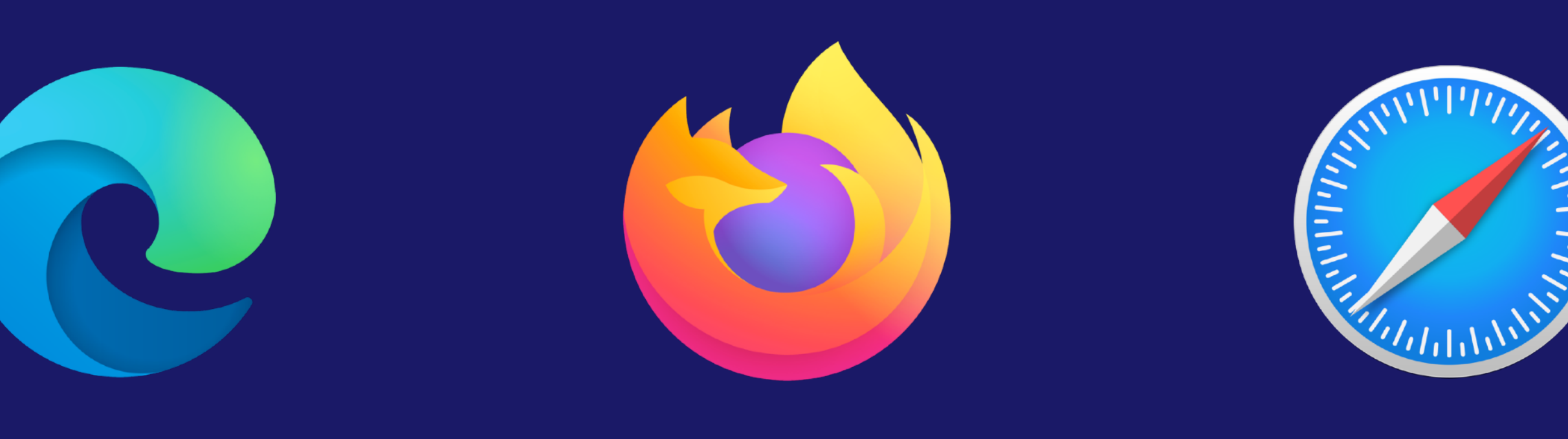

### **Since 2019** (v65)

### **Since 2022** (v16.0)

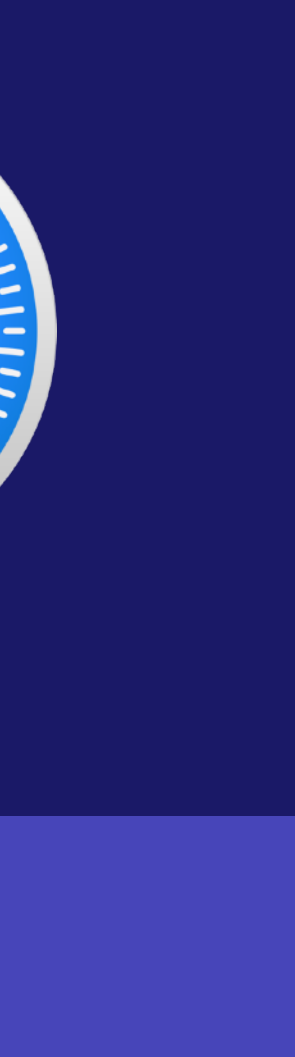

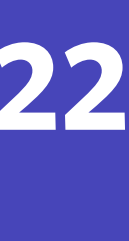

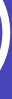

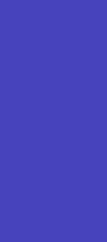

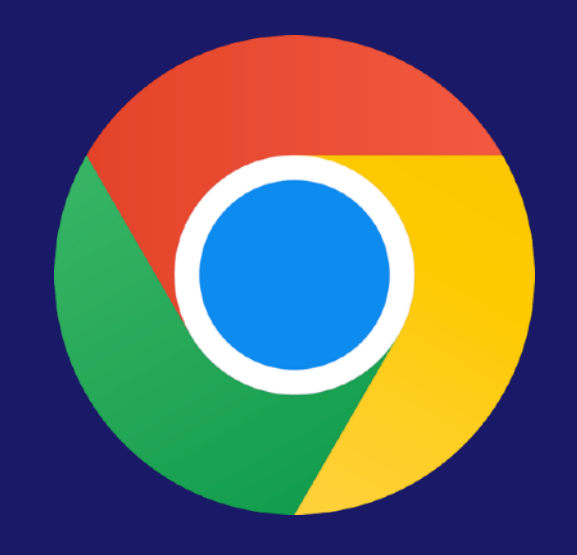

### WebP **Since <sup>2014</sup>**

## (v32)

### **Since 2018** (v18)

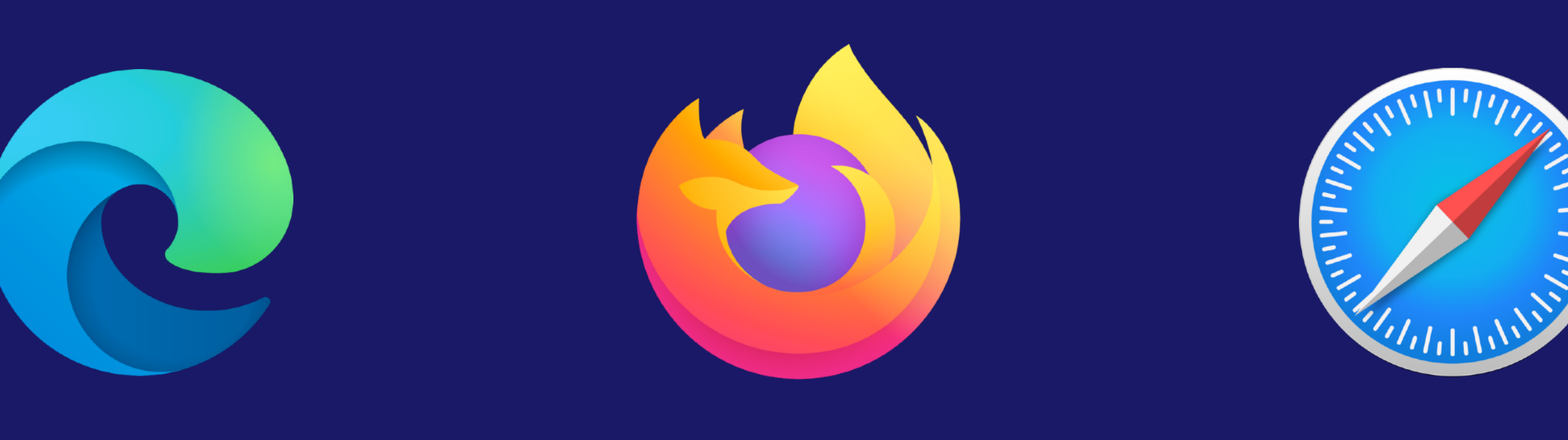

**Since 2019** (v65)

### **Since 2022** (v16.0)

#### AVIF **Since <sup>2020</sup>** (v85)

### **This Year**  (v121)

**Since 2021** (v93)

**Since 2023** (v16.4)

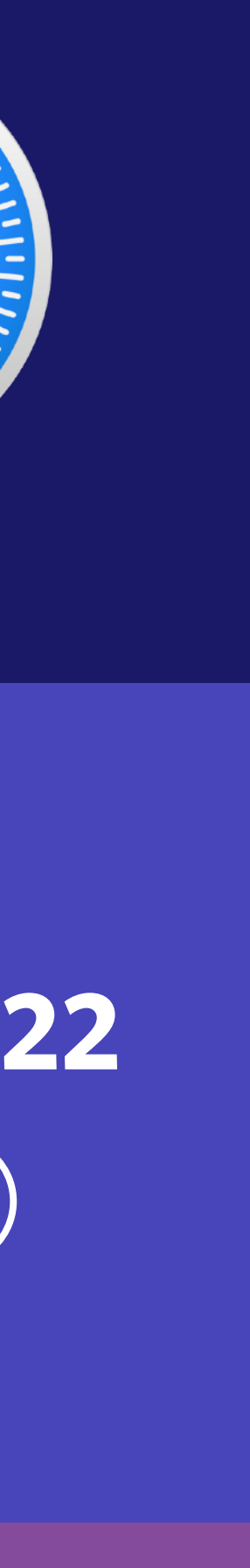

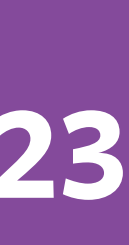

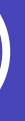

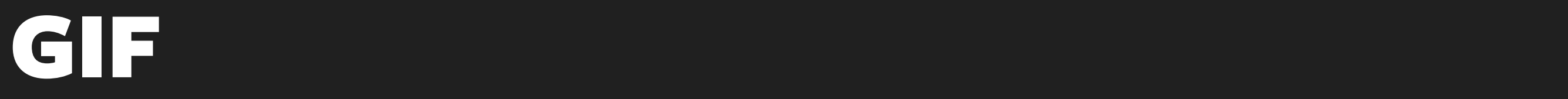

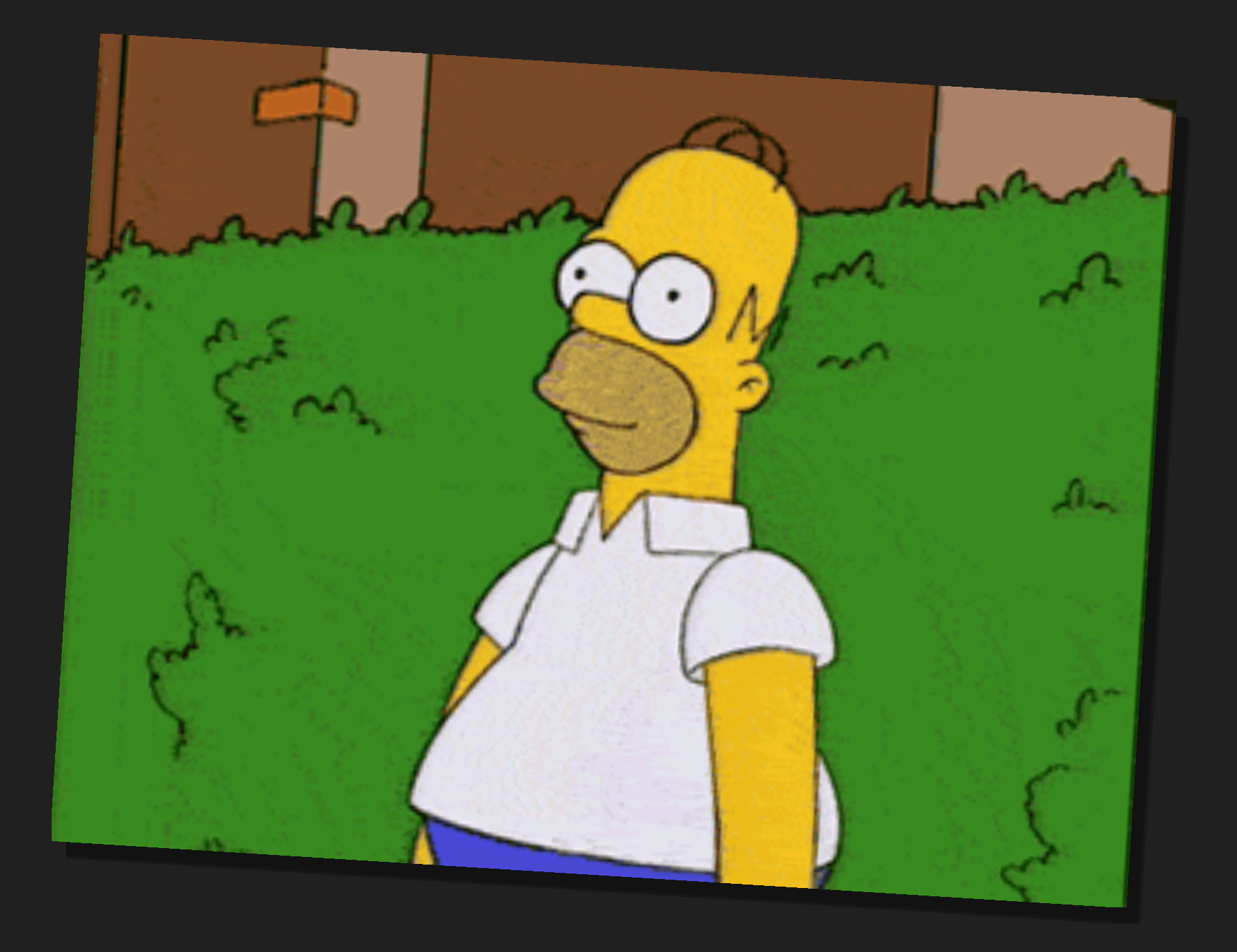

#### **974 KB**

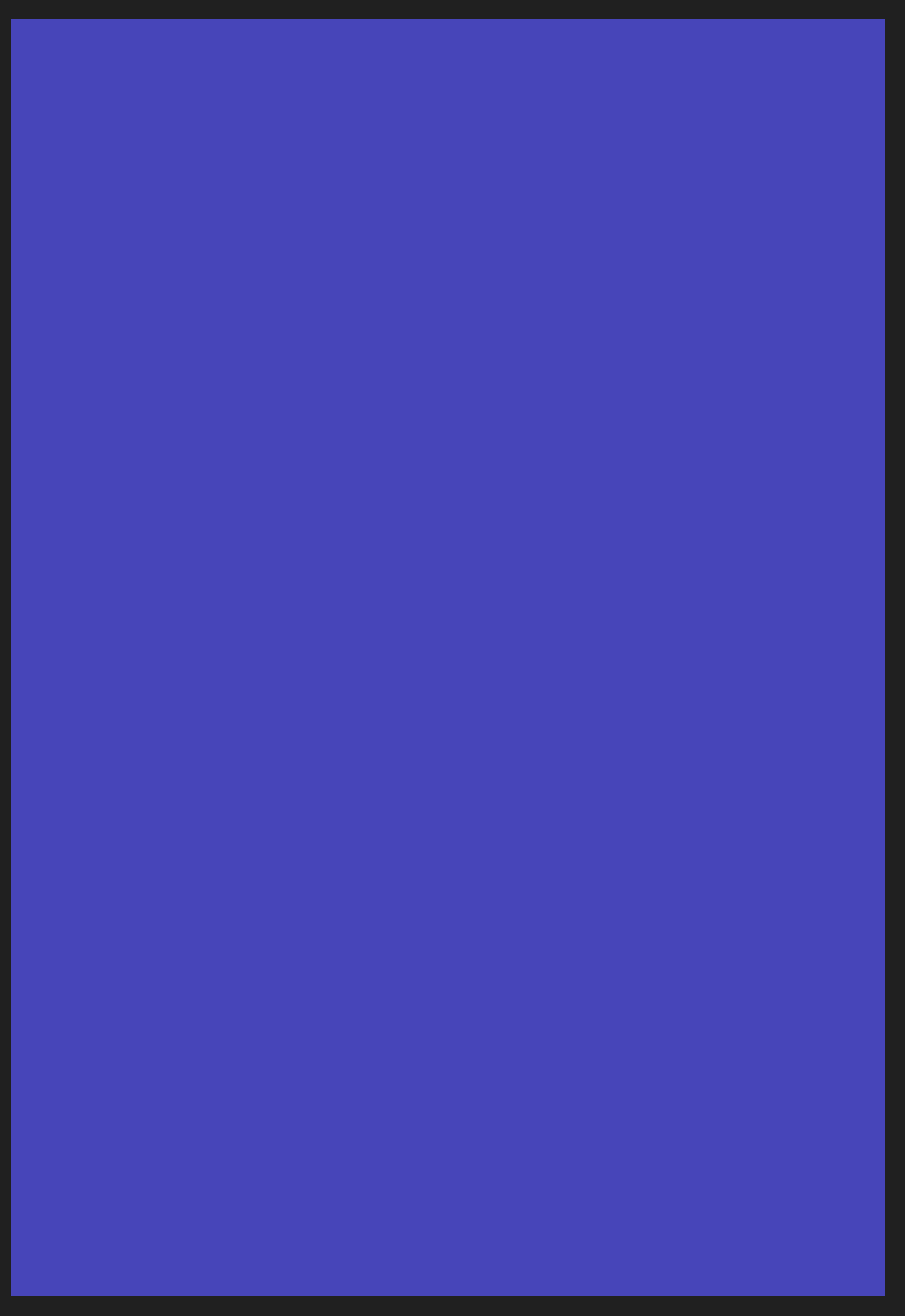

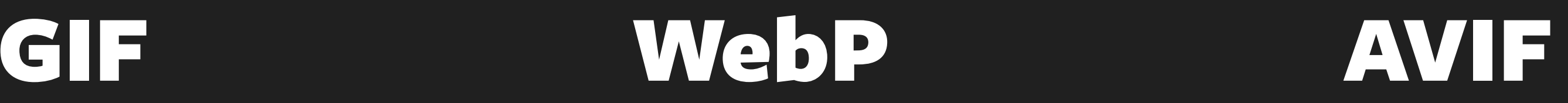

#### **66 KB**

#### **226 KB**

#### **974 KB**

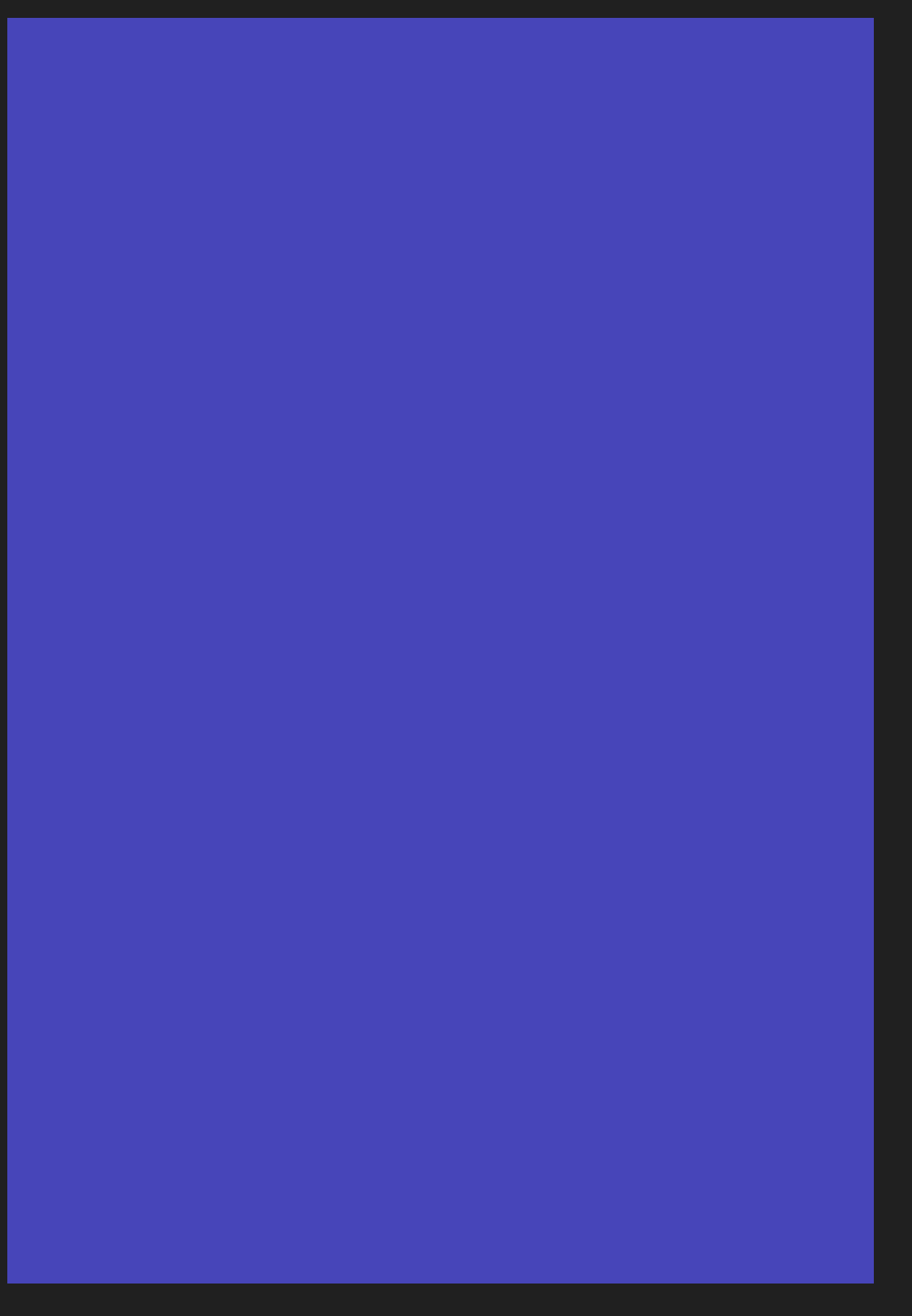

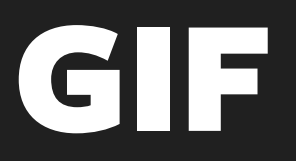

**Higher** 

**quality!!**

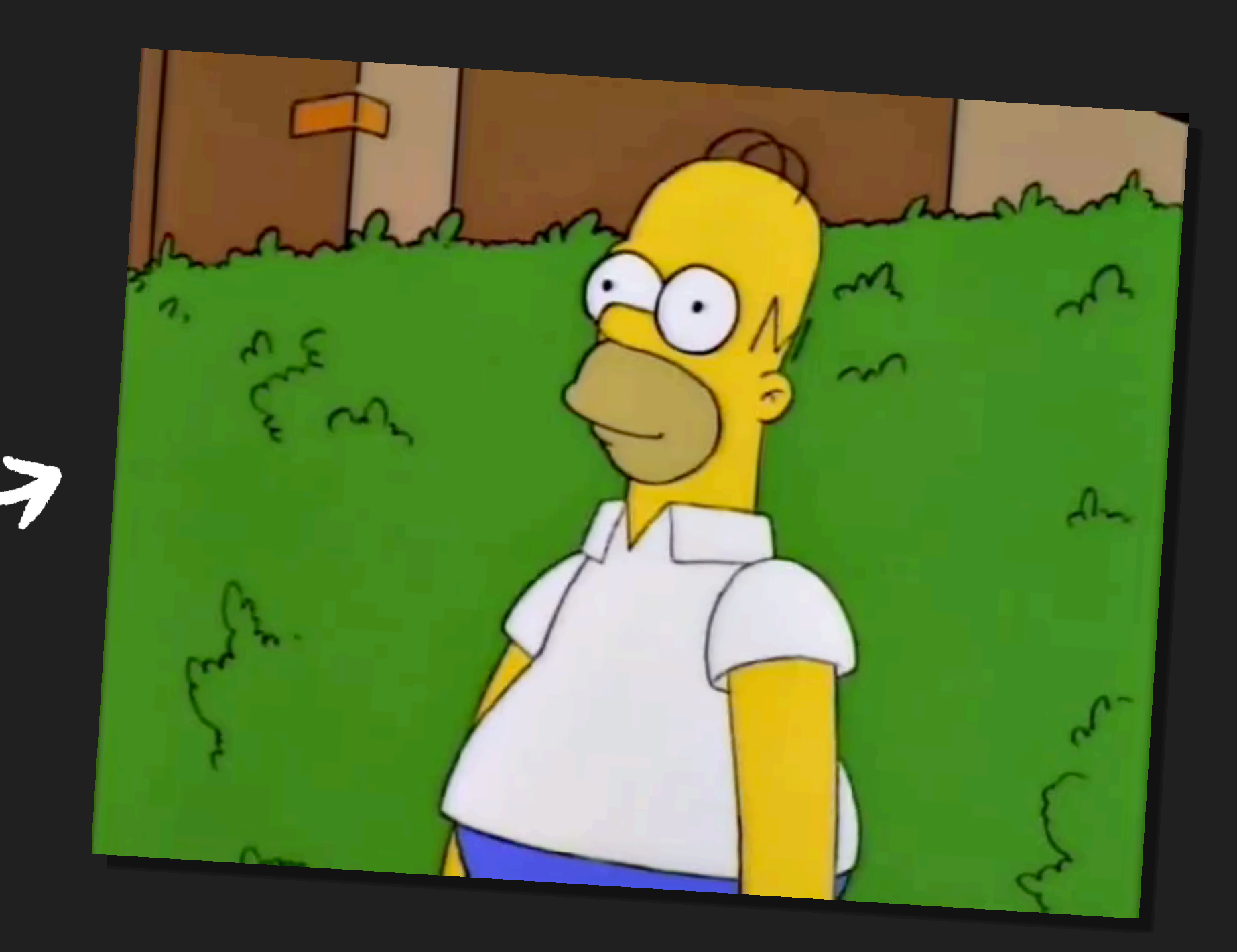

libvips sharp gif2webp FFmpeg ImageMagick

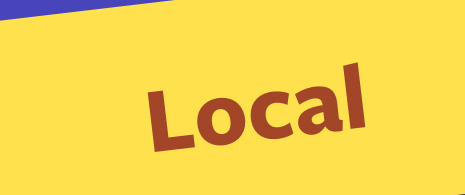

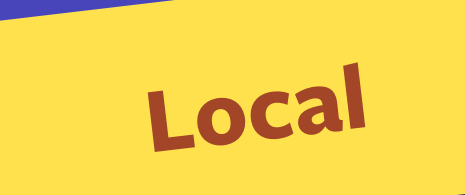

libvips sharp gifawebp FFmpeg ImageMagick

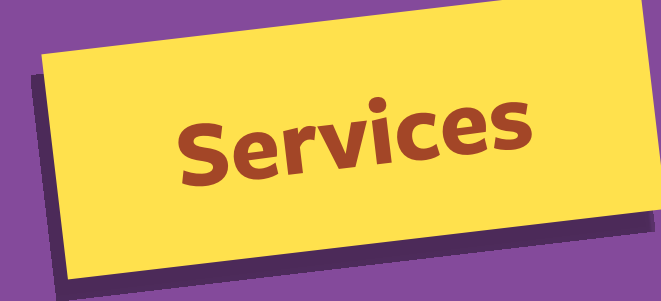

### Gra>Cloudinary

FULL DISCLOSURE: THEY'RE A CLIENT!

cloudfour.com/made

...and many others!

<img src="clip.gif" width="..." height="..." ... " height=" ...

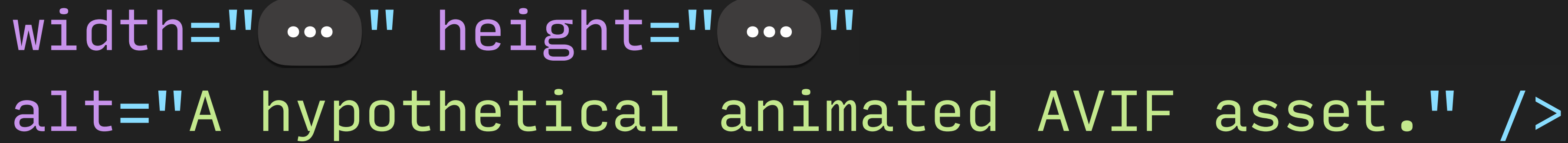

<img src="clip.avif" width=" …, " height=" …, "

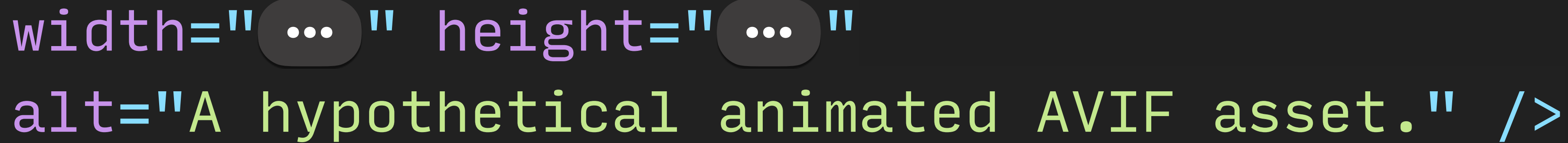

<picture> <source type="image/avif" srcset="clip.avif" /> <source type="image/webp" srcset="clip.webp" /> <img src="clip.gif" width="..." height="..." alt="Possibly AVIF, WebP or GIF" /> </picture> ... " height=" ...

Animated W silent Looping Inline **V** Autoplay

# **V** Text alternative Higher quality W Smaller size

Animated W silent W Looping Inline Autoplay

## W Text alternative Higher quality W Smaller size Motion prefs

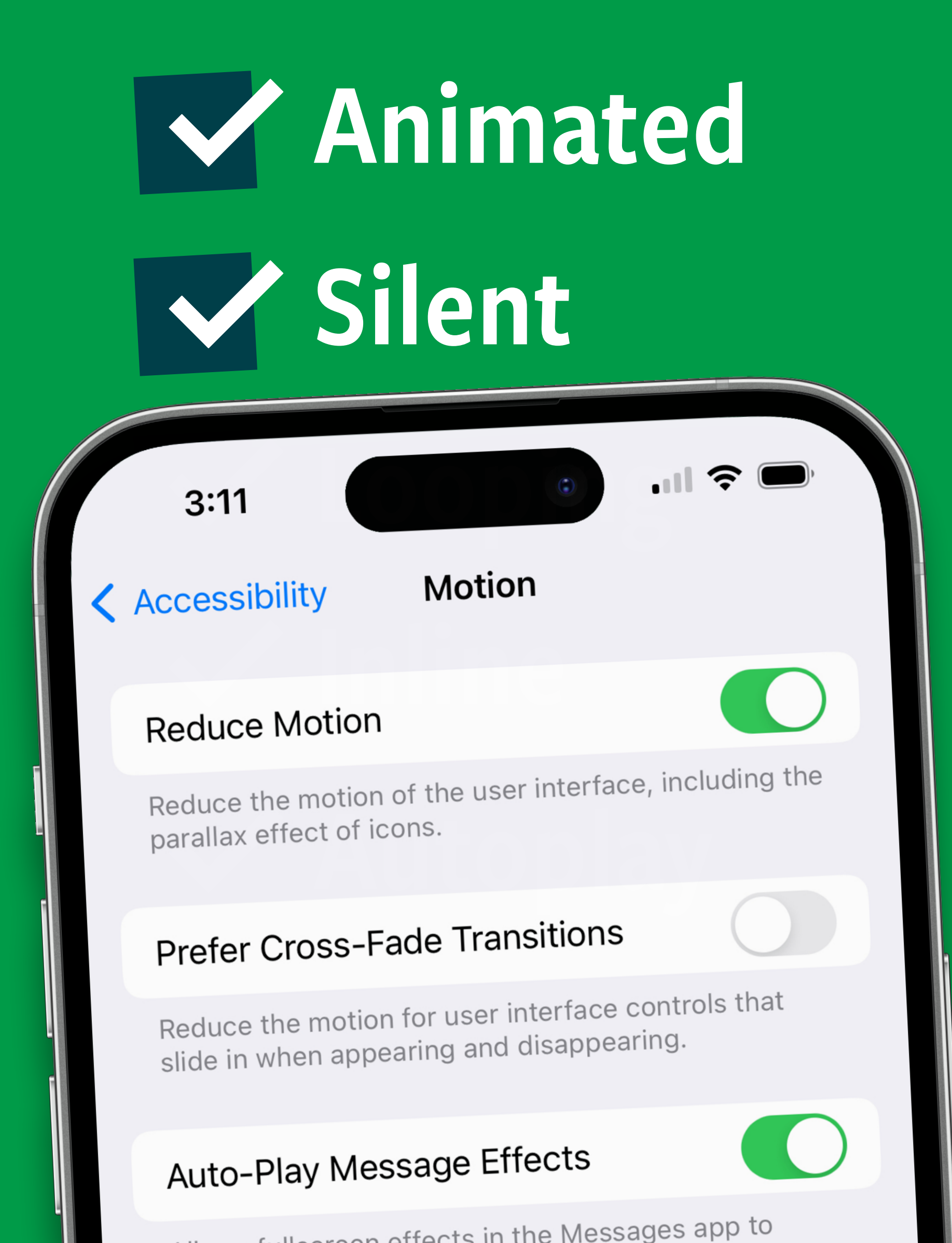

## V Text alternative Higher quality V Smaller size Motion prefs

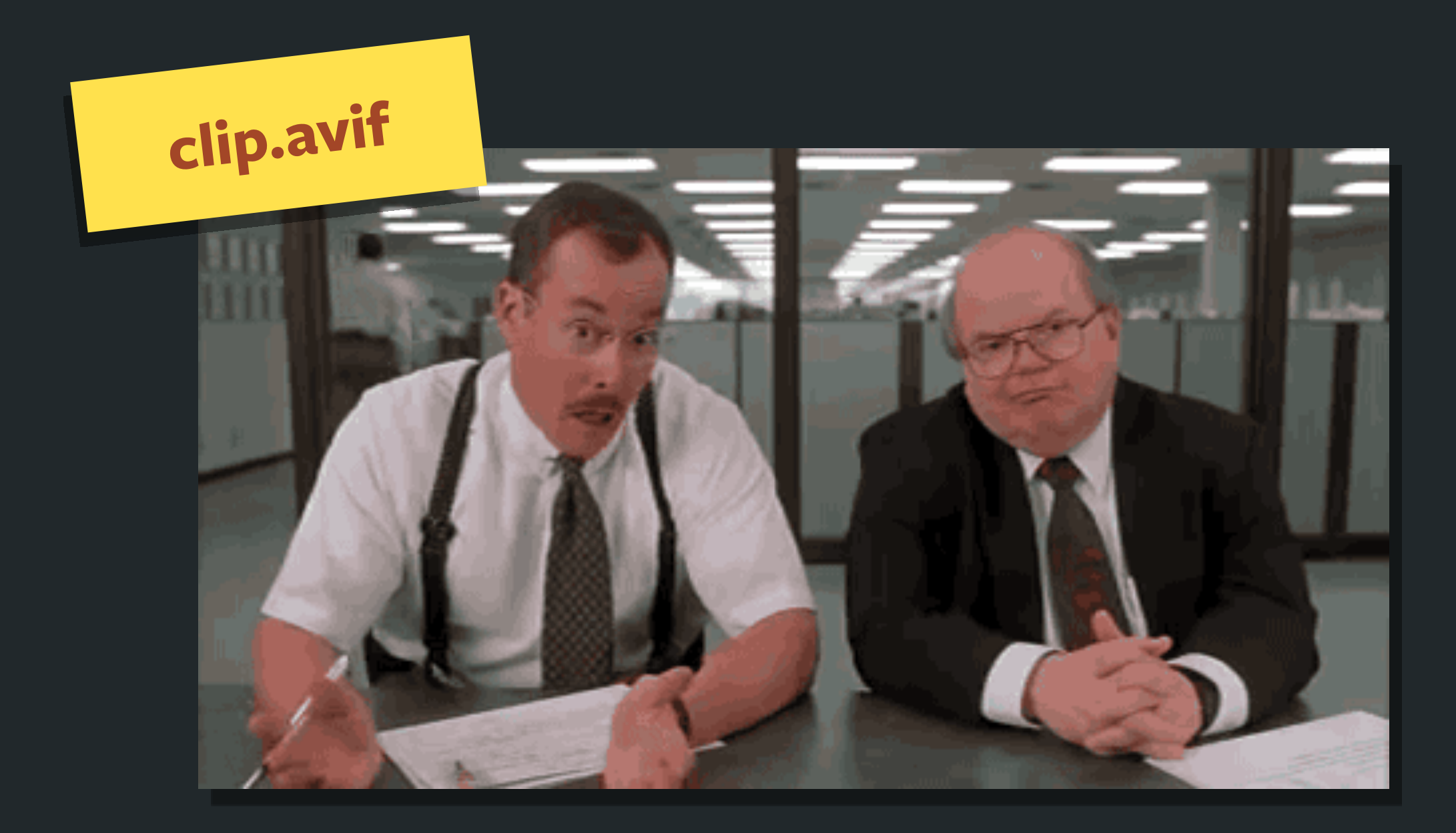

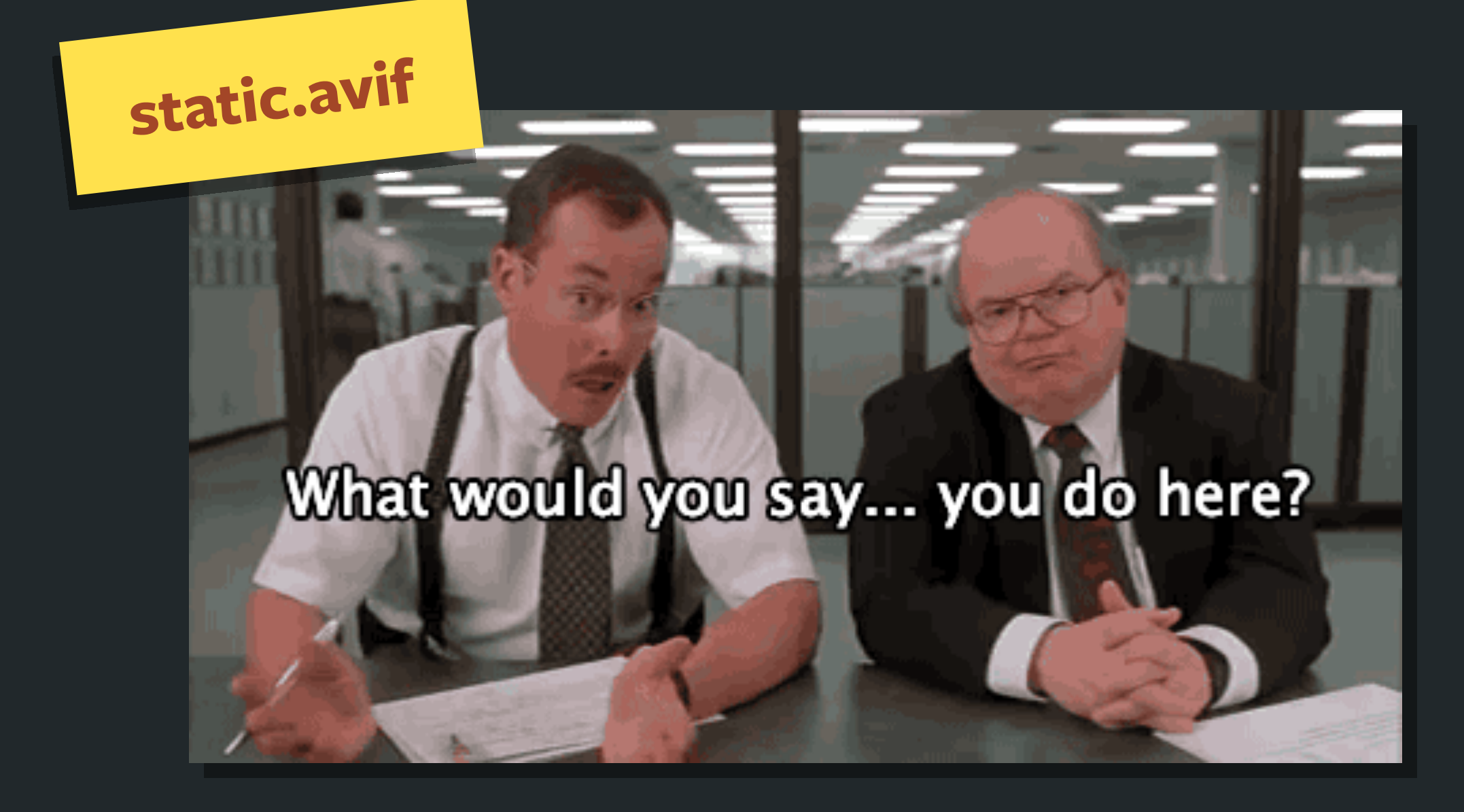

<picture> <source srcset="clip.avif" /> <img src="static.avif" width="..." height="..." </picture> ... " height=" ...

# media="(prefers-reduced-motion: no-preference)" alt="This meme may or may not be animated." />

<picture> <source media="(prefers-reduced-motion: november 2016)<br>Secset="clip\_ovif" / srcset="clip.avif" /> <img src="static.avif" width="..." height="..." alt="This meme may or may not be animated." /> </picture> ... " height=" ...

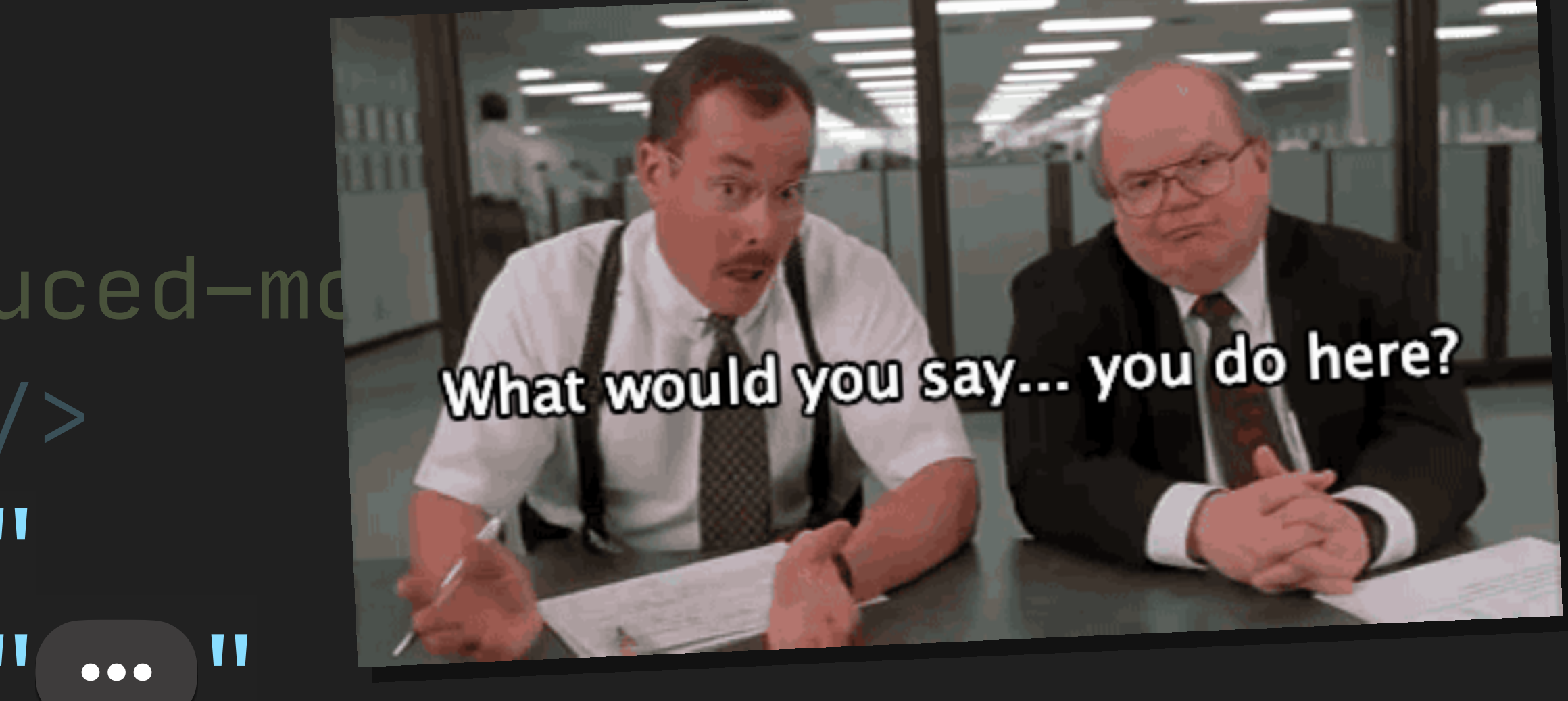

<picture> <source media="(prefers-reduced-motion: no-preference)" srcset="clip.avif" /> <img src="static.avif" width="..." height="..." alt="This meme may or may not be animated." /> </picture> ... " height=" ...

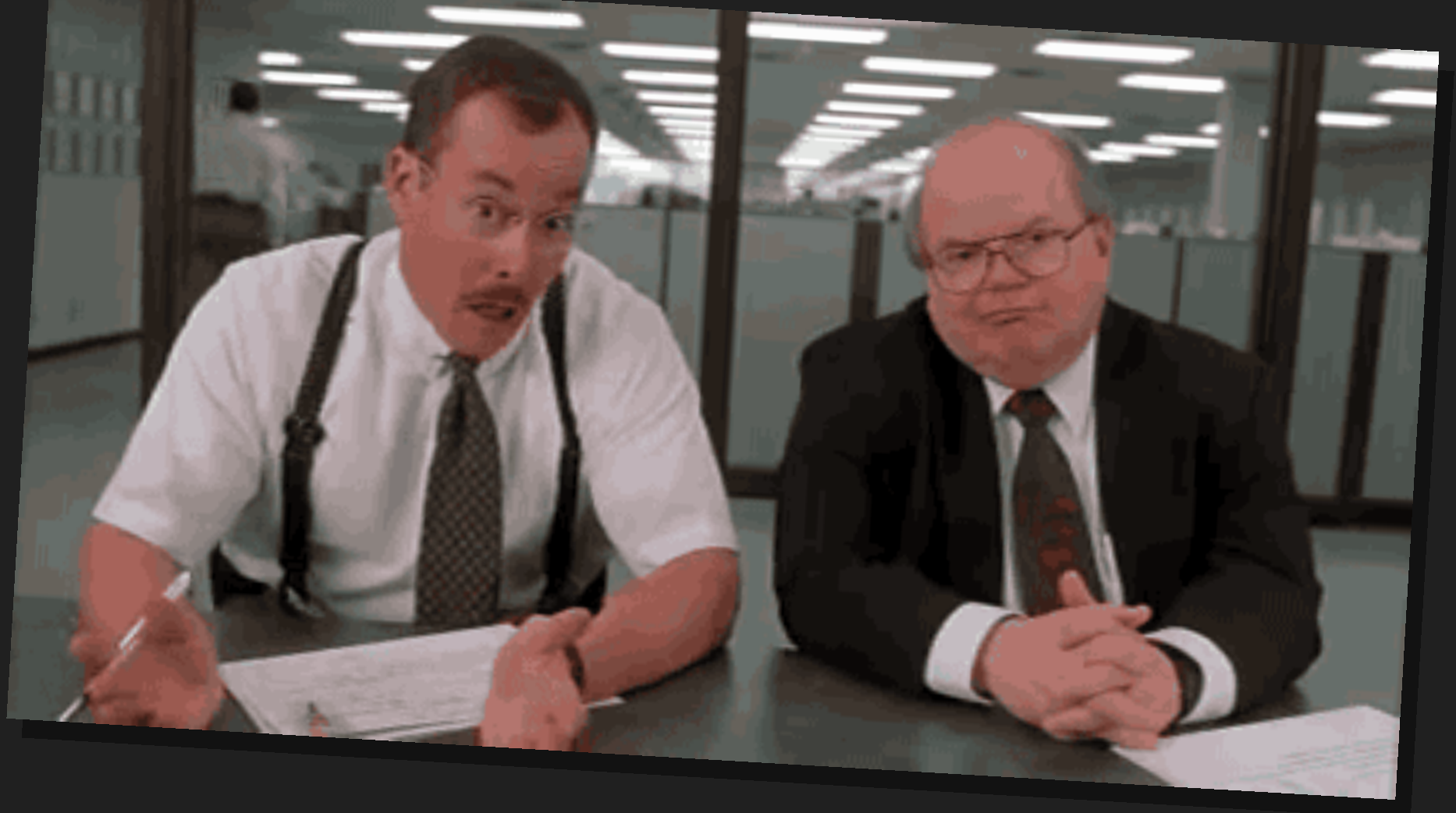

Animated W silent W Looping Inline Autoplay

## W Text alternative Higher quality W Smaller size Motion prefs

Animated W Silent Looping Inline Autoplay

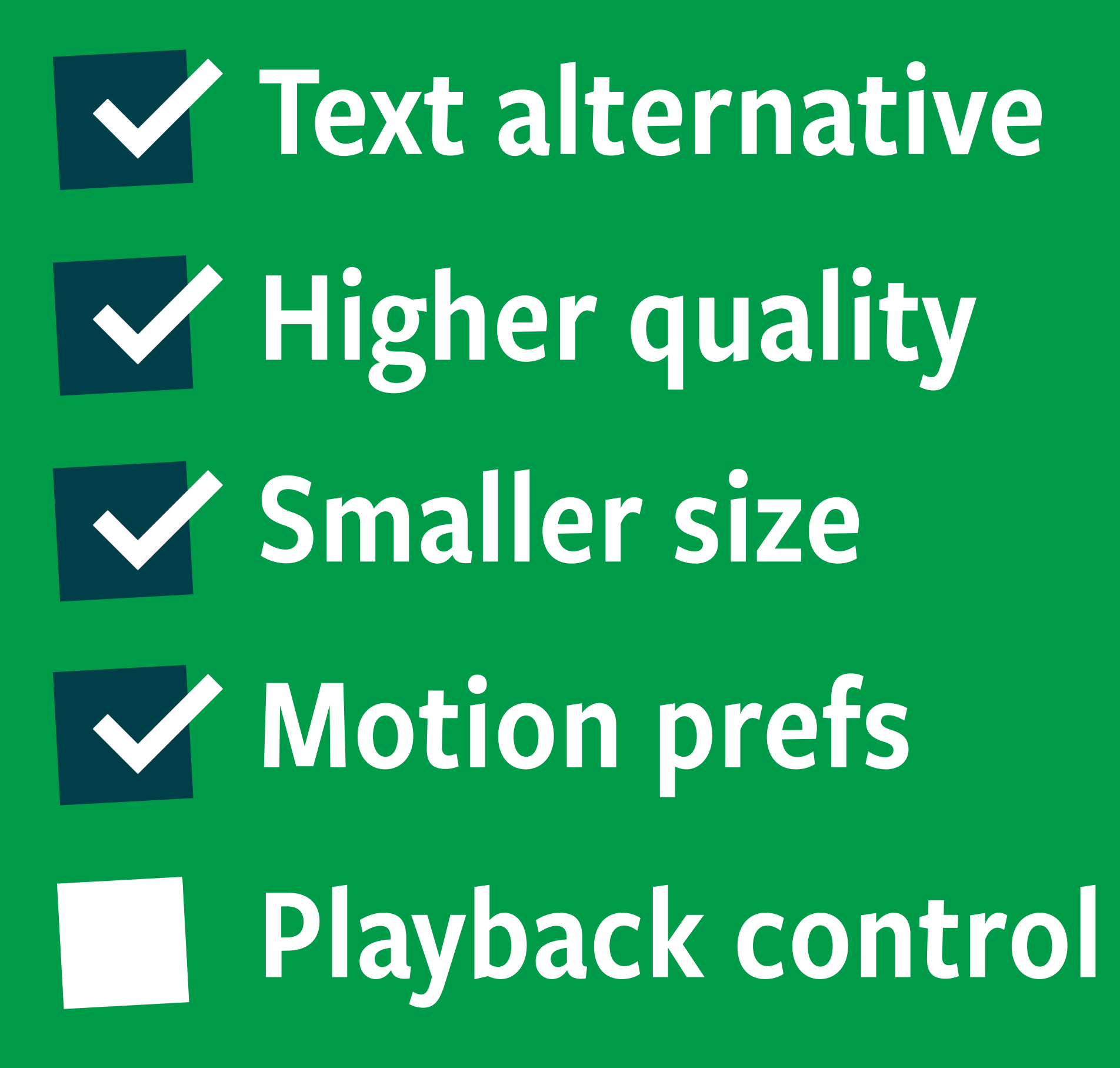

Animated Silent Looping Inline Autoplay

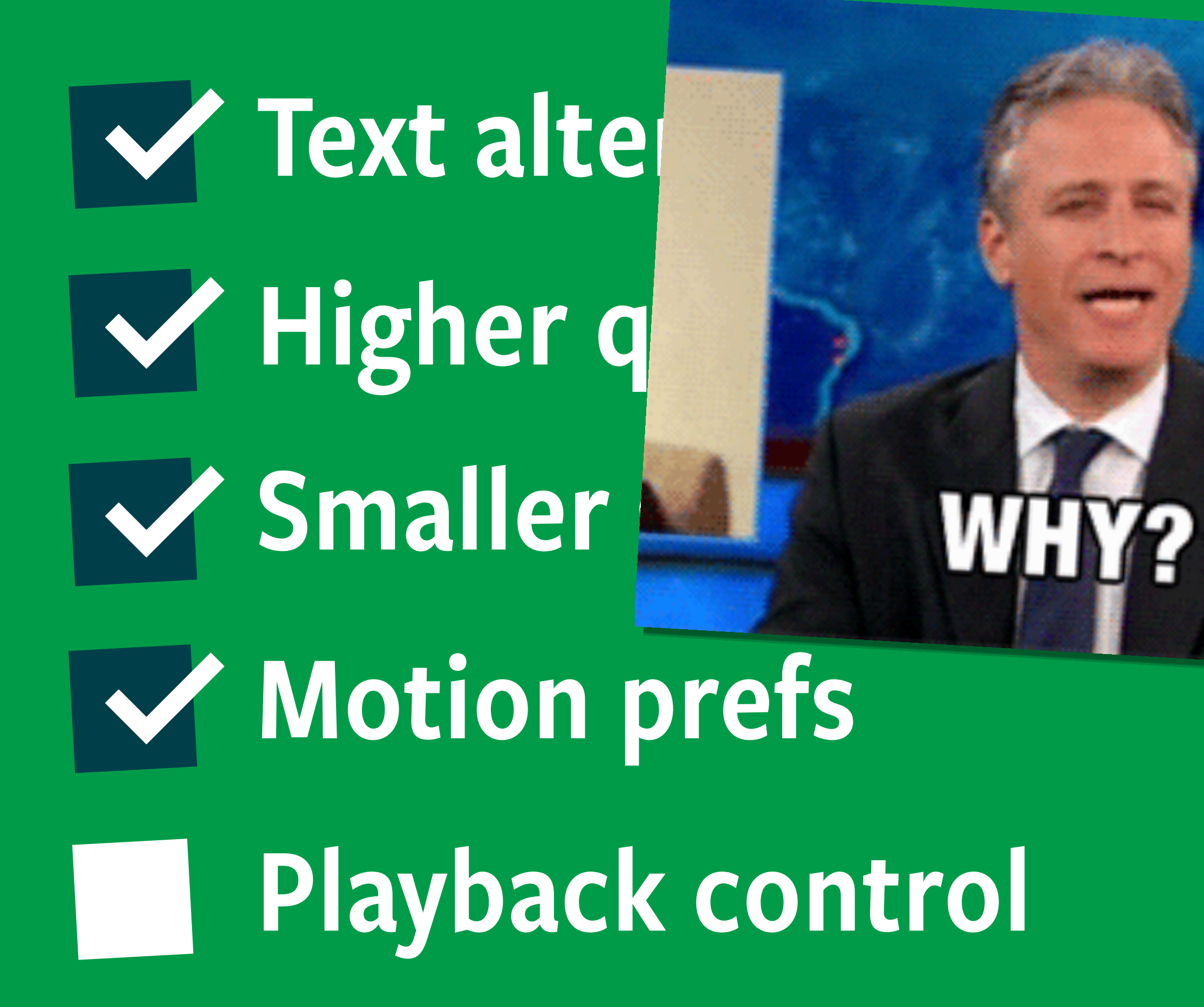

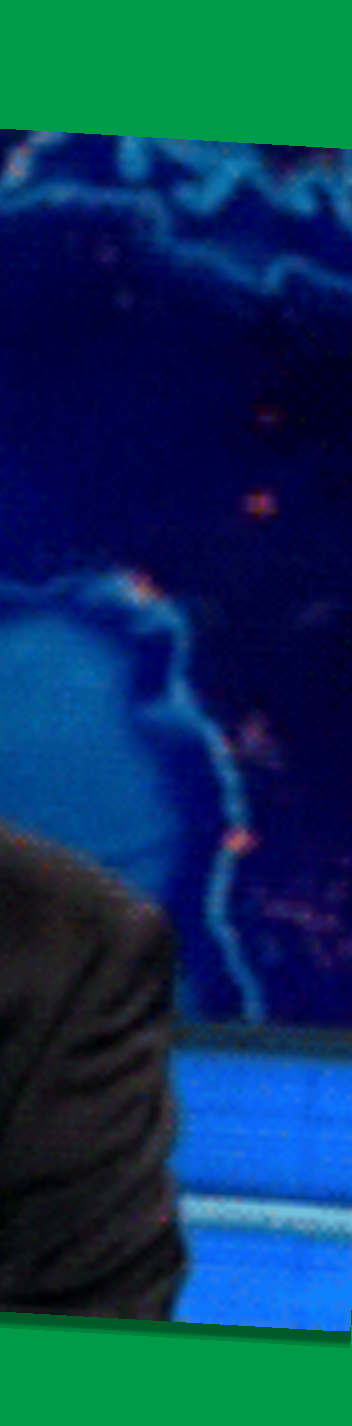

# Motion sensitivity often depends on **content** + **context**

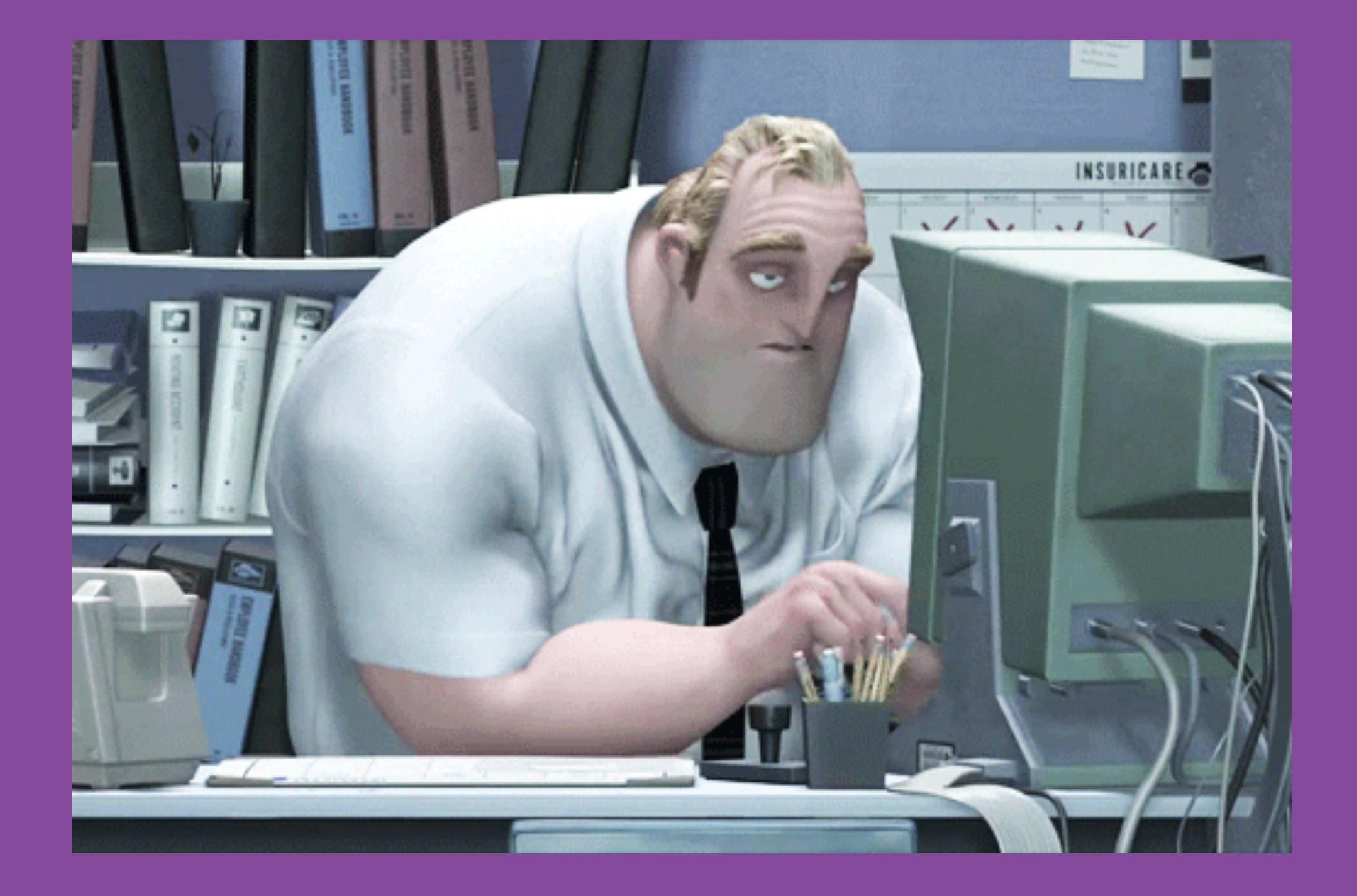

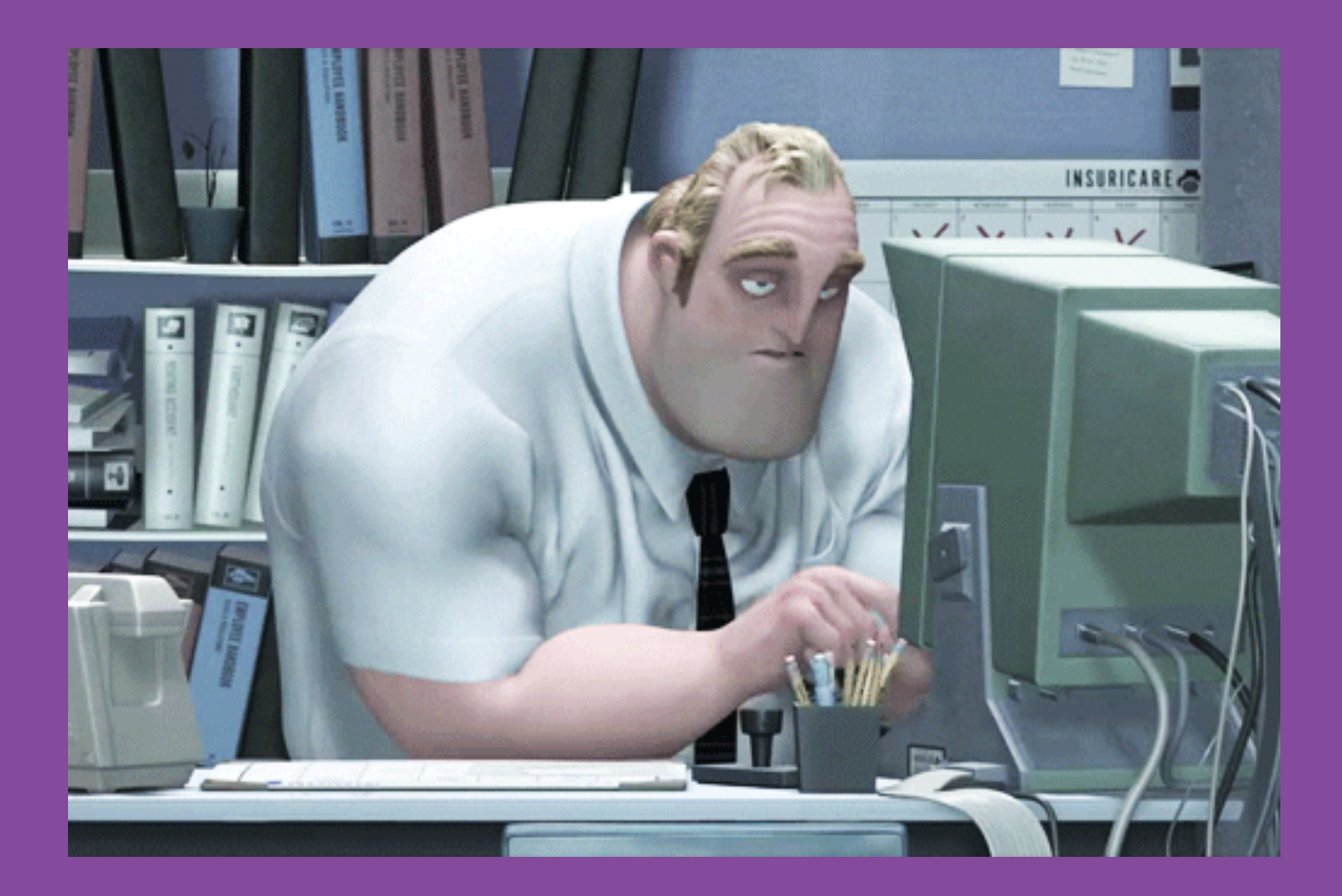

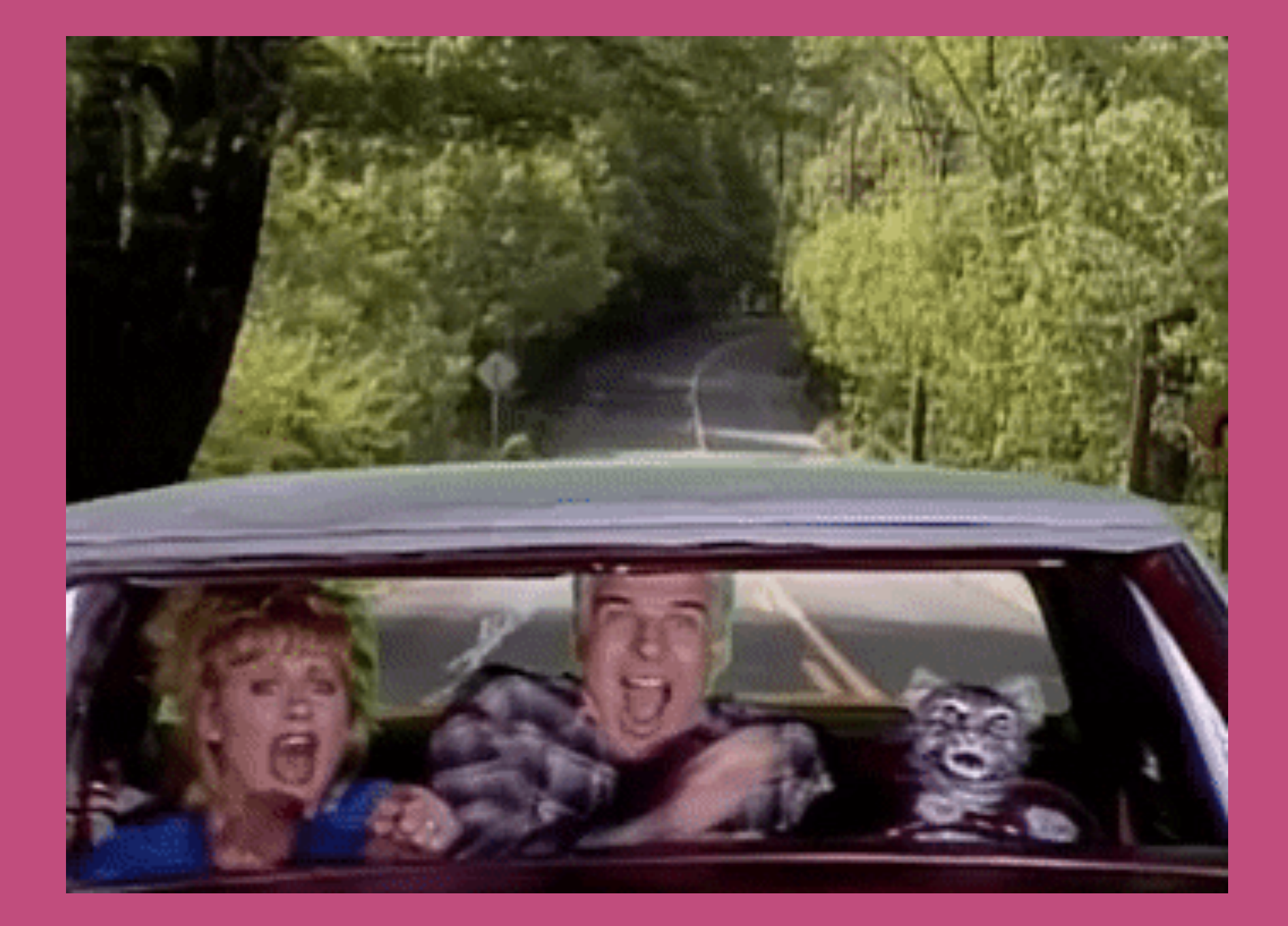

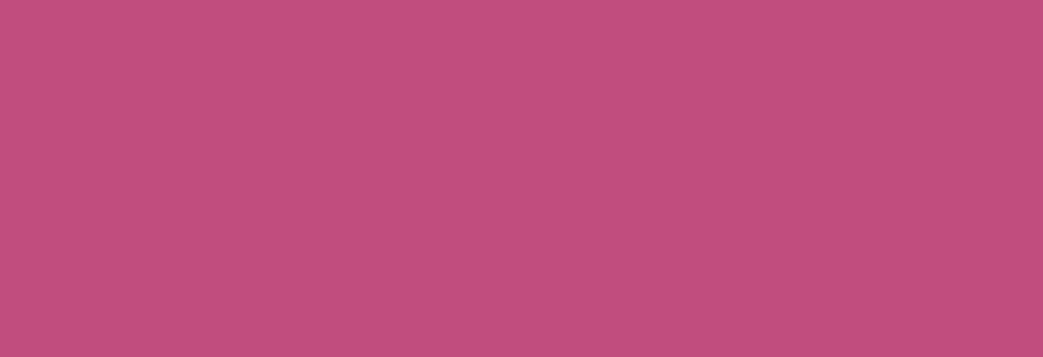

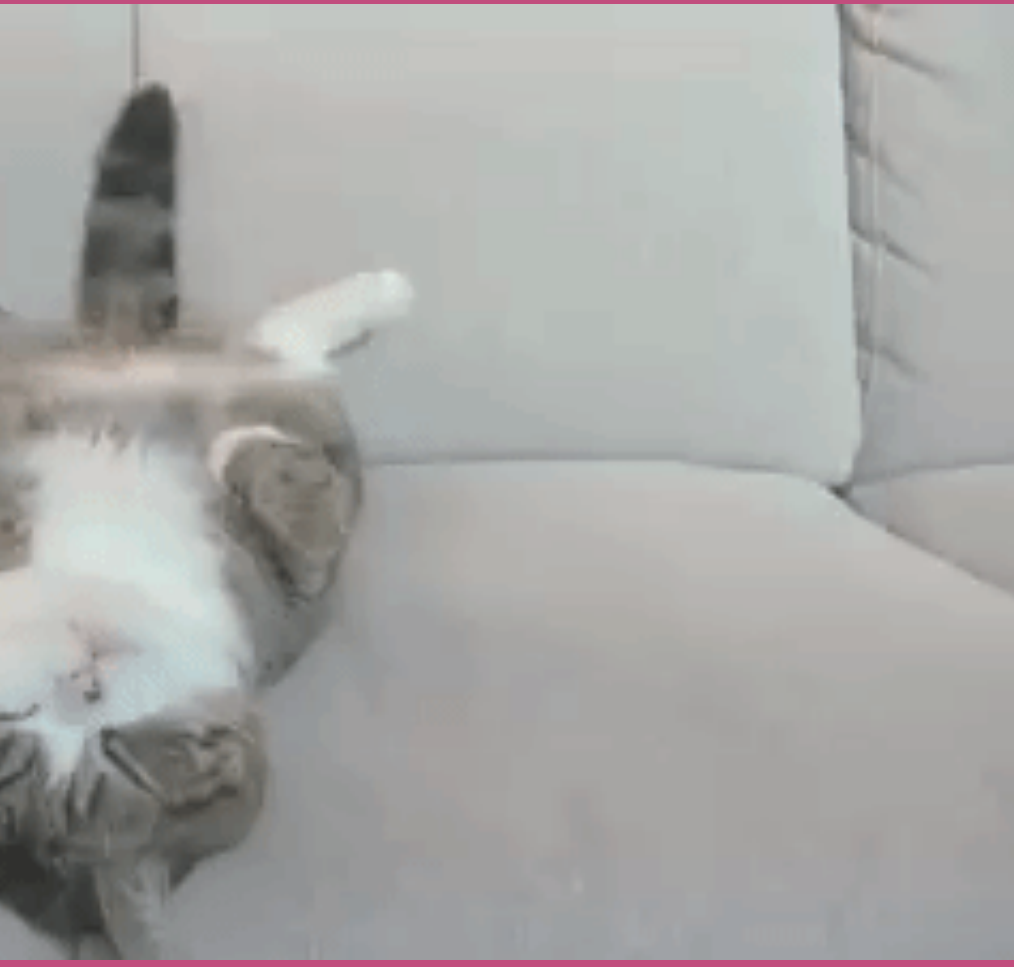

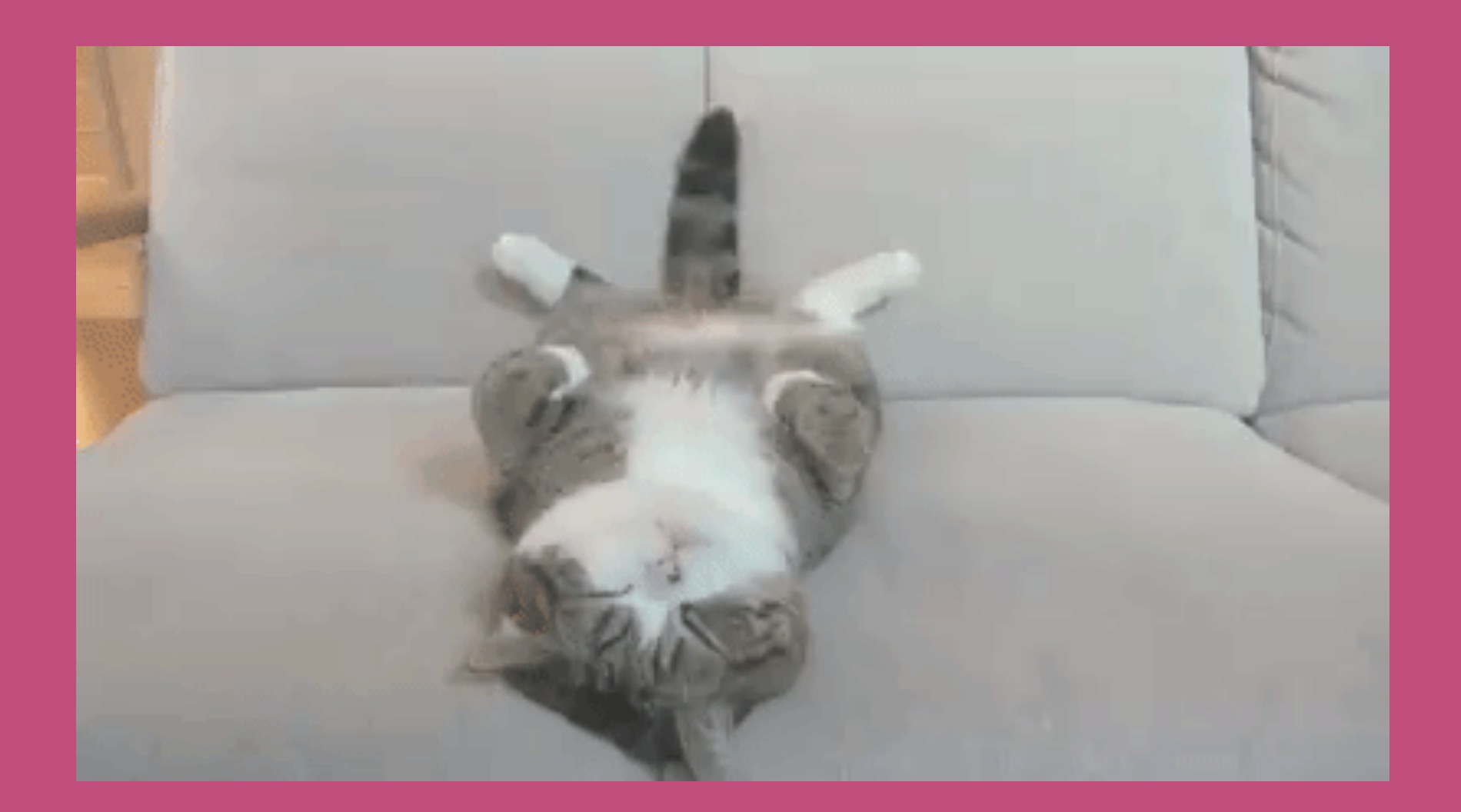

<u>a shekara ta 1999 </u>

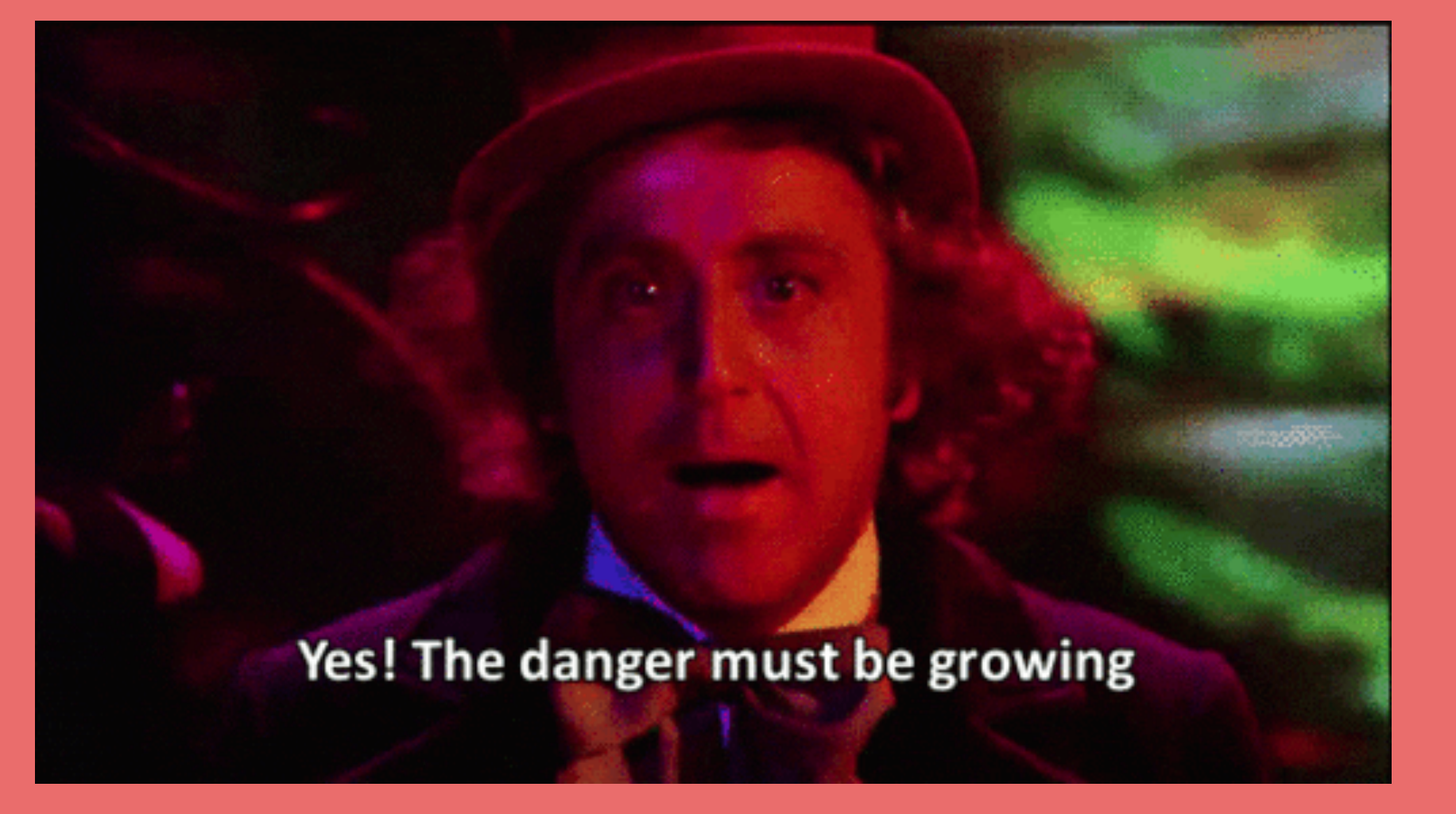

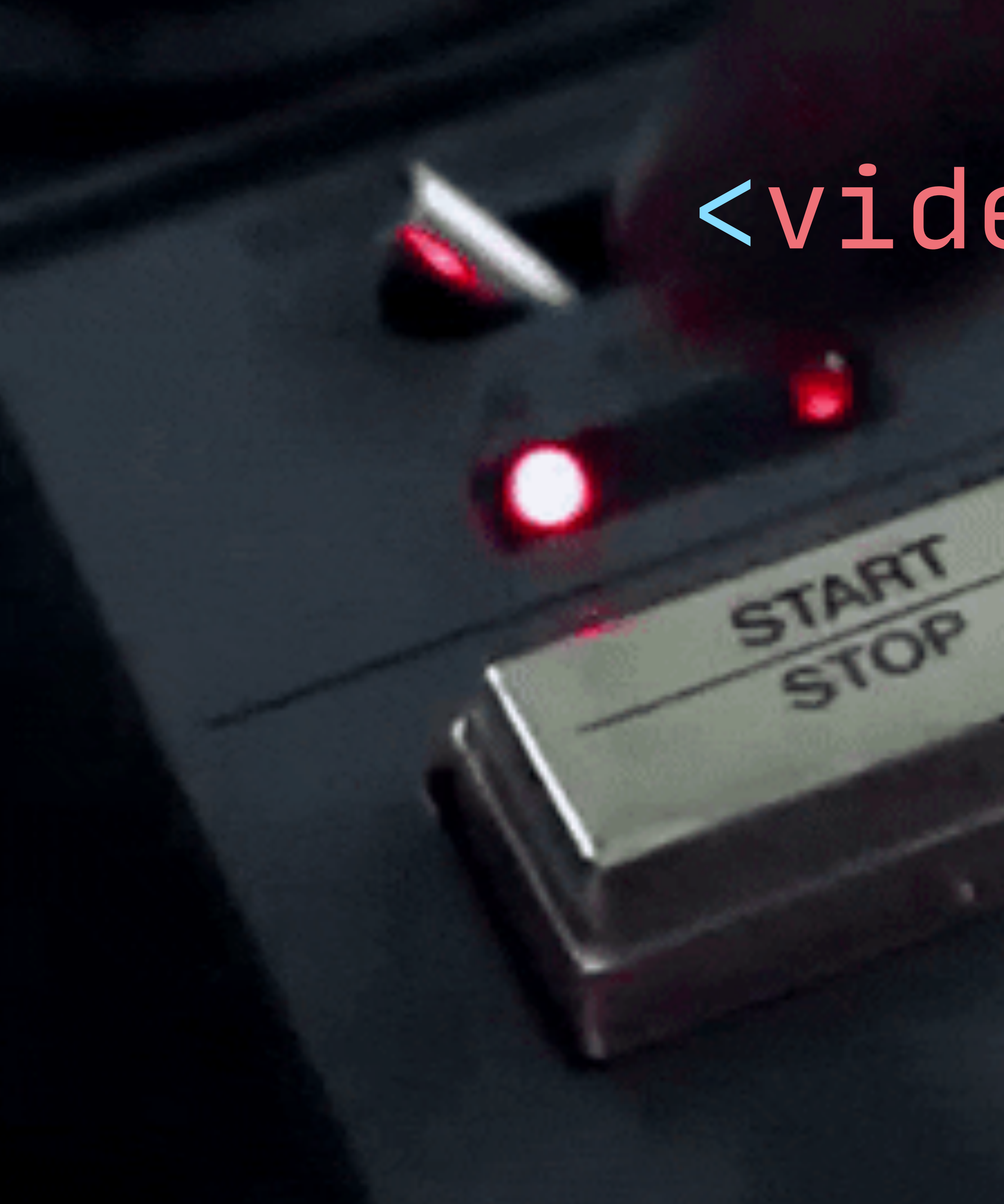

### <video controls>

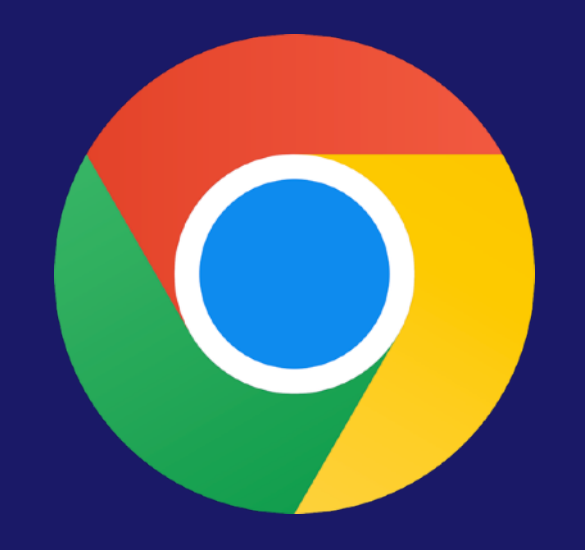

### MP 4 **( H . 2 6 4 )**

### **Since 2 0 1 0**  $(v4)$

### **Since 2 0 1 5**  $(v12)$

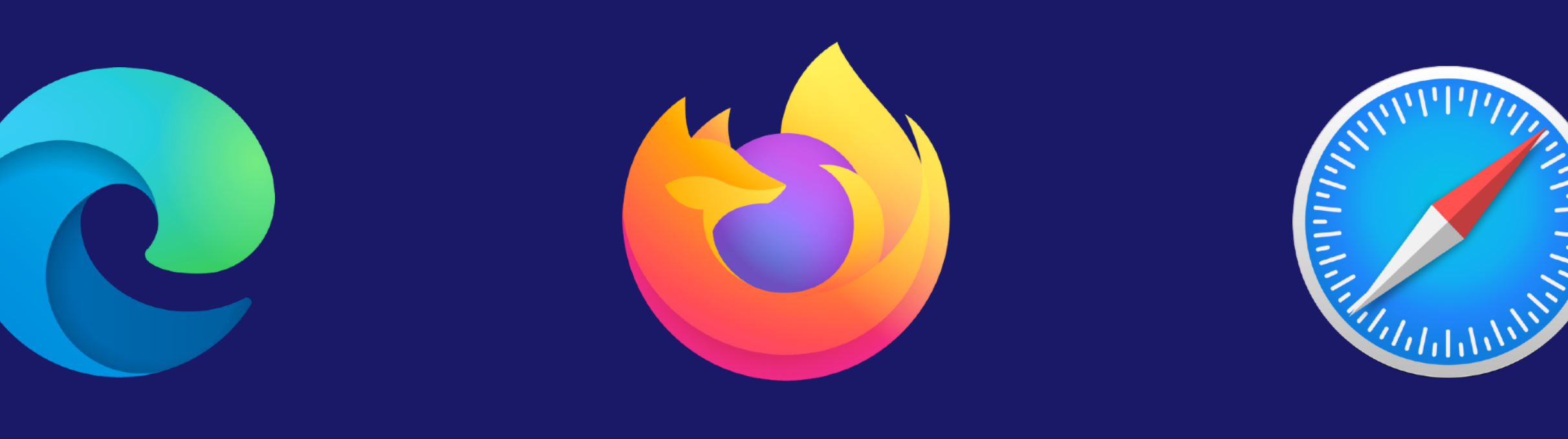

### **Since 2 0 1 5**  $(v35)$

### **Since 2 0 0 8**  $(v3.2)$

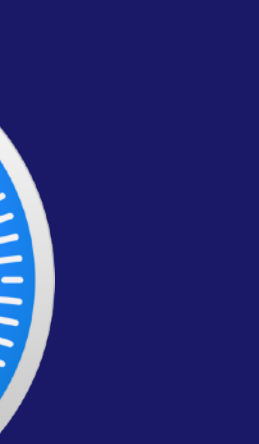

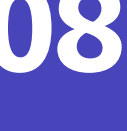

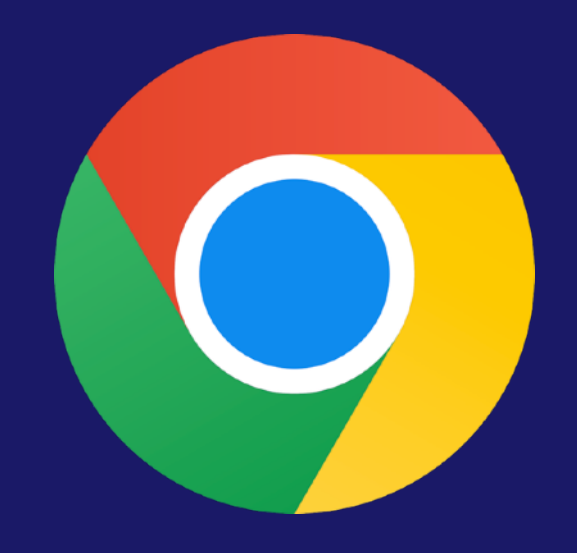

### MP4 **(H.264)**

#### **Since 2010** (v4)

### **Since 2015** (v12)

### WebM **(VP8 / VP9)**

**Since 2015** (v35)

### **Since 2008** (v3.2)

### **Since 2013** (v25)

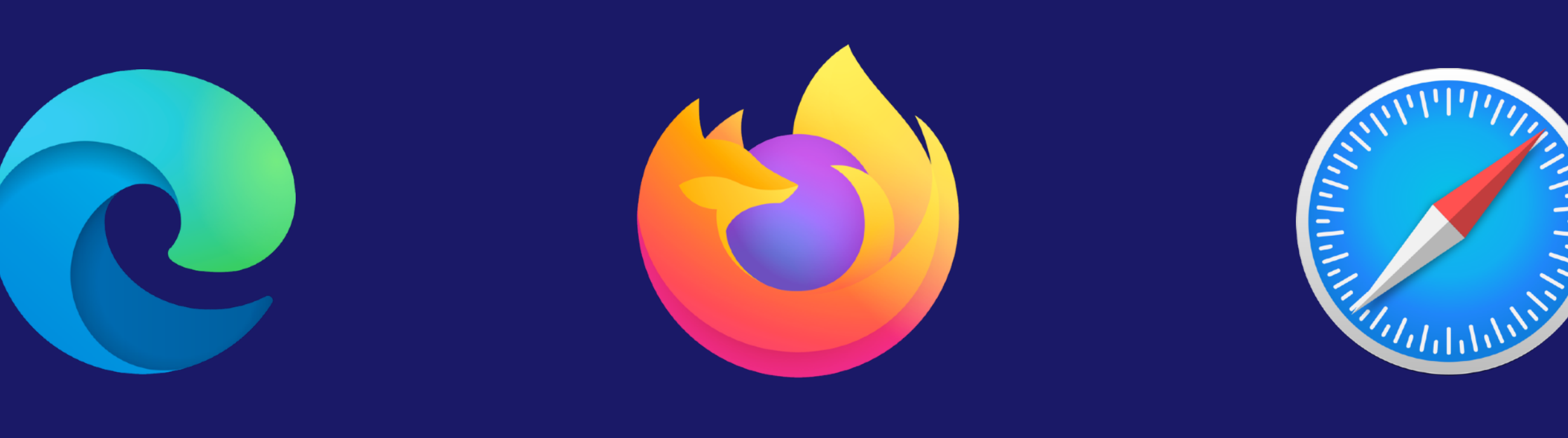

### **Since 2020** (v79)

**Since 2014** (v28)

**Since 2022** (v16.0)

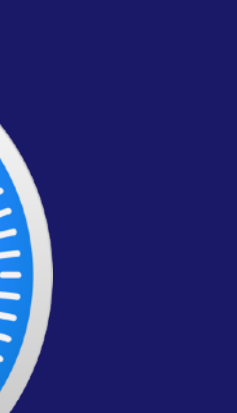

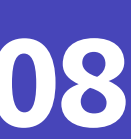

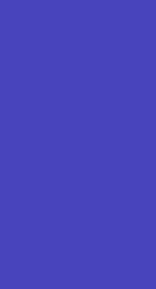

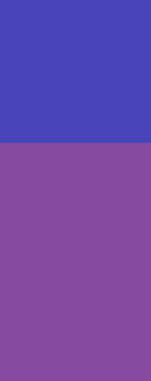

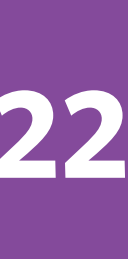

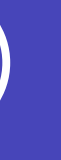

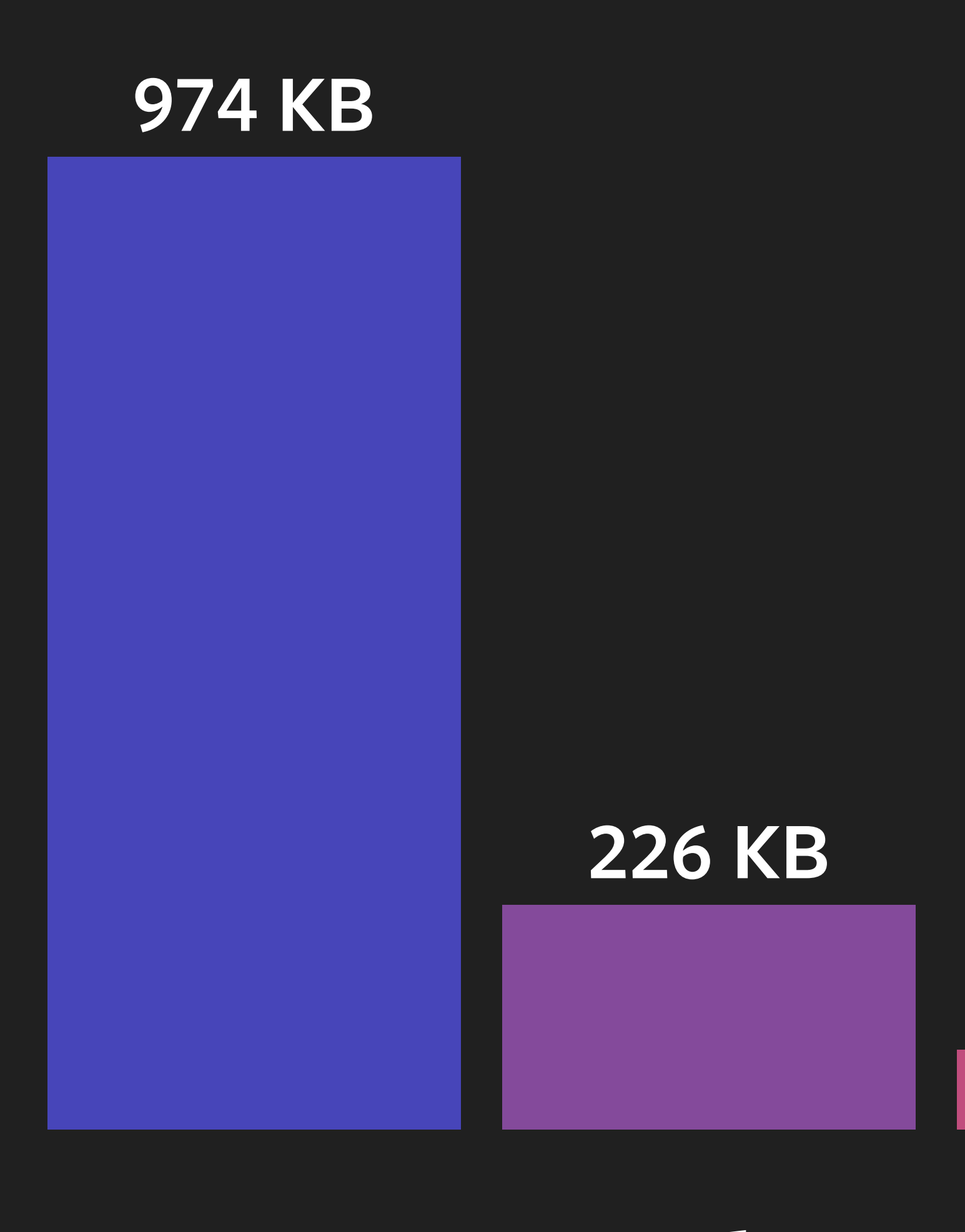

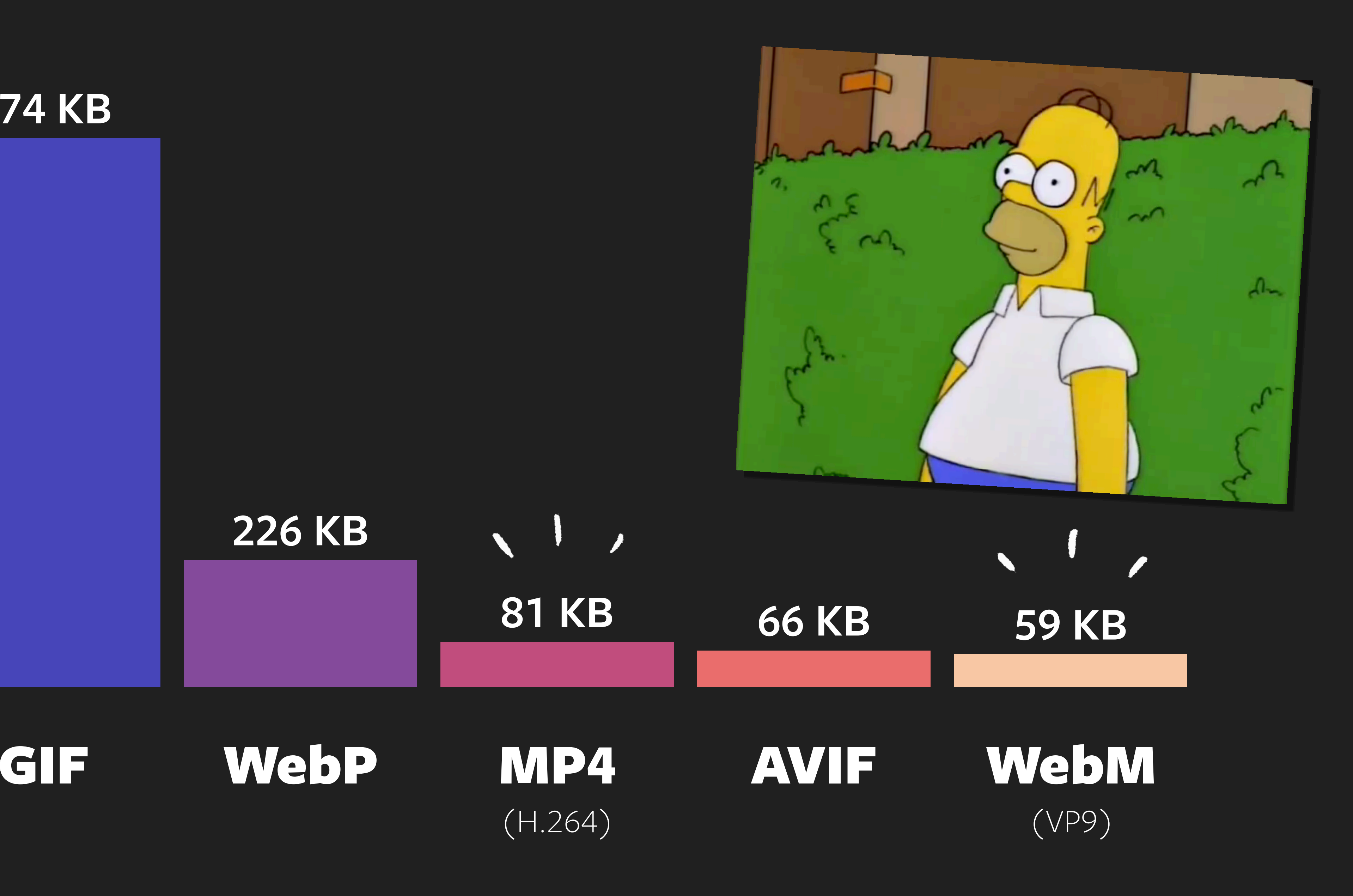

### FFmpeg Handbrake Adobe Media Encoder

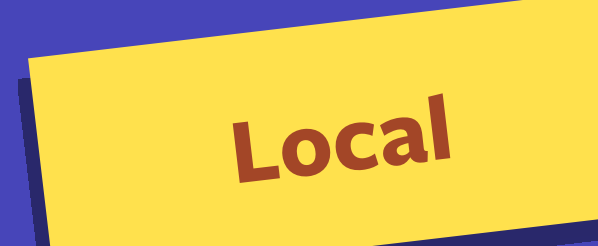

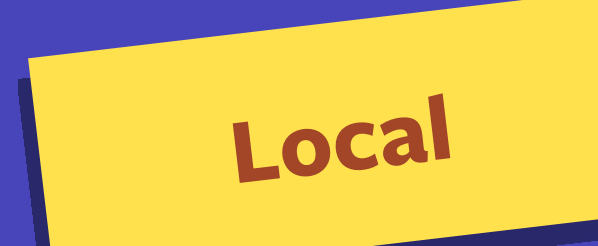

### FFmpeg Handbrake Adobe Media Encoder

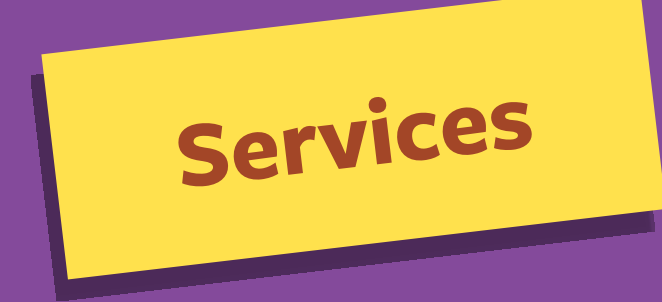

### Gra>Cloudinary

FULL DISCLOSURE: I'M STILL BIASED!

cloudfour.com/made

...and even more alternatives!

#### <video controls autoplay loop muted playsinline

 src="clip.mp4" width="..." height="..."> </video> ... " height=" ...

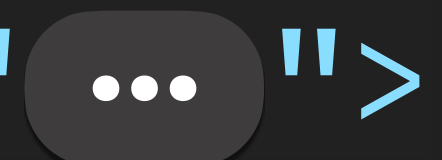

<video controls autoplay loop muted playsinline src="clip.mp4" width="..." height="... "> </video> ... " height=" ...

<video controls autoplay loop muted playsinline src="clip.mp4" width="..." height="... "> </video> ... " height=" ...
<video controls autoplay loop muted playsinline src="clip.mp4" width="..." height="... "> </video> ... " height=" ...

<video controls autoplay loop muted playsinline src="clip.mp4" width="..." height="... "> </video> ... " height=" ...

<video controls autoplay loop muted playsinline src="clip.mp4" width="..." height="... "> </video> ... " height=" ...

## <video controls autoplay loop muted playsinline

 src="clip.mp4" width="..." height="..."> </video> ... " height=" ...

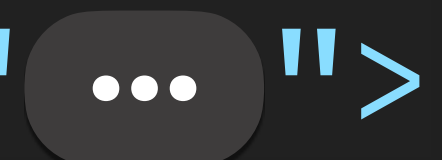

width="..." height="... "> </video> ... " height=" ...

# <video controls autoplay loop muted playsinline

## <source src="clip.webm" type="video/webm" />

<source src="clip.mp4" type="video/mp4" />

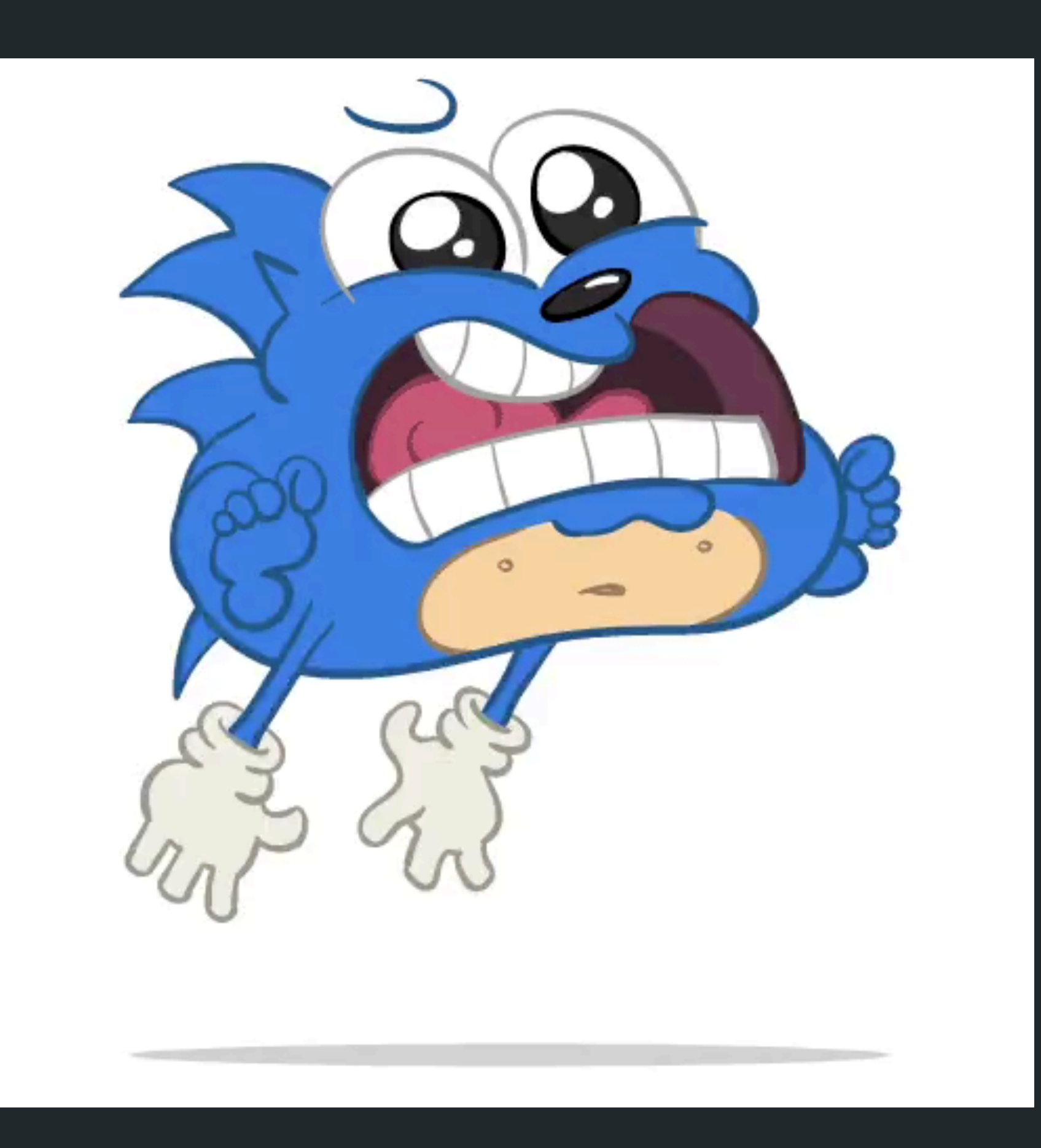

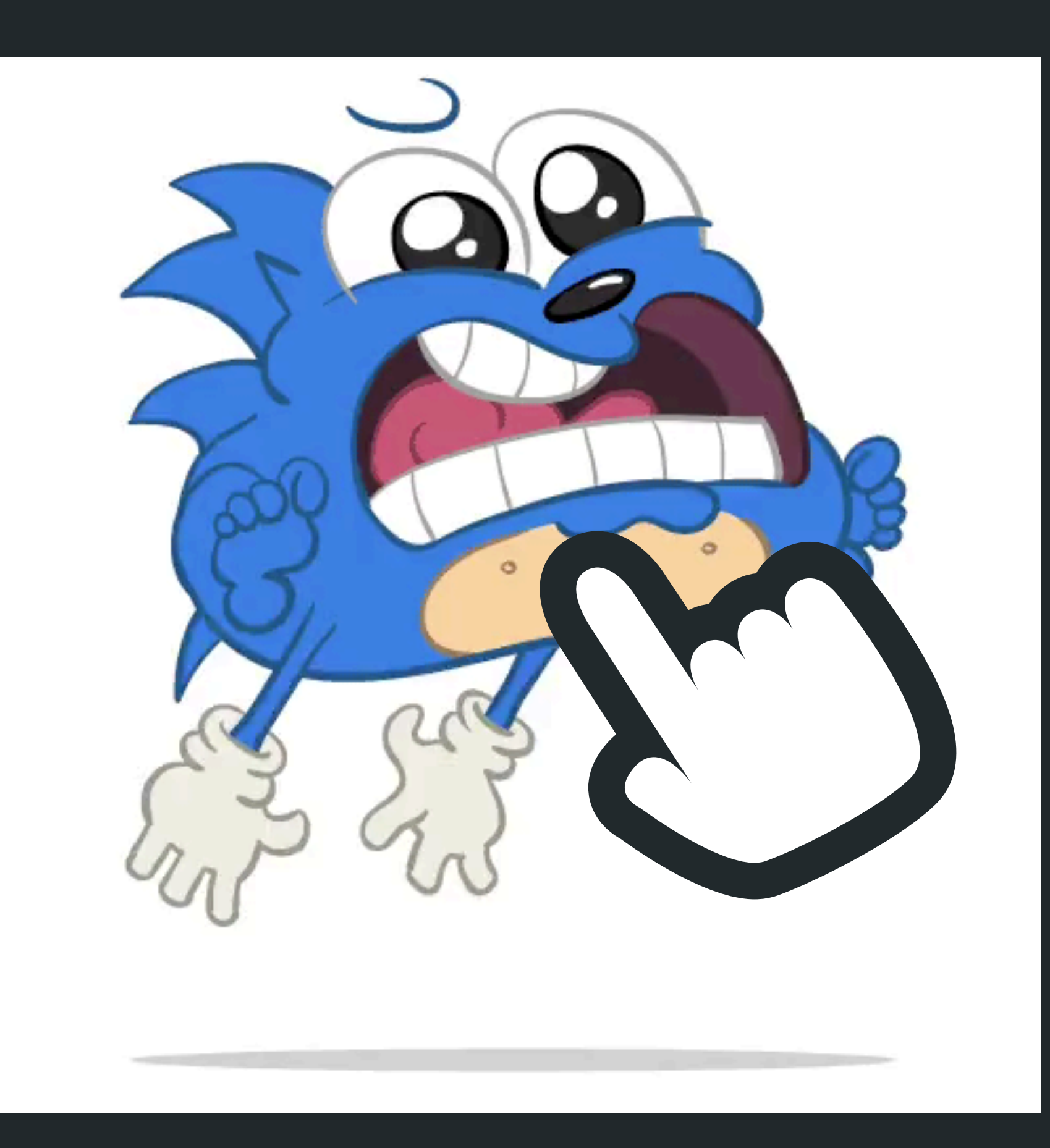

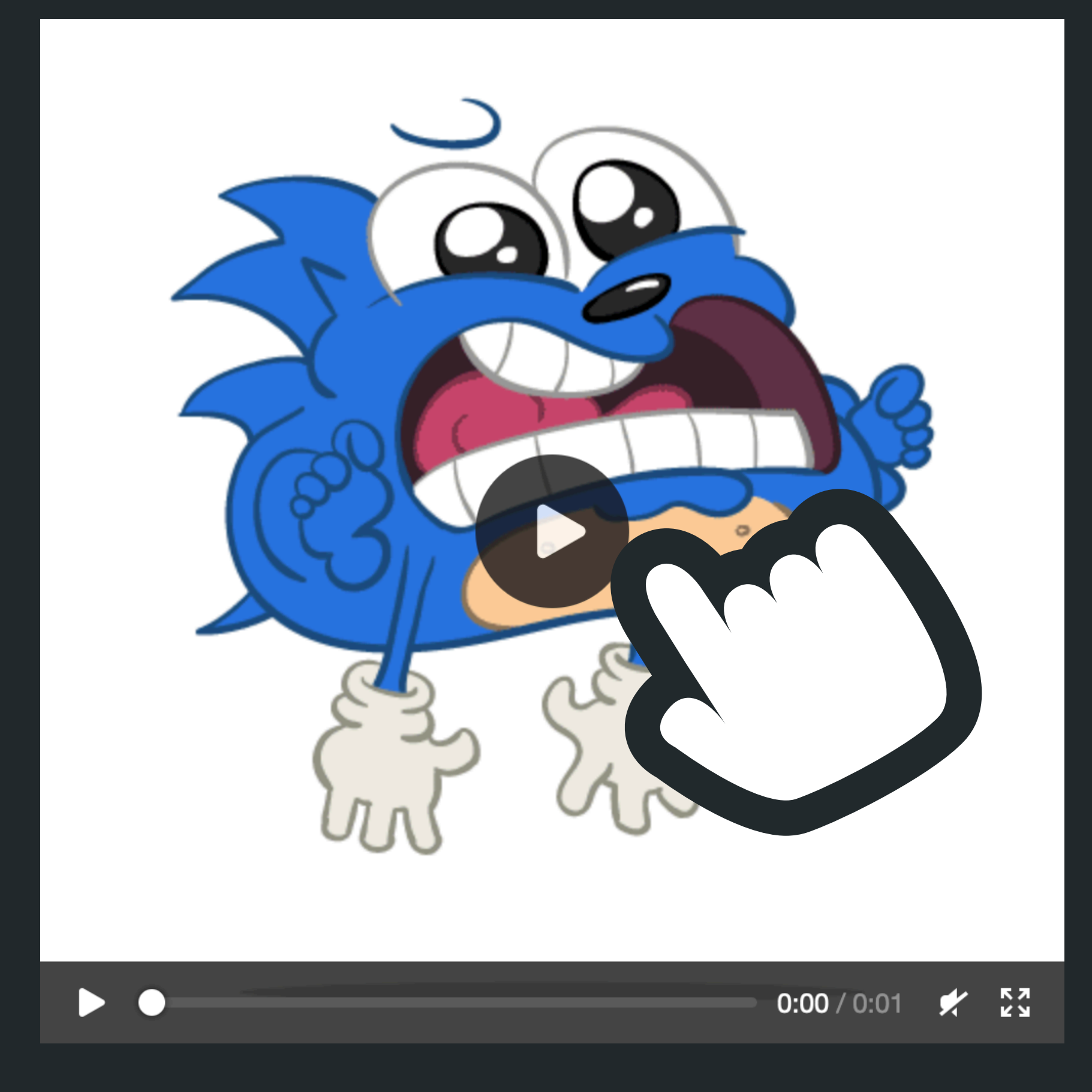

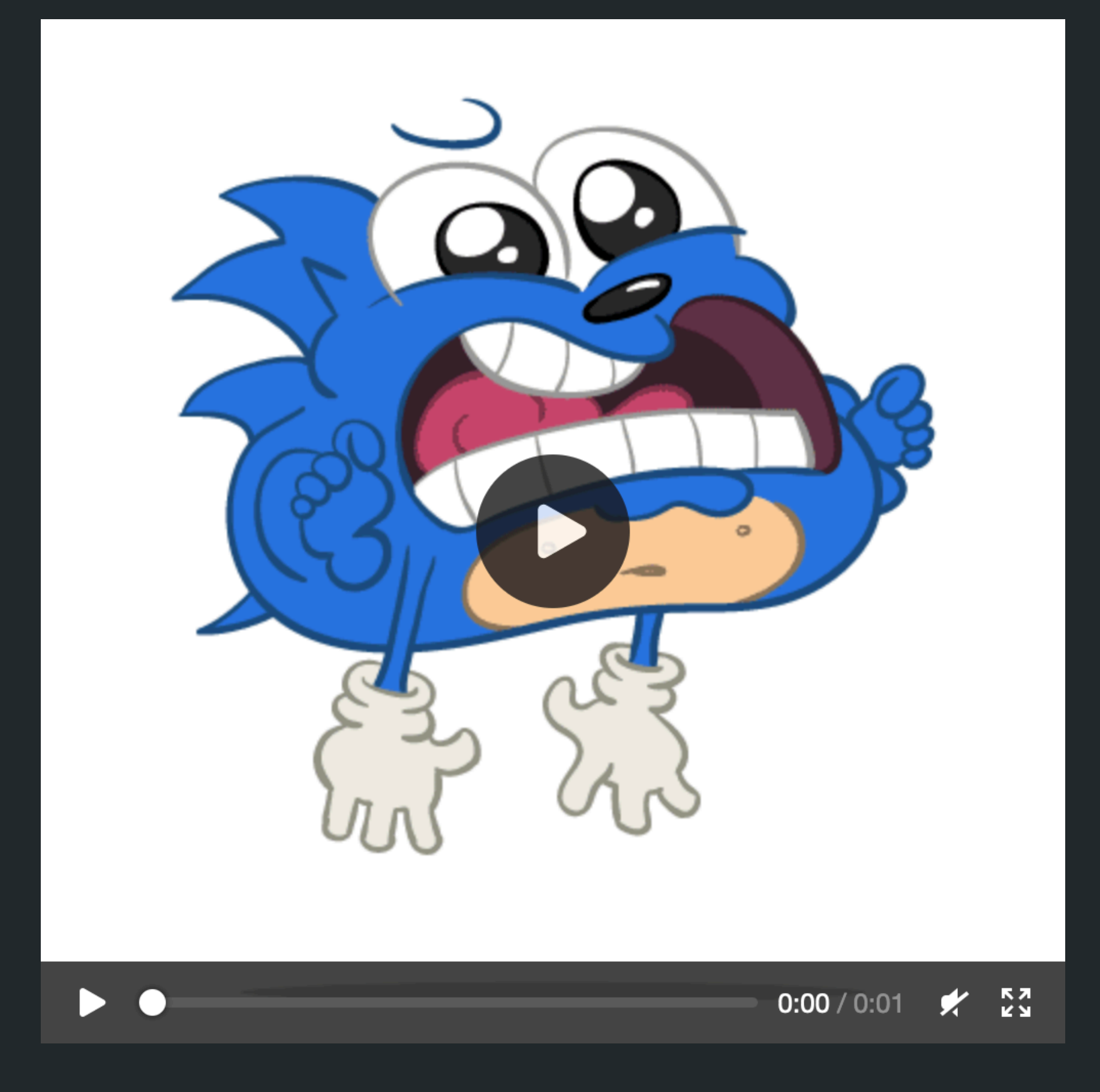

Animated W Silent Looping Inline Autoplay

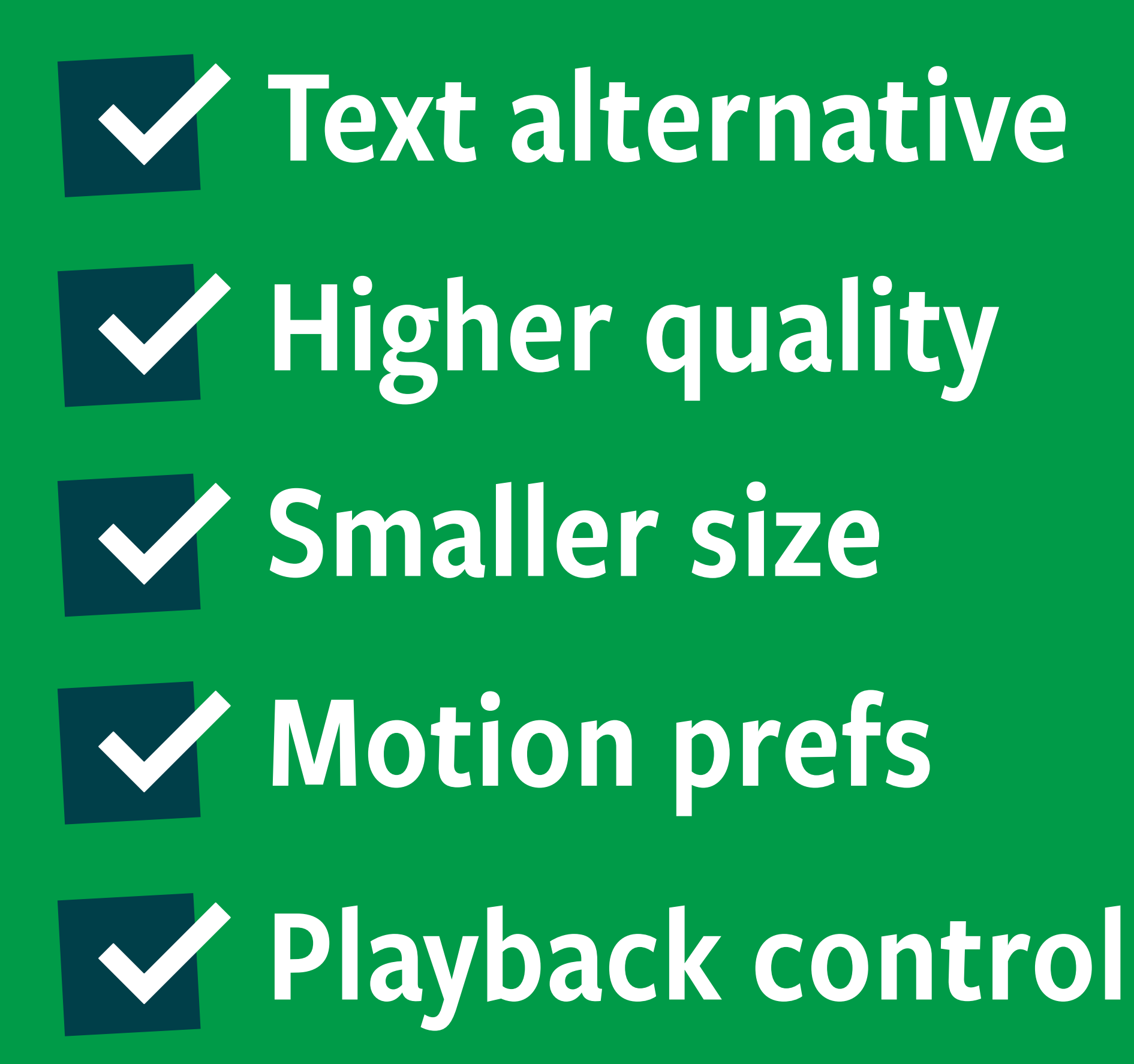

# Animated Silent

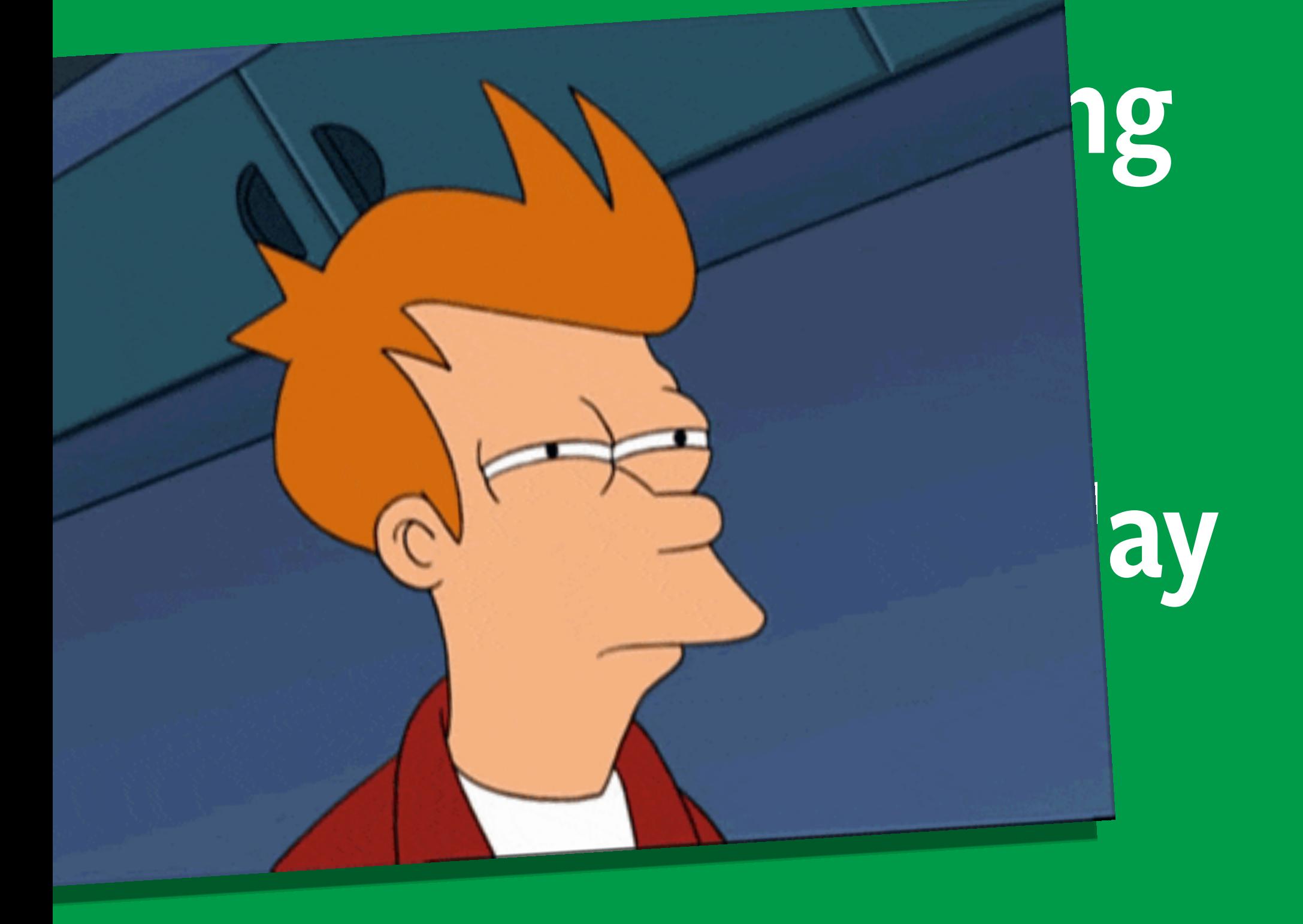

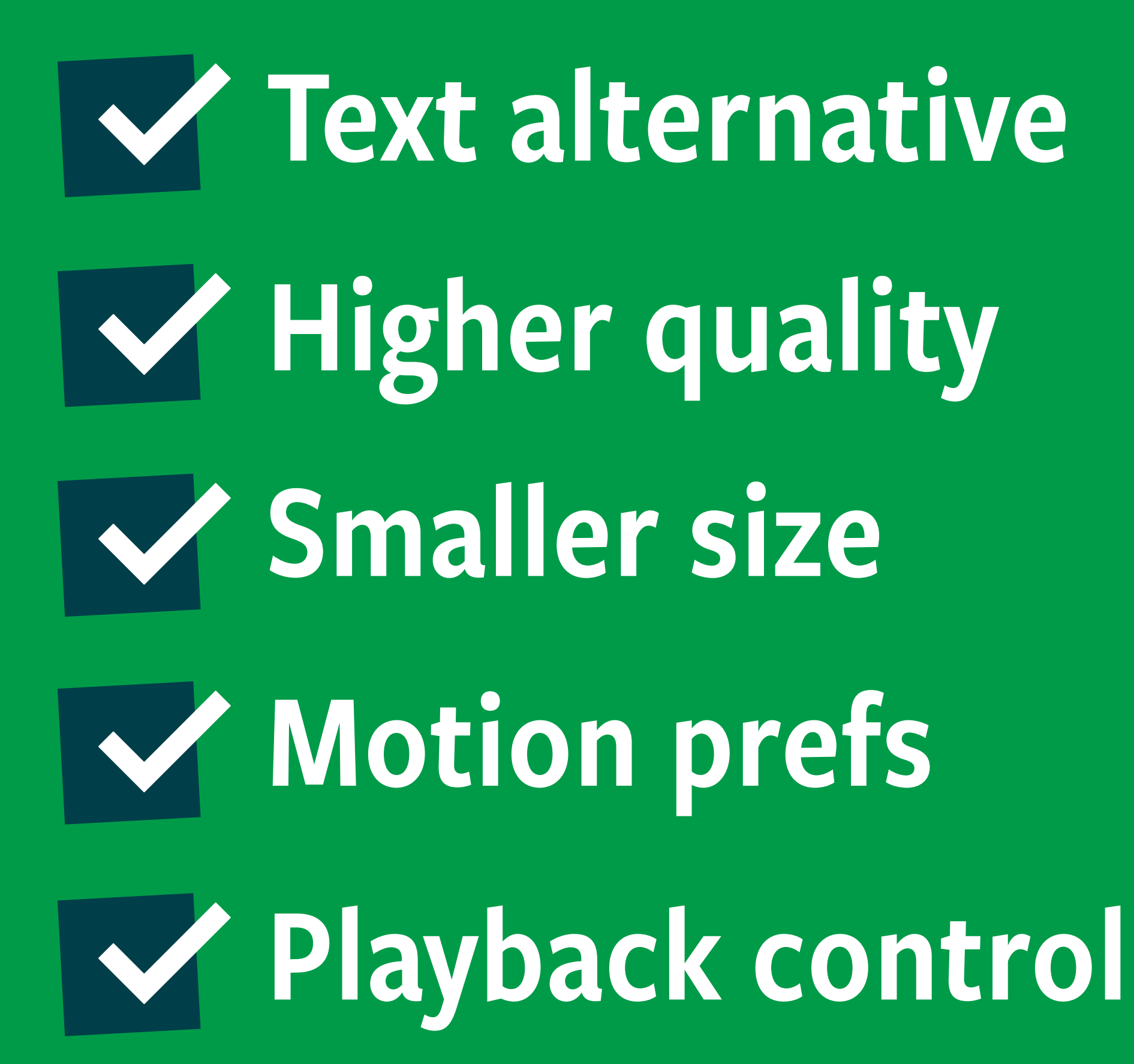

<img src="clip.avif" width="..." height="..." alt="I have alternative text!" /> ... " height=" ...

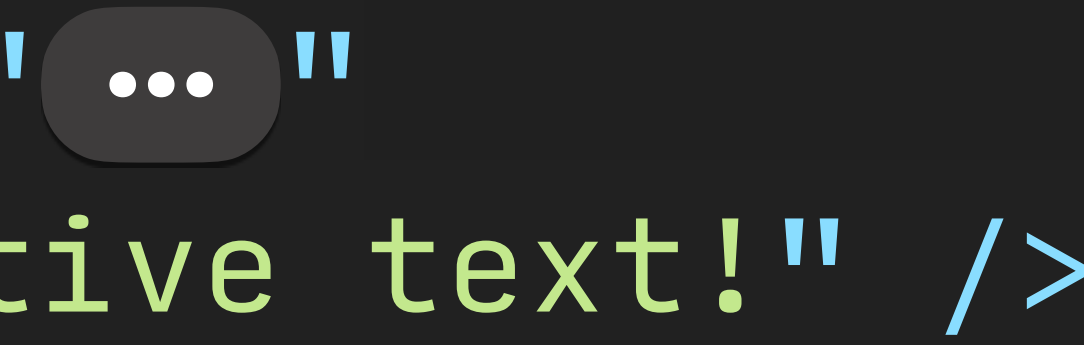

## <video controls autoplay loop muted playsinline

<img src="clip.avif" width="..." height="..." alt="I have alternative text!" /> ... " height=" ...

 src="clip.mp4" width="..." height="..."> </video>

## <video controls autoplay loop muted playsinline

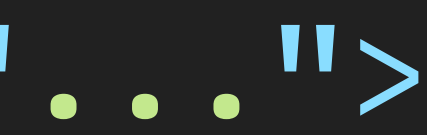

 src="clip.mp4" width="... " height="..."> </video>

<video controls autoplay loop mu src="clip.mp4" width="..." height="..."> </video>

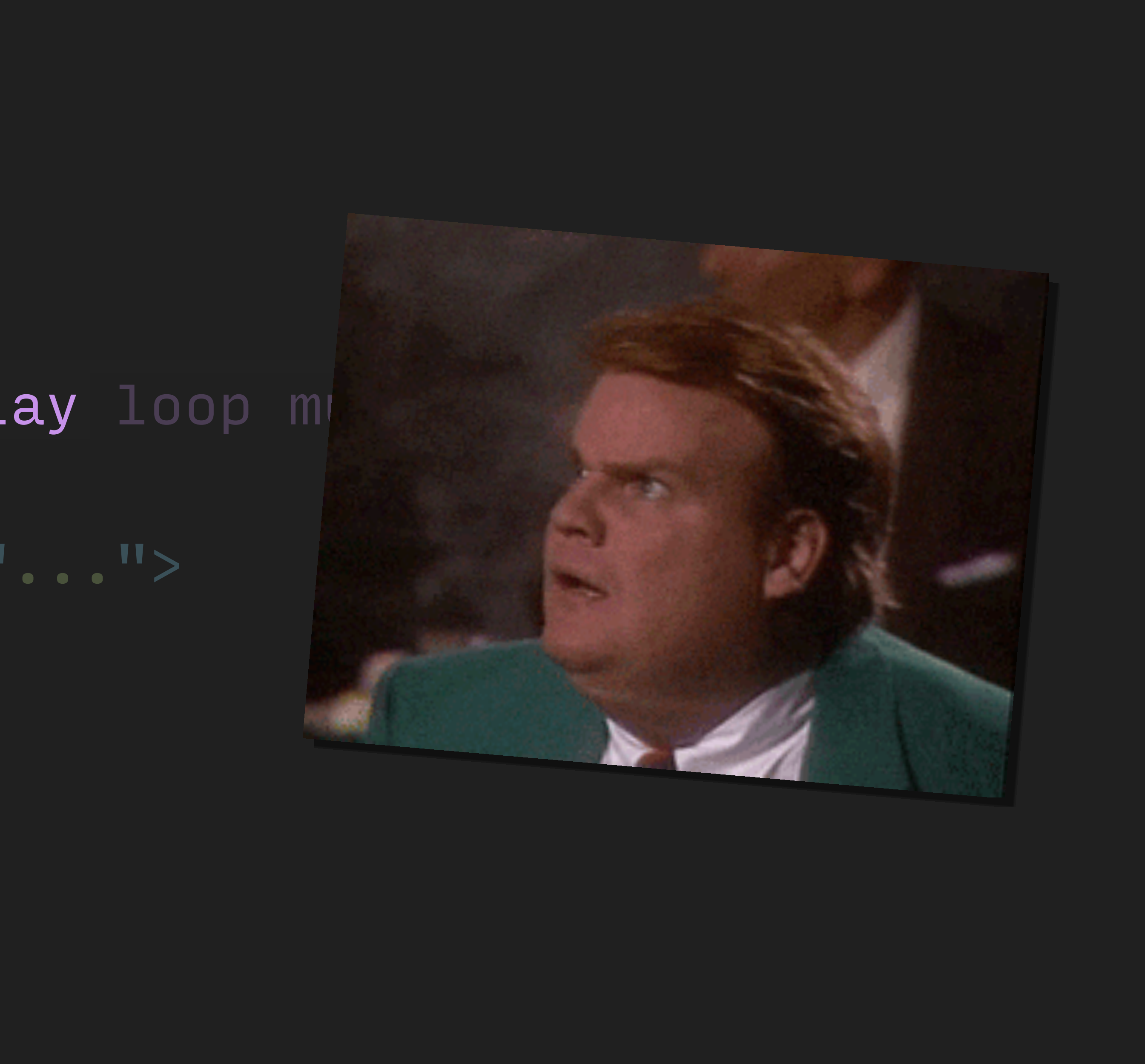

Animated W Silent Looping Inline Autoplay

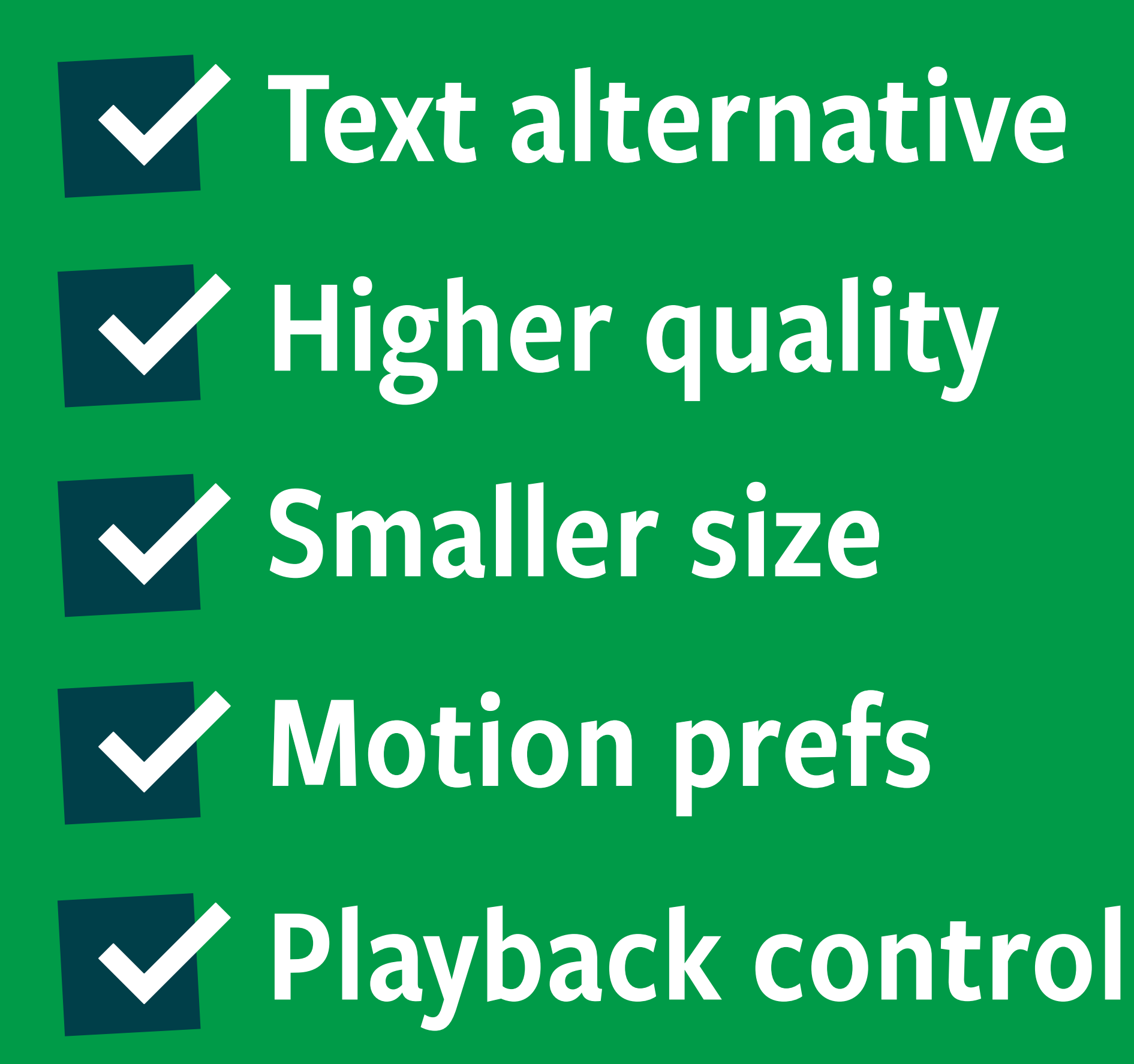

Animated W Silent W Looping Inline Autoplay

# Higher quality W Smaller size

## **EMotion prefs**

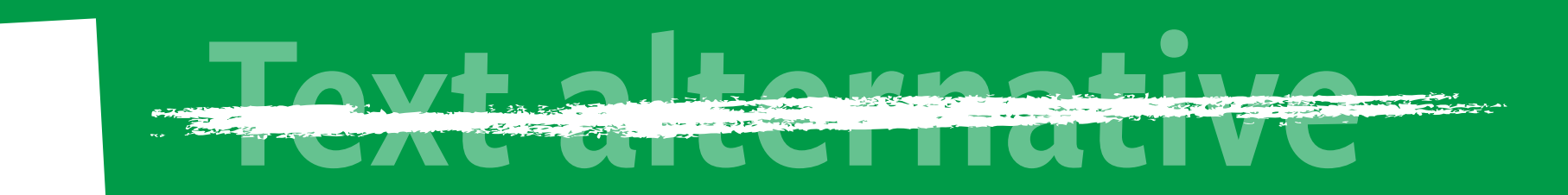

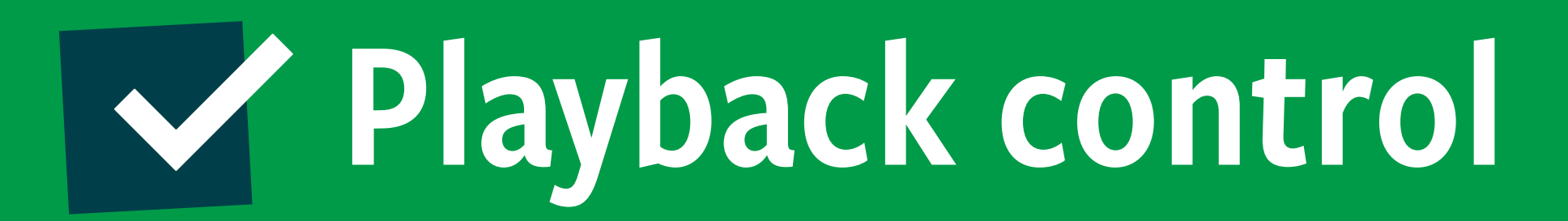

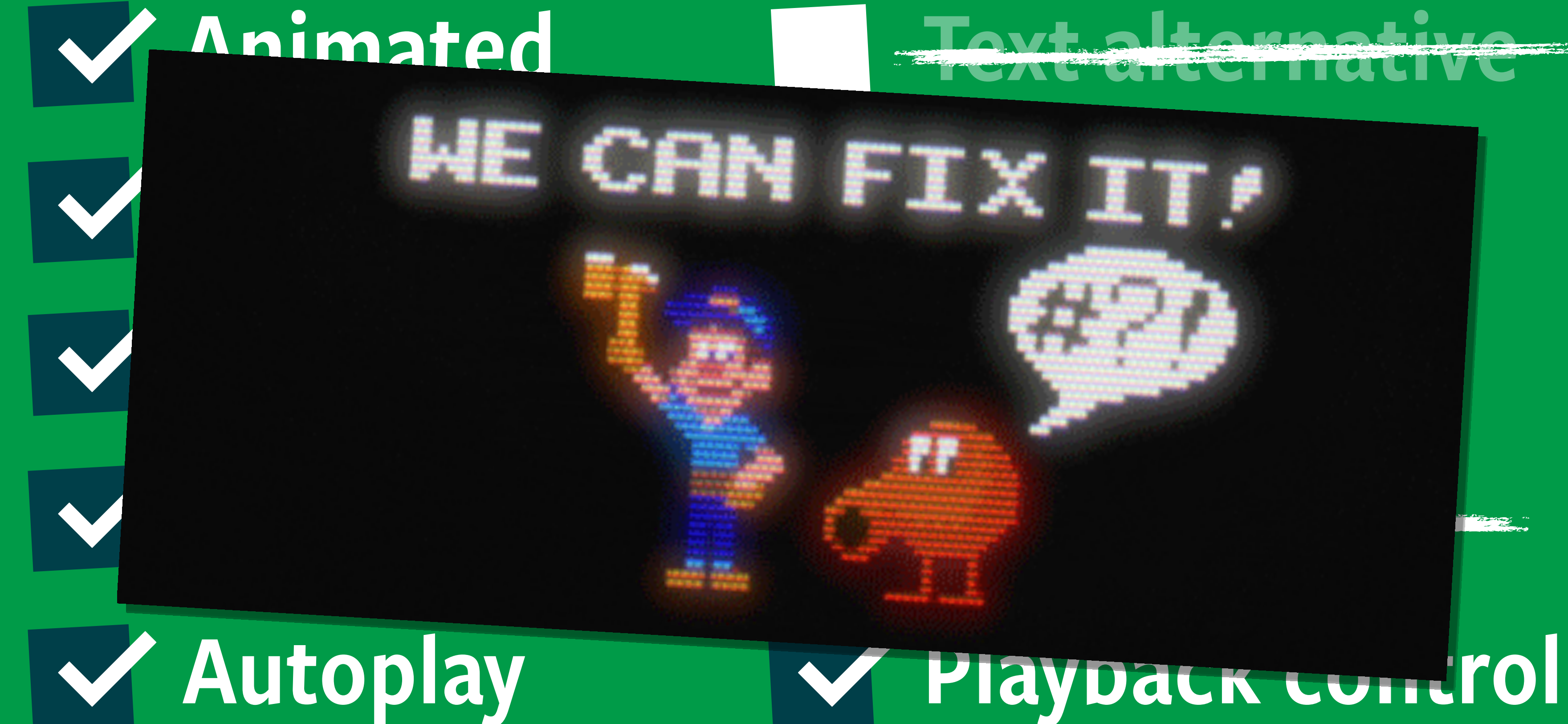

width="..." height="... "> <source src="clip.webm" type="video/webm" /> <source src="clip.mp4" type="video/mp4" /> </video> ... " height=" ...

- <video controls autoplay loop muted playsinline
	-

<figure> width="..." height="..."> </video> <figcaption> An example of a video used as a GIF. </figcaption> </figure> ... " height=" ...

# <video controls autoplay loop muted playsinline

 <source src="clip.webm" type="video/webm" /> <source src="clip.mp4" type="video/mp4" />

<video controls autoplay loop muted playsinline width="..." height="..." aria-label="An example of a video used as a GIF."> <source src="clip.webm" type="video/webm" /> <source src="clip.mp4" type="video/mp4" /> </video> ... " height=" ...

<video controls autoplay loop muted playsinline width="..." height="...)" aria-labelledby="clip-label"> <source src="clip.webm" type="video/webm" /> <source src="clip.mp4" type="video/mp4" /> </video> <div id="clip-label" aria-hidden="true"> An example of a video used as a GIF.  $\langle$ /div $\rangle$ ... " height=" ...

Animated W Silent W Looping Inline Autoplay

# Higher quality W Smaller size

## **EMotion prefs**

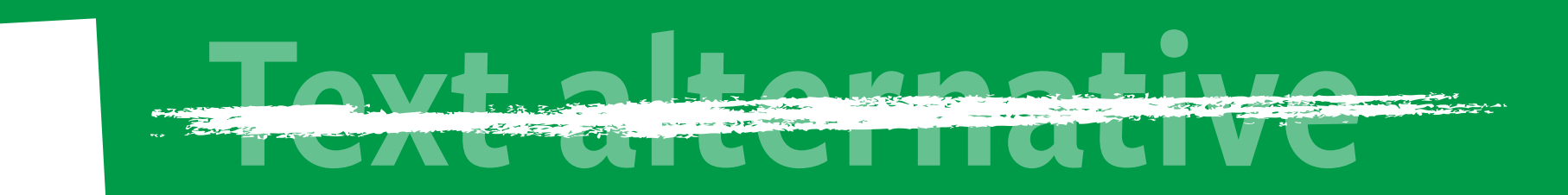

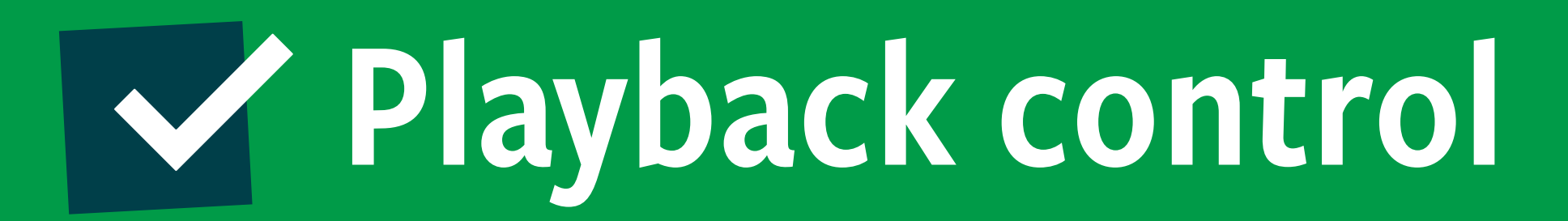

Animated W Silent W Looping Inline Autoplay

# W Text alternative Higher quality W Smaller size **Motion prefs** Playback control

<picture> <source srcset="clip.avif" /> <img src="static.avif" width="..." height="..." </picture> ... " height=" ...

# media="(prefers-reduced-motion: no-preference)" alt="This meme may or may not be animated." />

<video controls autoplay loop muted playsinline width="..." height="..." aria-labelledby="clip-label"> <source src="clip.webm" type="video/webm" media="(prefers-reduced-motion: no-preference)" /> <source src="clip.mp4" type="video/mp4" media="(prefers-reduced-motion: no-preference)" /> </video> <div id="clip-label" aria-hidden="true"> An example of a video used as a GIF.  $\langle$ /div $>$ ... " height=" ...

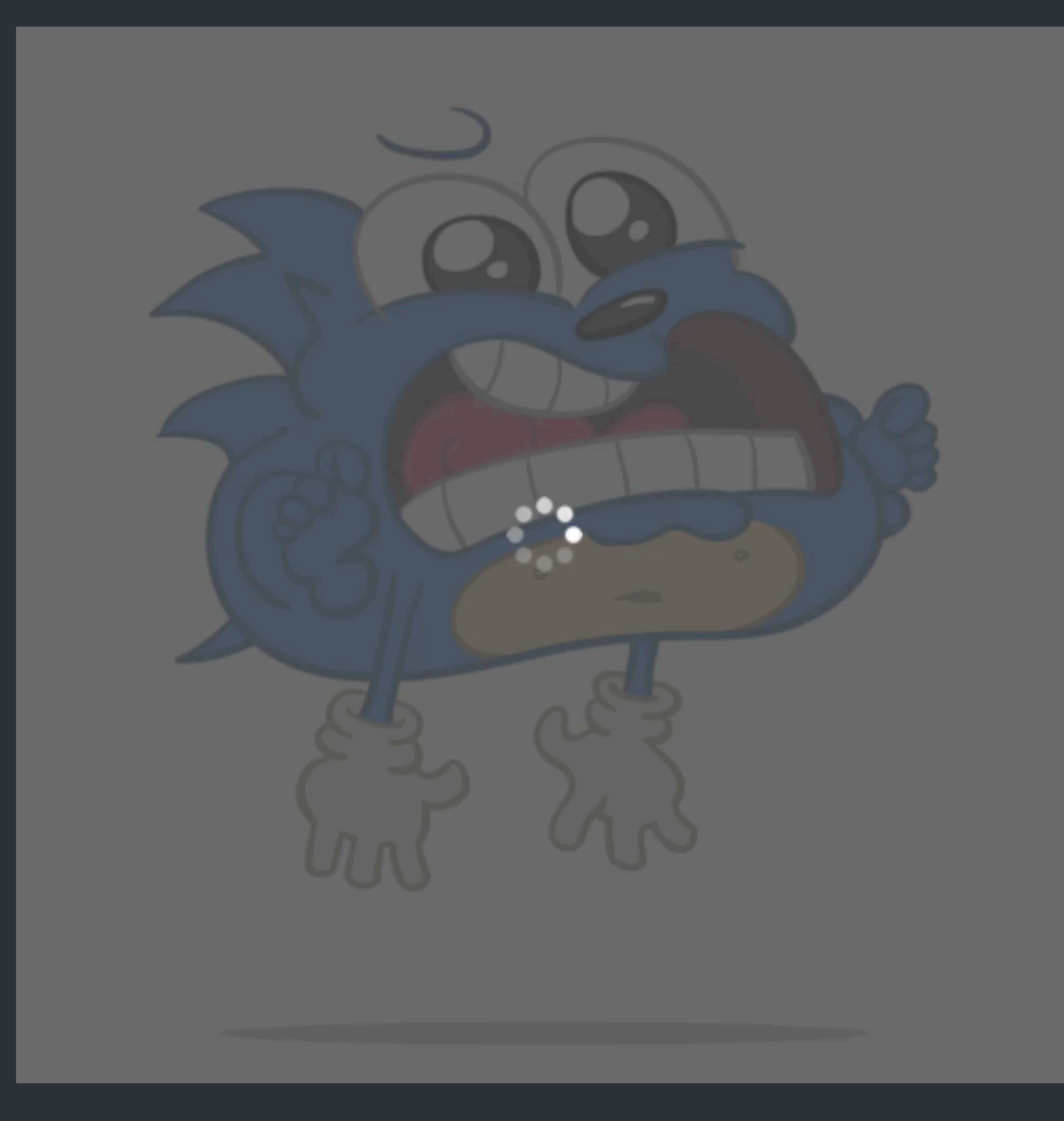

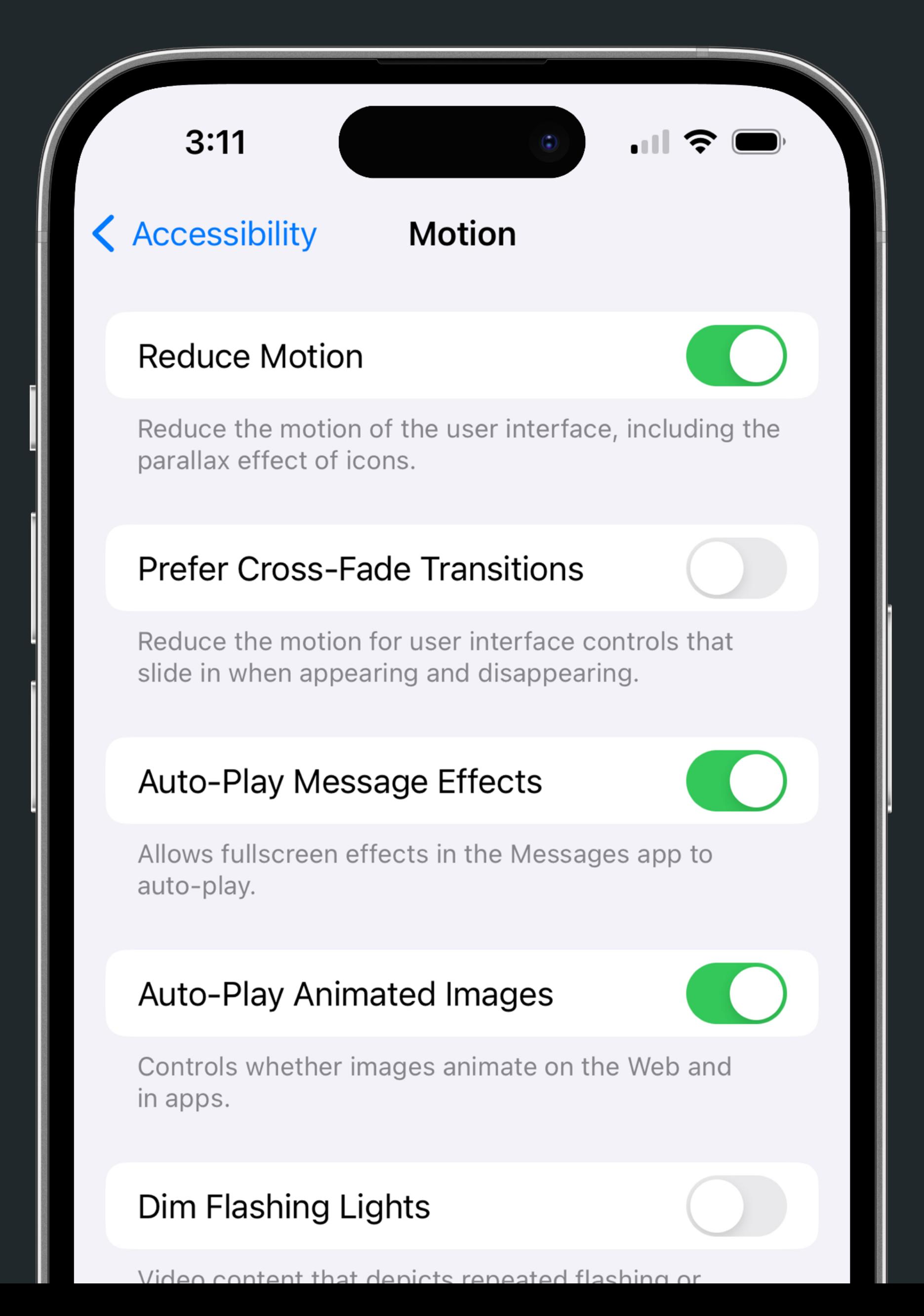

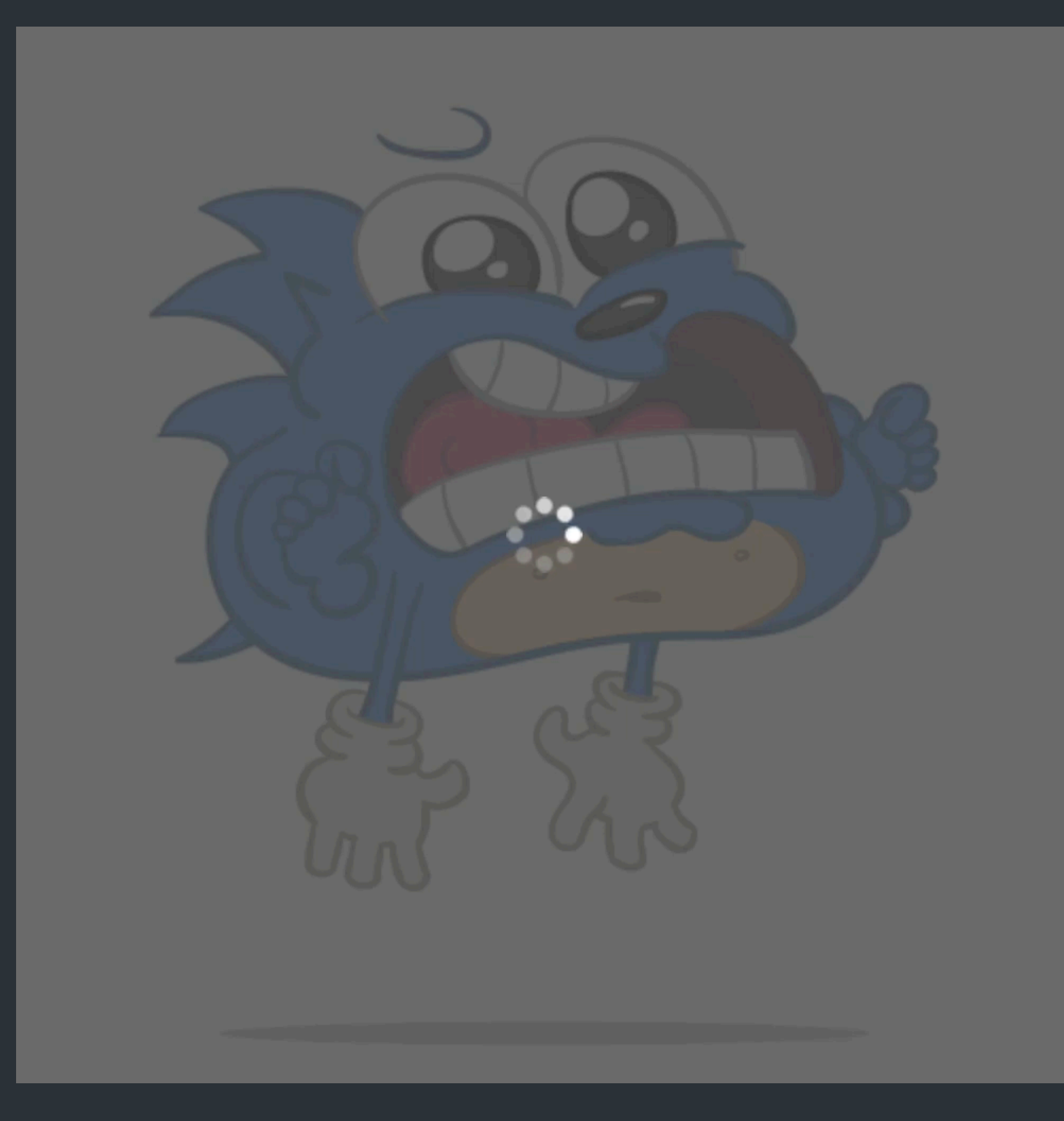

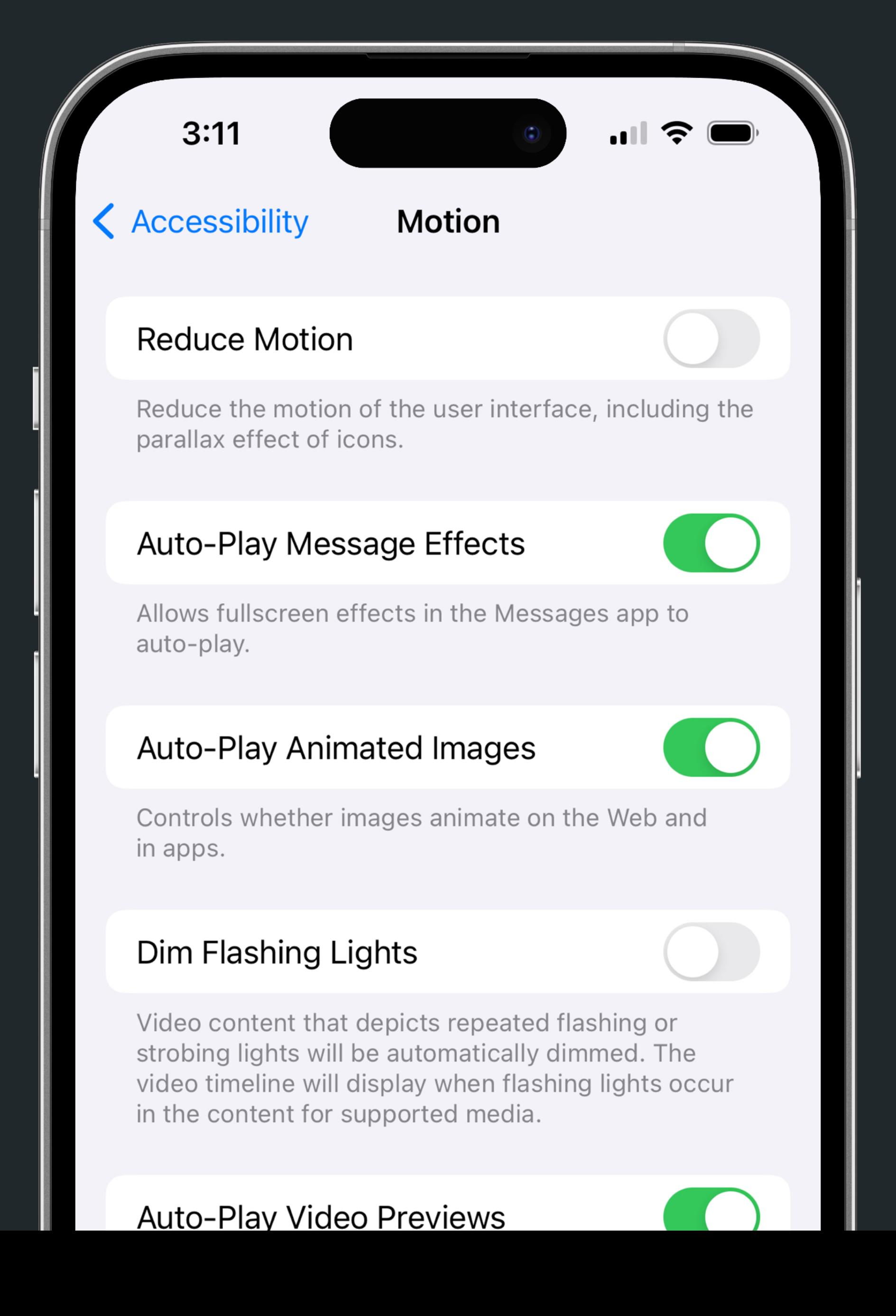

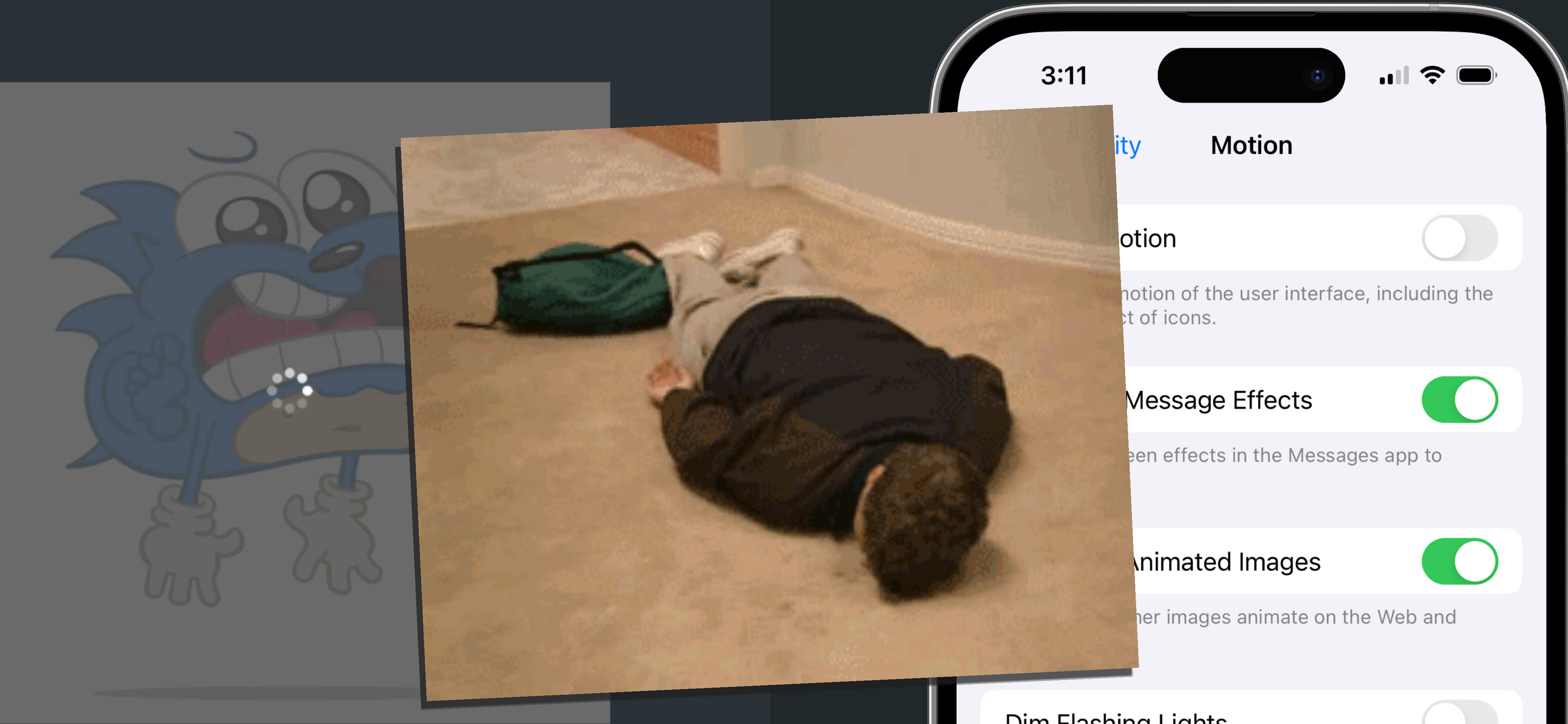

## Dim Flashing Lights

Video content that depicts repeated flashing or strobing lights will be automatically dimmed. The video timeline will display when flashing lights occur in the content for supported media.

## **Auto-Play Video Previews**

# **Web components!**

- 
- <source src="clip.webm" type="video/webm" /> <source src="clip.mp4" type="video/mp4" />
	-

width="..." height="..." aria-labelledby="clip-label"> </video> <div id="clip-label" aria-hidden="true"> An example of a video used as a GIF.  $\langle$ /div $\rangle$ ... " height=" ...

## <video controls autoplay loop muted playsinline

<code><video controls loop muted playsinline</code> width="..." height="..." aria-labelledby="clip-label"> </video> <div id="clip-label" aria-hidden="true"> An example of a video used as a GIF.  $\langle$ /div $\rangle$ ... " height=" ...

- 
- <source src="clip.webm" type="video/webm" /> <source src="clip.mp4" type="video/mp4" />
	-

<gif-like> <video controls loop muted playsinline ... " height=" ... width="..." height="..." aria-labelledby="clip-label"> <source src="clip.webm" type="video/webm" /> <source src="clip.mp4" type="video/mp4" /> </video> <div id="clip-label" aria-hidden="true"> An example of a video used as a GIF.  $\langle$ /div $\rangle$ </gif-like>

 $\sqrt{2}$ 

- 
- 

```
class GifLike extends HTMLElement {
 static motionQuery = window.matchMedia(
   "(prefers-reduced-motion: no-preference)"
 );
 connectedCallback() {
   this.video = this.querySelector("video");
   GifLike.motionQuery.addEventListener("change", (query) => {
     this.toggle(query.matches);
   });
   this.toggle(GifLike.motionQuery.matches);
}
 toggle(state) {
   if (state) {
     this.video.play();
   } else {
     this.video.pause();
  \mathsf{S} }
```
customElements.define("gif-like", GifLike);

}<br>}

class GifLike extends HTMLElement { static motionQuery = window.matchMedia( "(prefers-reduced-motion: no-preference)" );

 $connectedCallback()$  { this.video = this.querySelector("video");

 this.toggle(GifLike.motionQuery.matches);  $\sim$  3

 GifLike.motionQuery.addEventListener("change", (query) => { this.toggle(query.matches); });

toggle(state) {

class GifLike extends HTMLElement {  $\text{static}$  motionQuer $\overline{y}$  = window.matchMedia( "(prefers-reduced-motion: no-preference)" );

 $connectedCallback()$  { this.video = this.querySelector("video");

 this.toggle(GifLike.motionQuery.matches);  $\sim$  3

 GifLike.motionQuery.addEventListener("change", (query) => { this.toggle(query.matches); });

toggle(state) {
class GifLike extends HTMLElement {  $static$  motionQuery = window.matchMedia( "(prefers-reduced-motion: no-preference)" );

 this.toggle(GifLike.motionQuery.matches);  $\sim$  3

### connectedCallback() { this.video = this.querySelector("video");

 GifLike.motionQuery.addEventListener("change", (query) => { this.toggle(query.matches); });

class GifLike extends HTMLElement {  $static$  motionQuer $y =$  window.matchMedia( "(prefers-reduced-motion: no-preference)" );

 this.toggle(GifLike.motionQuery.matches);  $\sim$  3

### connectedCallback() { this.video = this.querySelector("video");

 GifLike.motionQuery.addEventListener("change", (query) => { this.toggle(query.matches); });

class GifLike extends HTMLElement { static motionQuery = window.matchMedia( "(prefers-reduced-motion: no-preference)" );

 this.toggle(GifLike.motionQuery.matches);  $\sim$  3

 connectedCallback() { this.video = this.querySelector("video");

 GifLike.motionQuery.addEventListener("change", (query) => { this.toggle(query.matches); });

class GifLike extends HTMLElement { static motionQuery = window.matchMedia( "(prefers-reduced-motion: no-preference)" );

 this.toggle(GifLike.motionQuery.matches);  $\sim$  3

 connectedCallback() { this.video = this.querySelector("video");

 GifLike.motionQuery.addEventListener("change", (query) => { this.toggle(query.matches); });

 this.toggle(query.matches); });

 this.toggle(GifLike.motionQuery.matches); }<br>}

```
 toggle(state) {
     if (state) {
       this.video.play();
     } else {
       this.video.pause();
    }
  }<br>}
}
```
customElements.define("gif-like", GifLike);

 toggle(state) { if (state) { this.video.play(); } else { this.video.pause(); }  $\zeta$ }

customElements.define("gif-like", GifLike);

```
class GifLike extends HTMLElement {
   static motionQuery = window.matchMedia(
     "(prefers-reduced-motion: no-preference)"
   );
   connectedCallback() {
     this.video = this.querySelector("video");
     GifLike.motionQuery.addEventListener("change", (query) => {
       this.toggle(query.matches);
     });
     this.toggle(GifLike.motionQuery.matches);
  \overline{\mathcal{E}} toggle(state) {
     if (state) {
       this.video.play();
     } else {
       this.video.pause();
     }
   }
```
customElements.define("gif-like", GifLike);

}<br>}

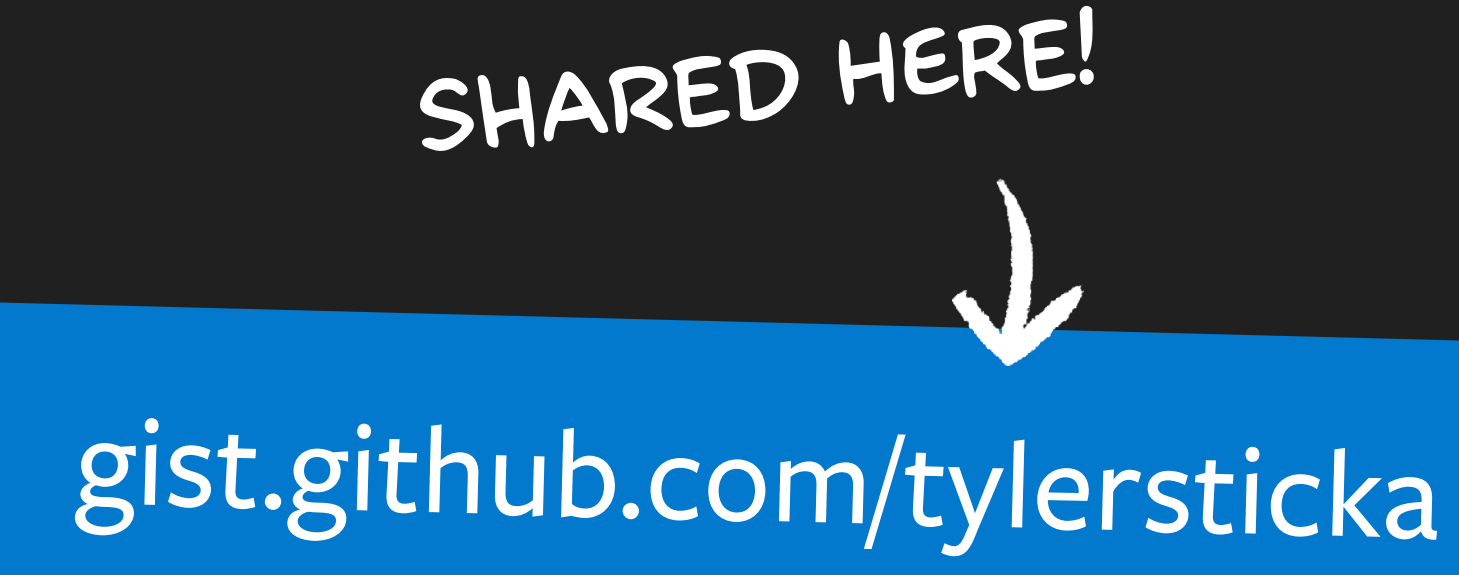

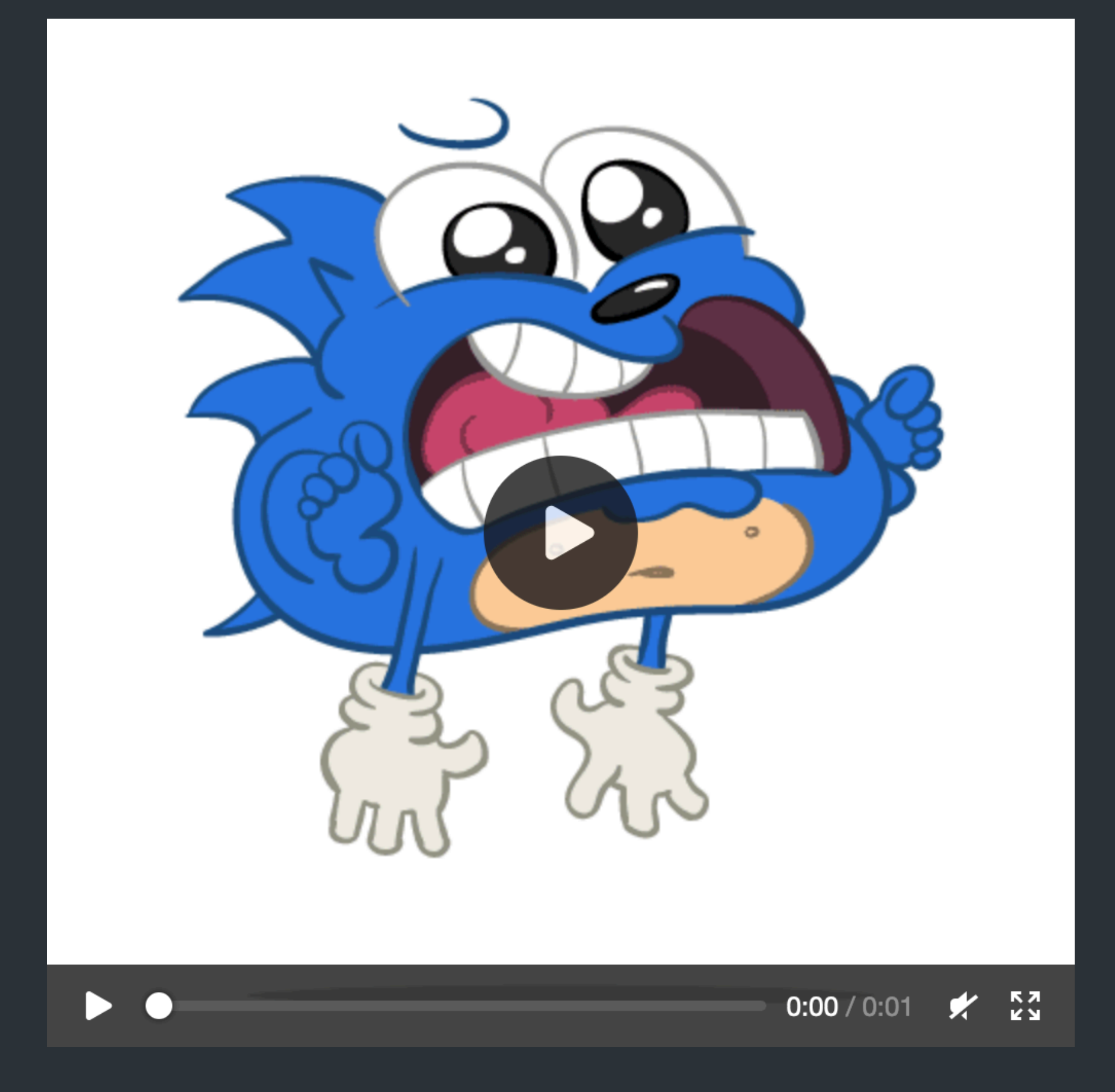

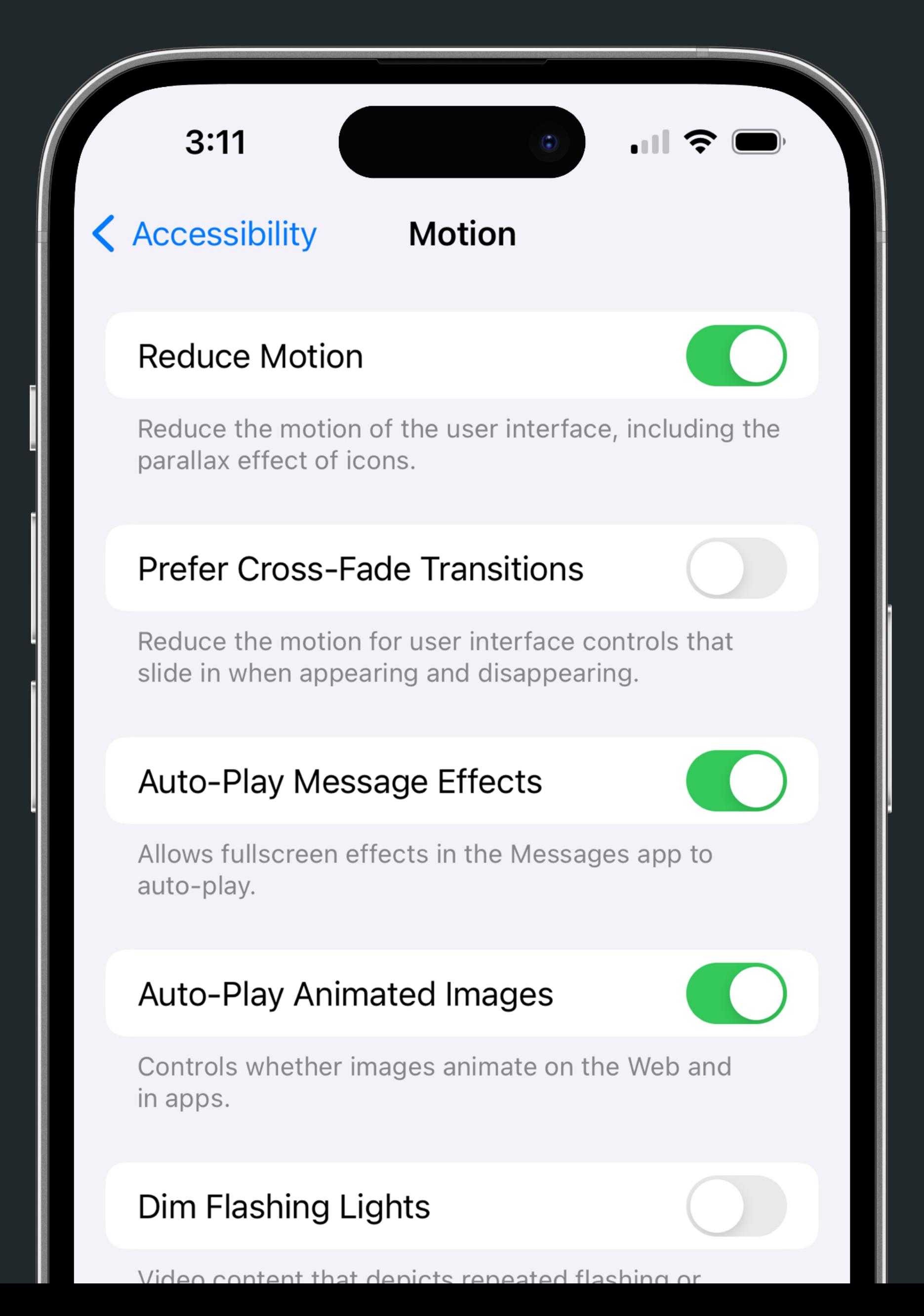

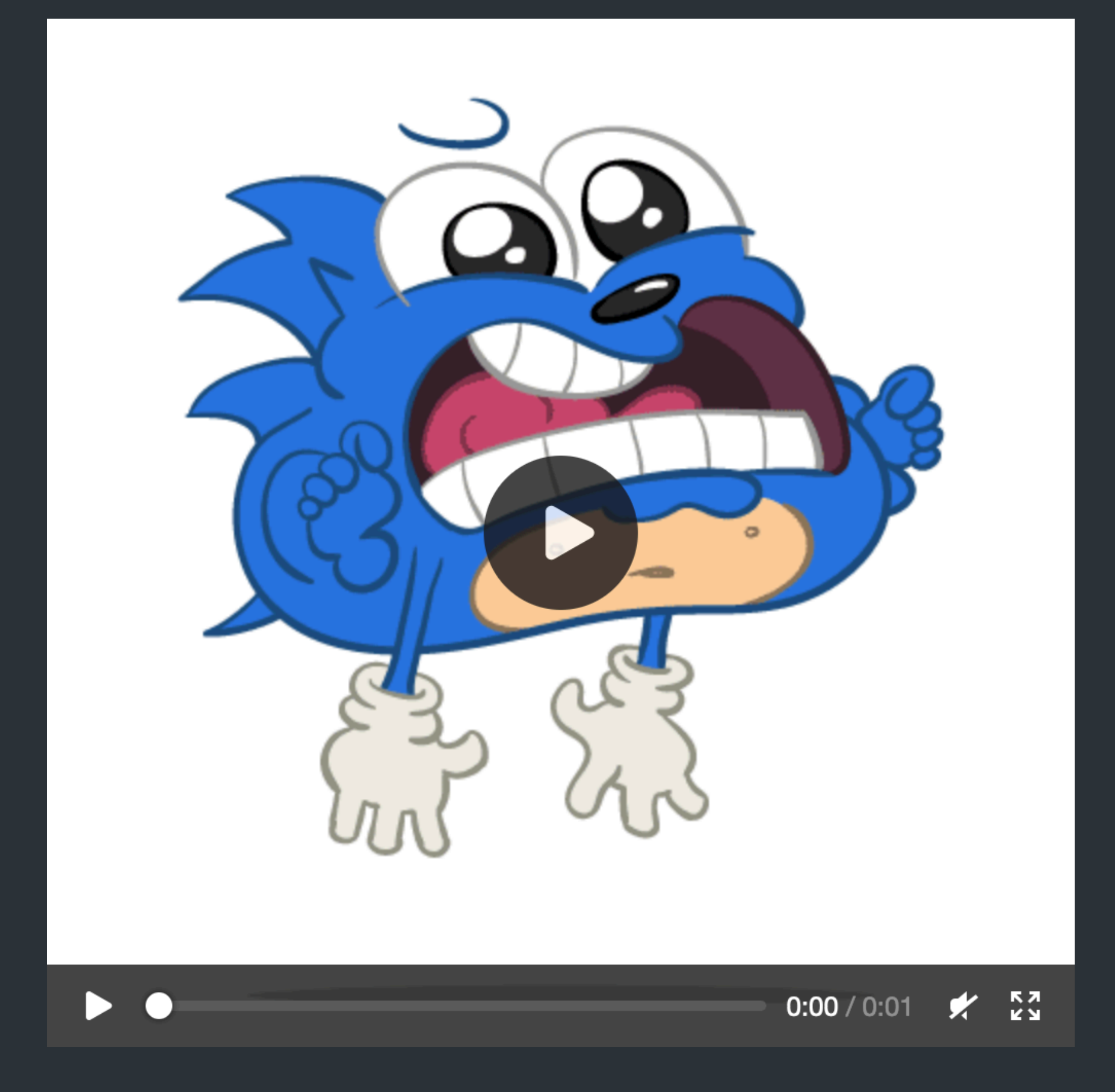

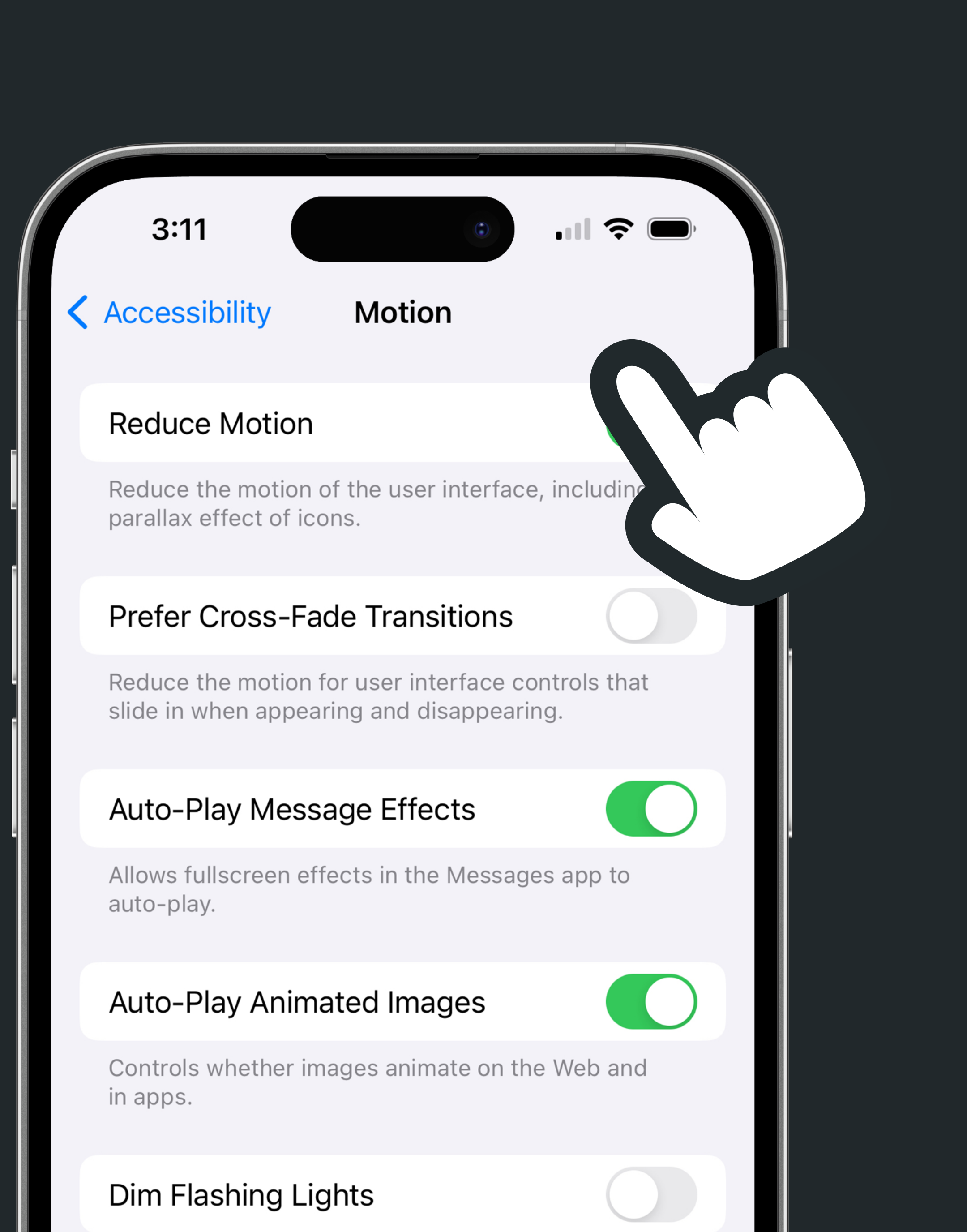

Video content that depicts repeated flashing or

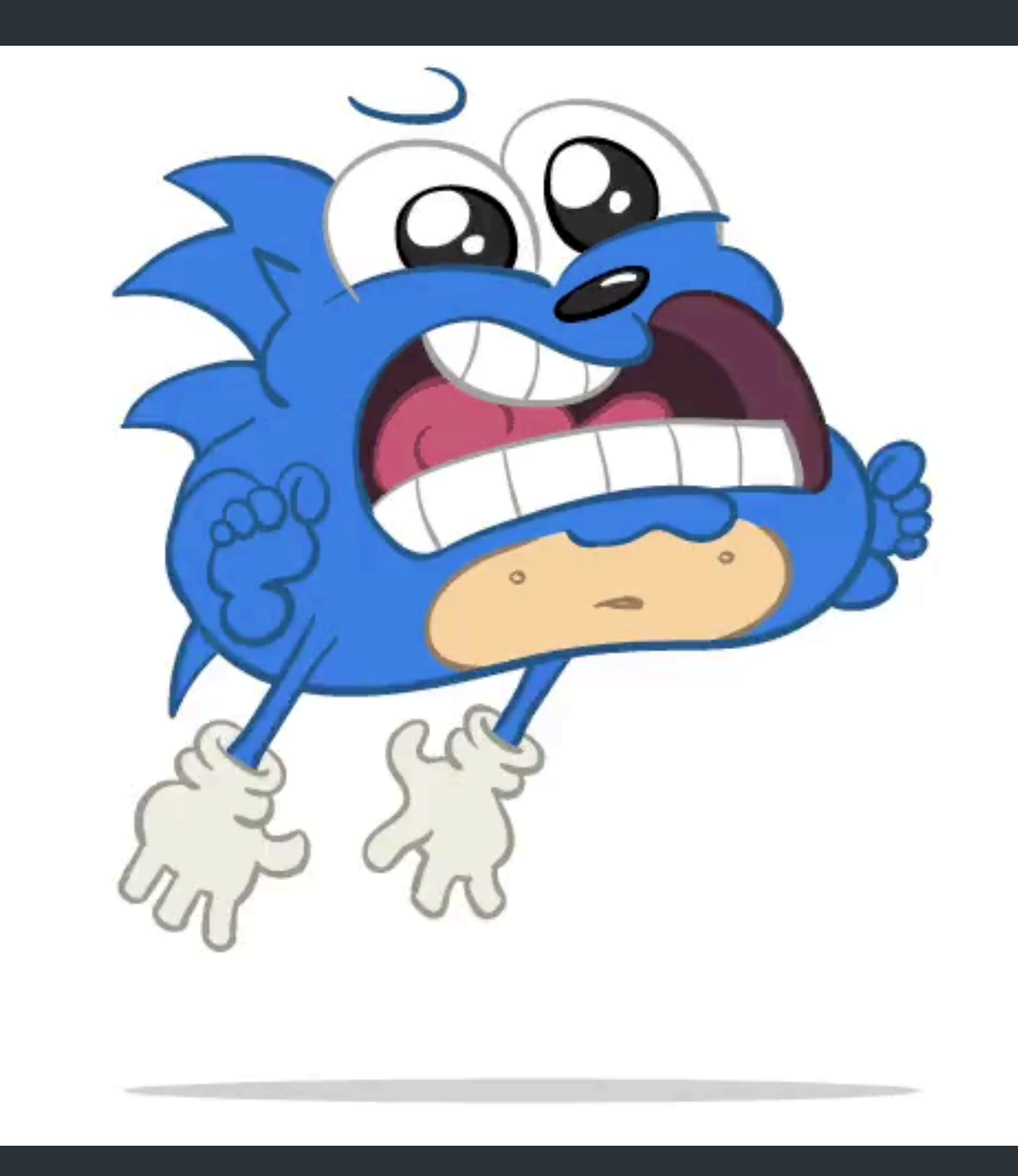

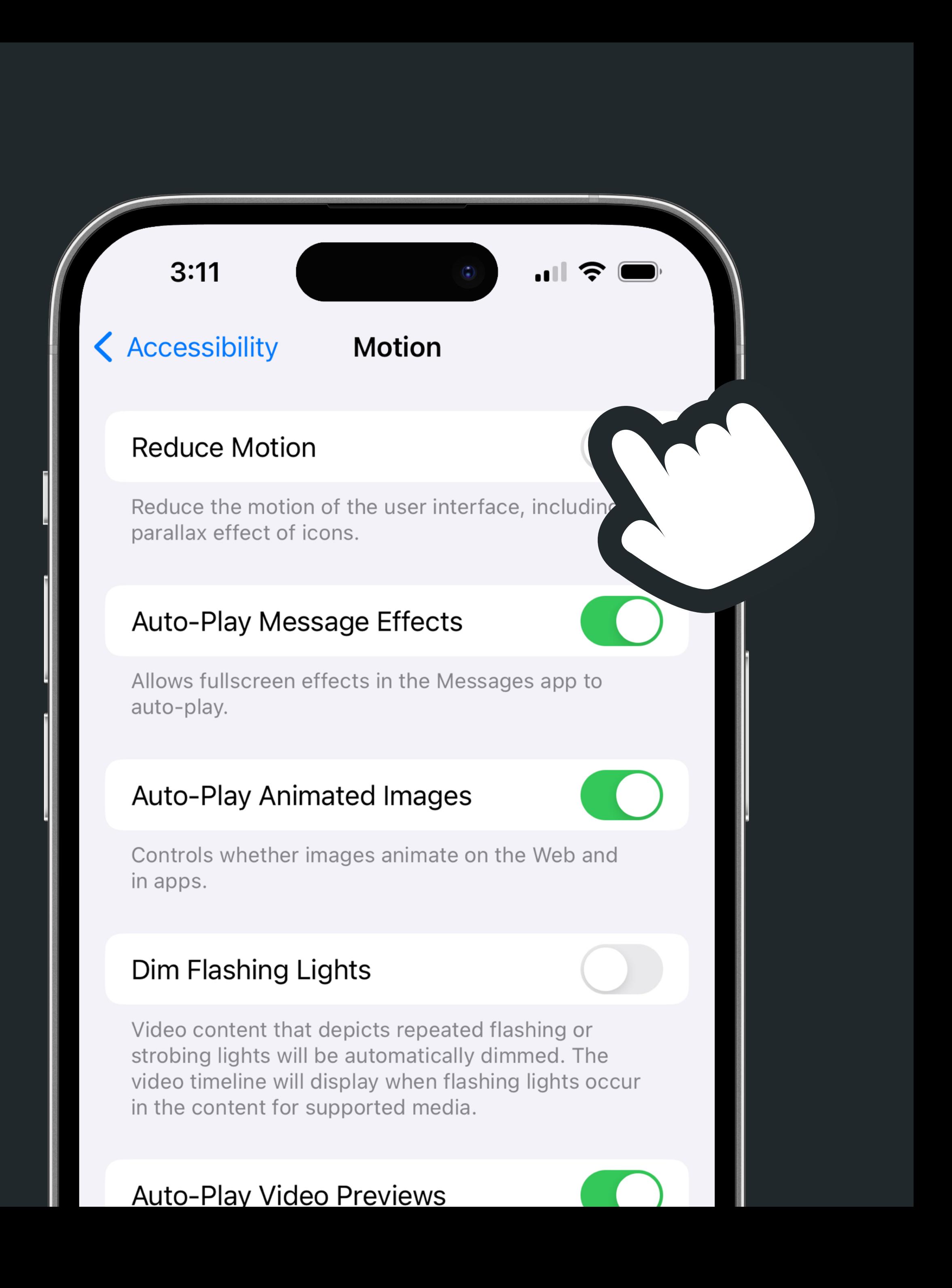

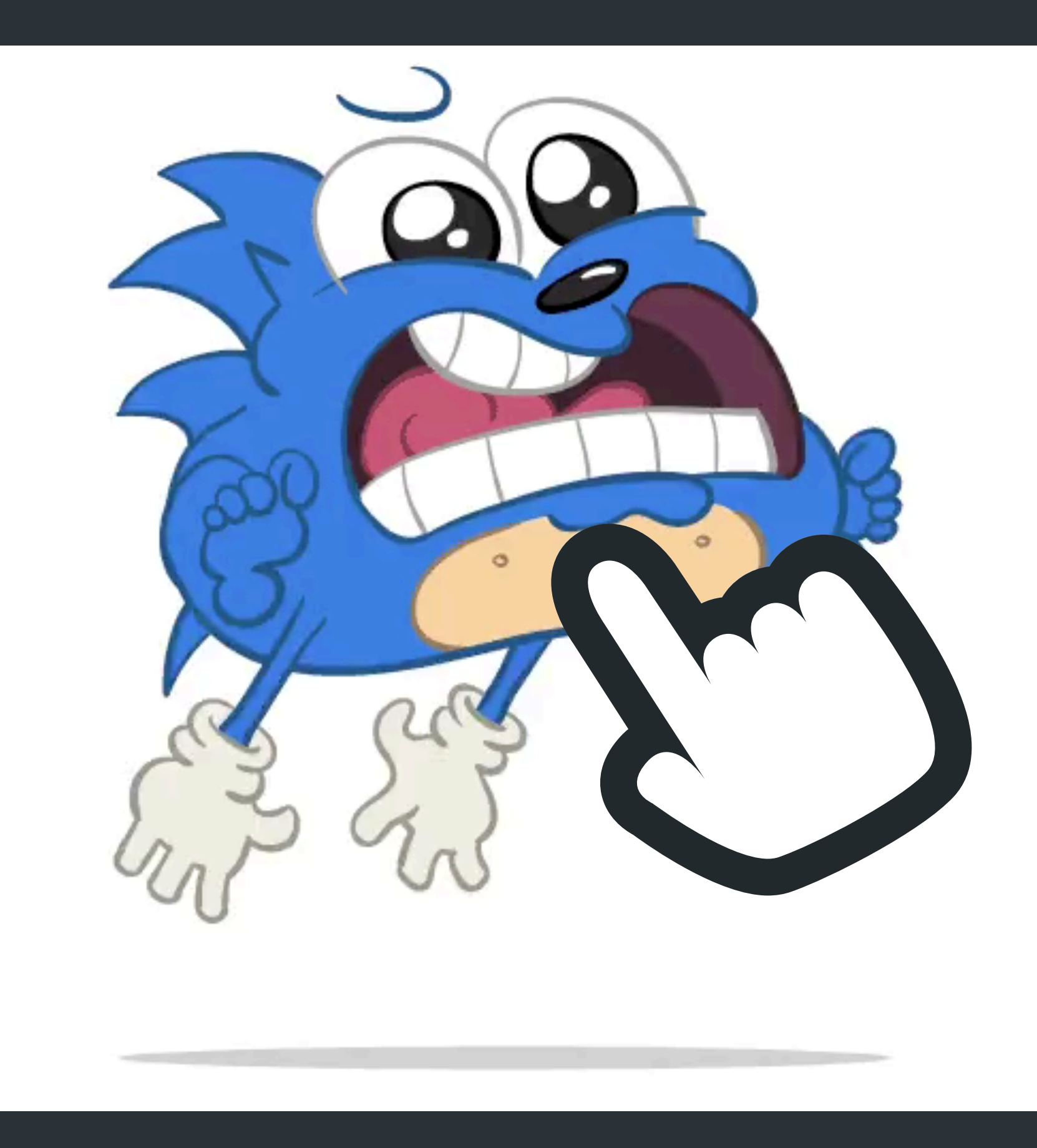

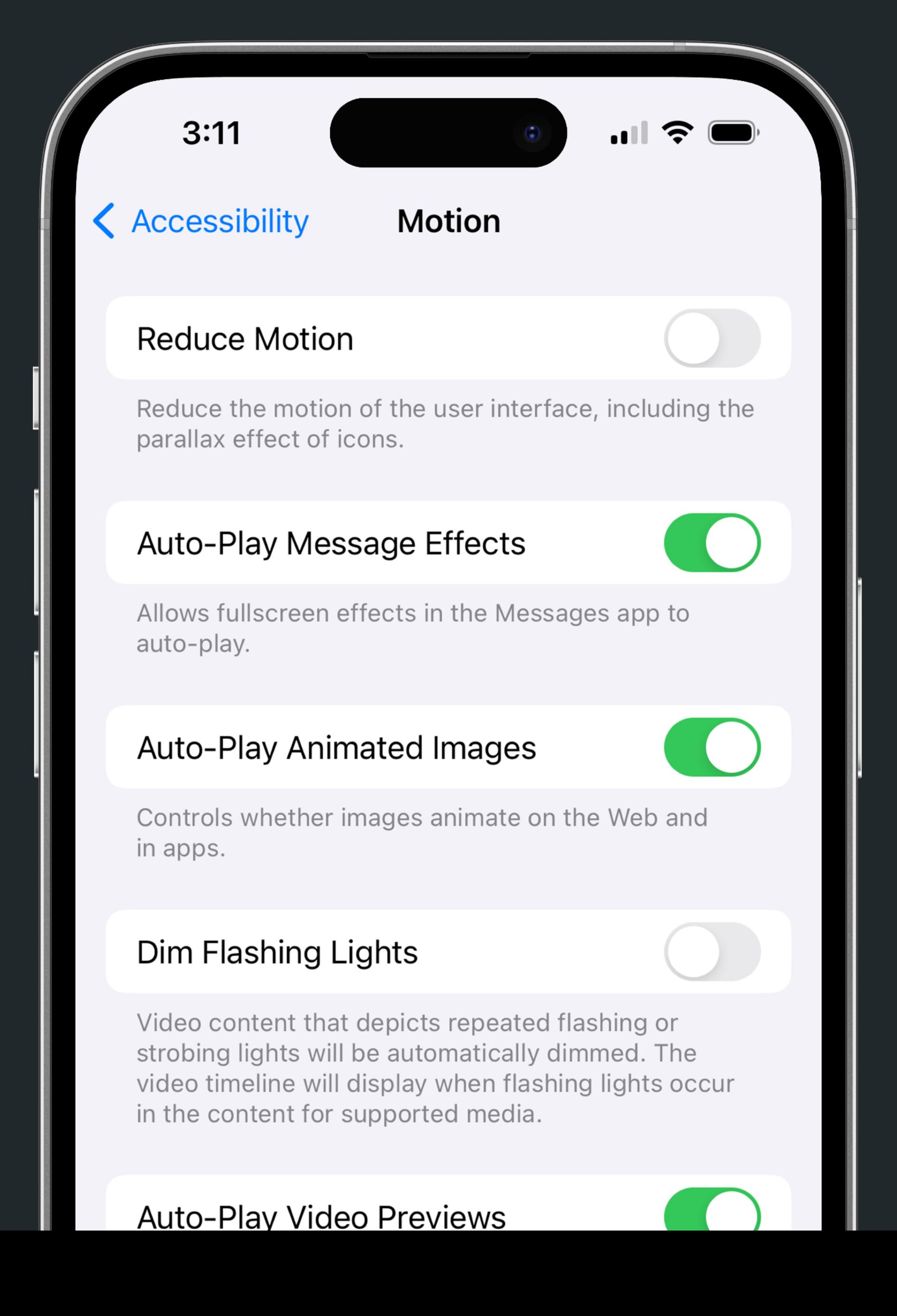

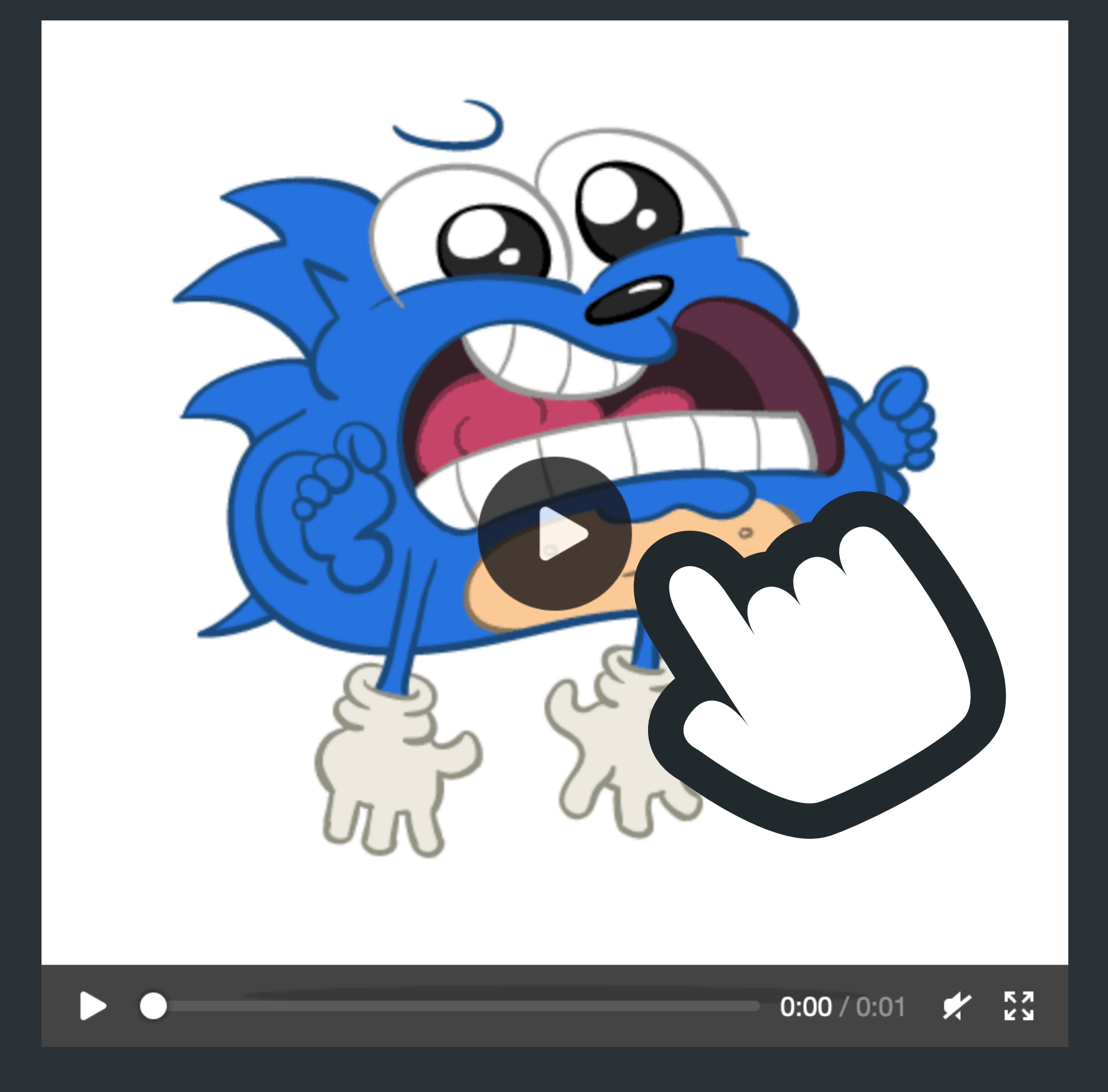

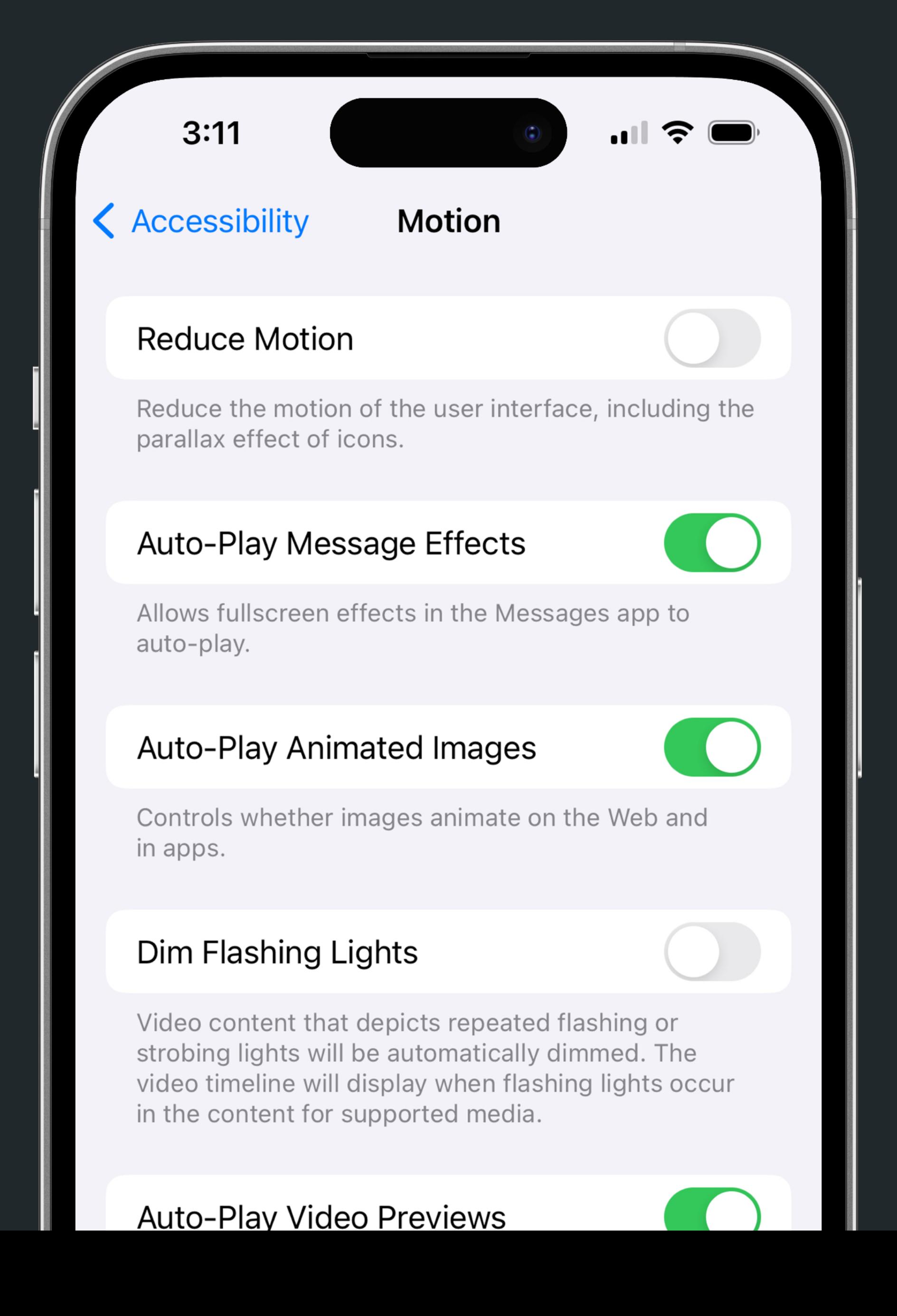

Animated W Silent W Looping Inline Autoplay

# Higher quality W Smaller size **Motion prefs** Playback control W Text alternative

Animated W Silent Looping Inline Autoplay

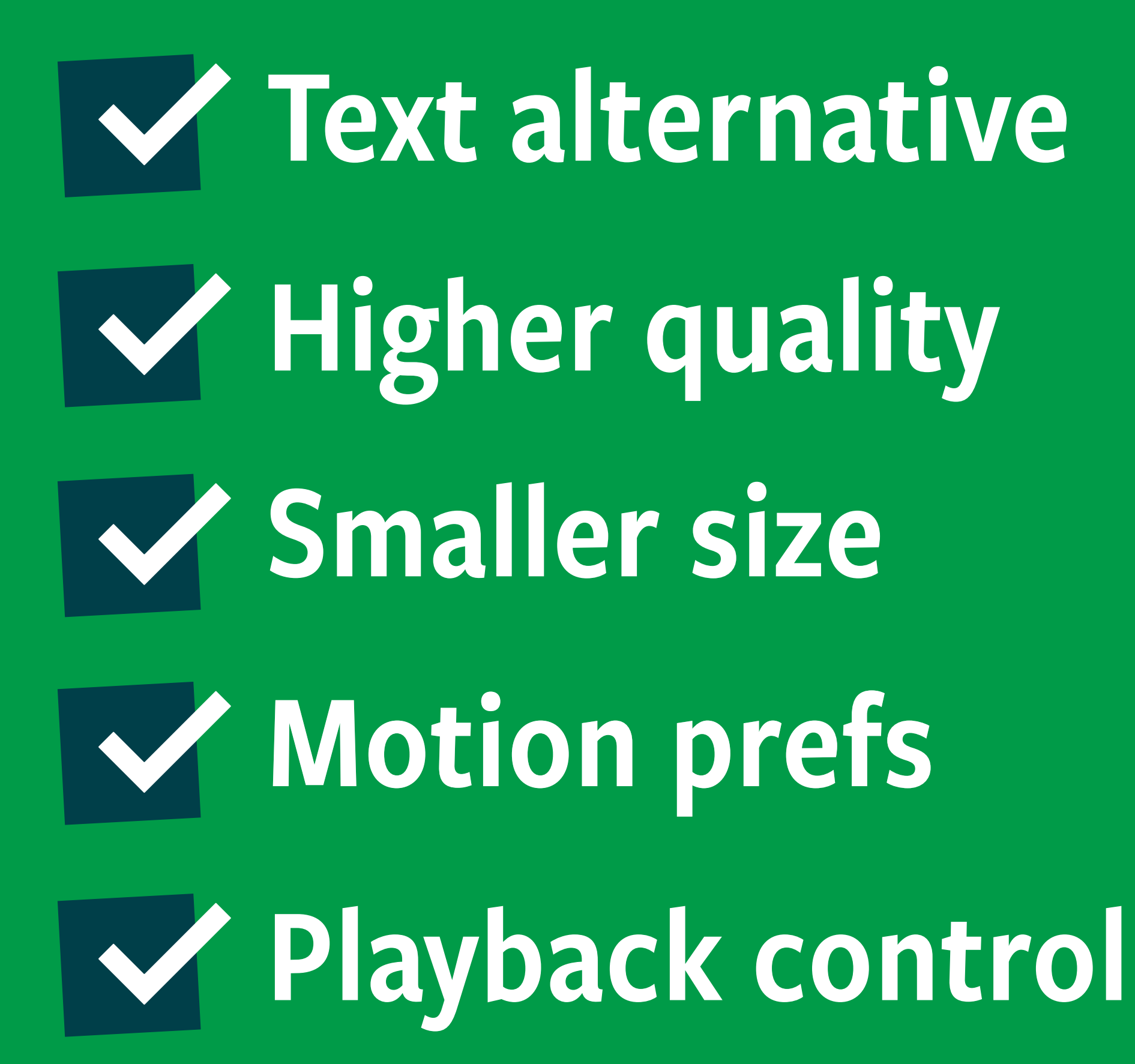

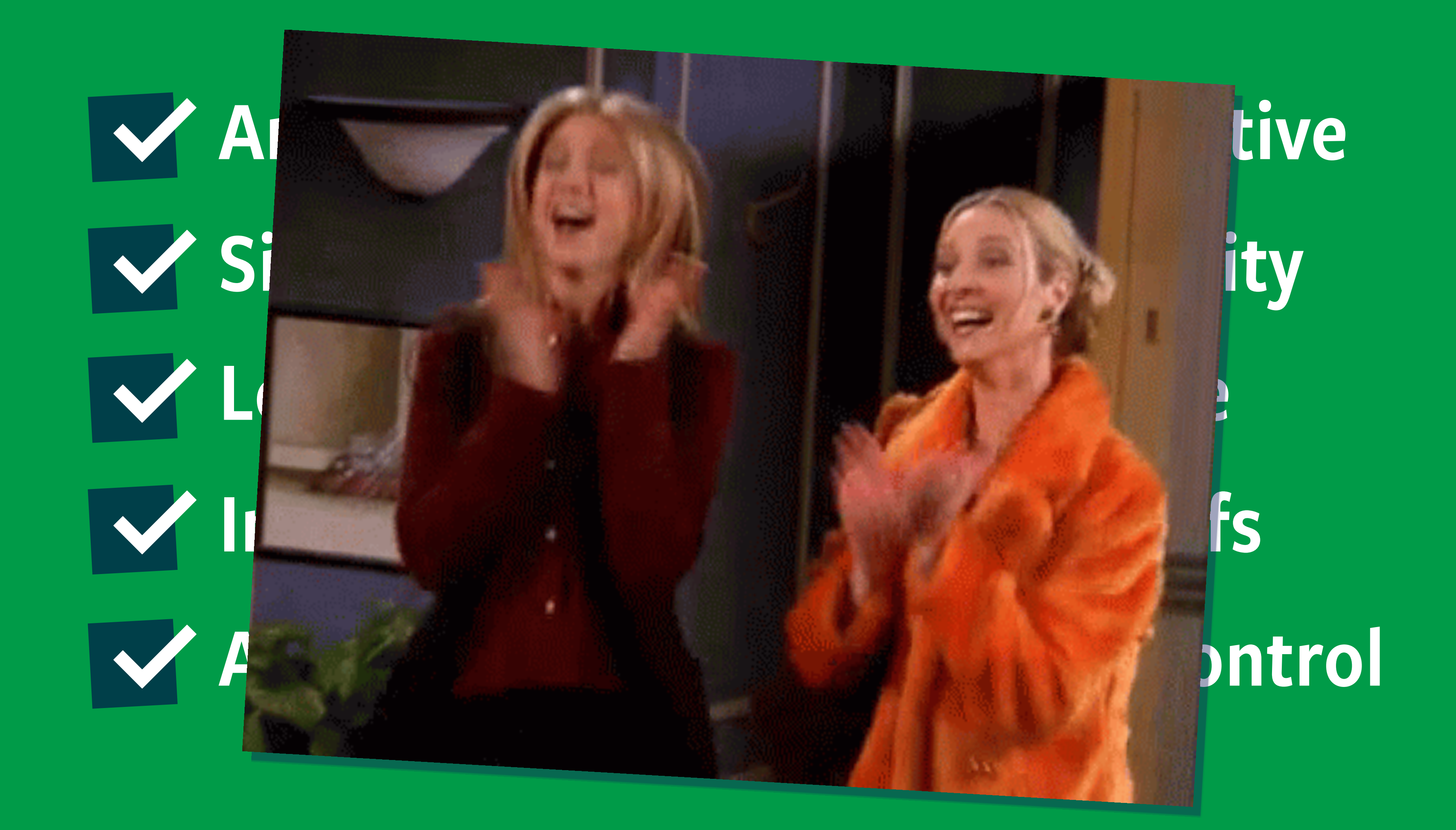

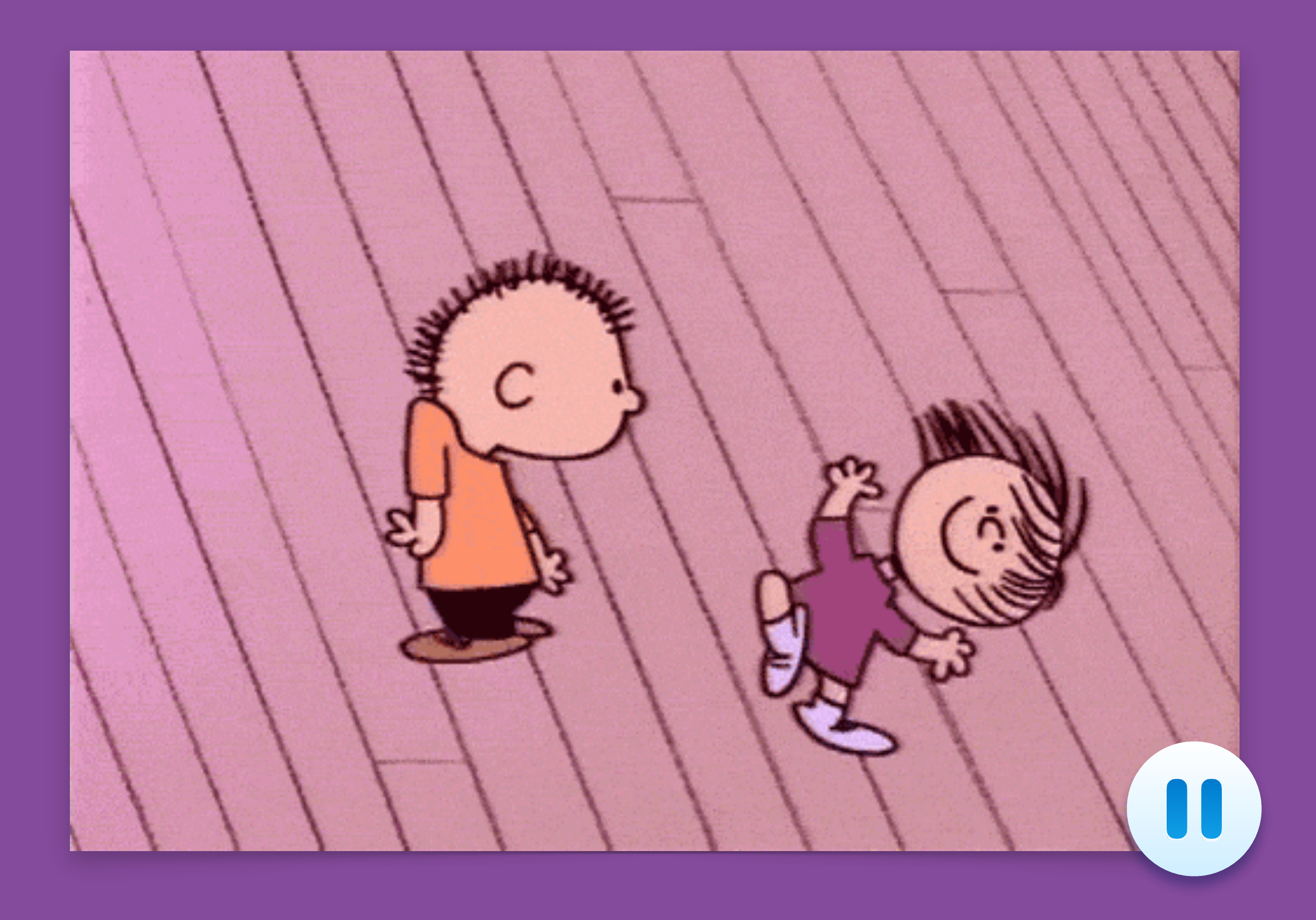

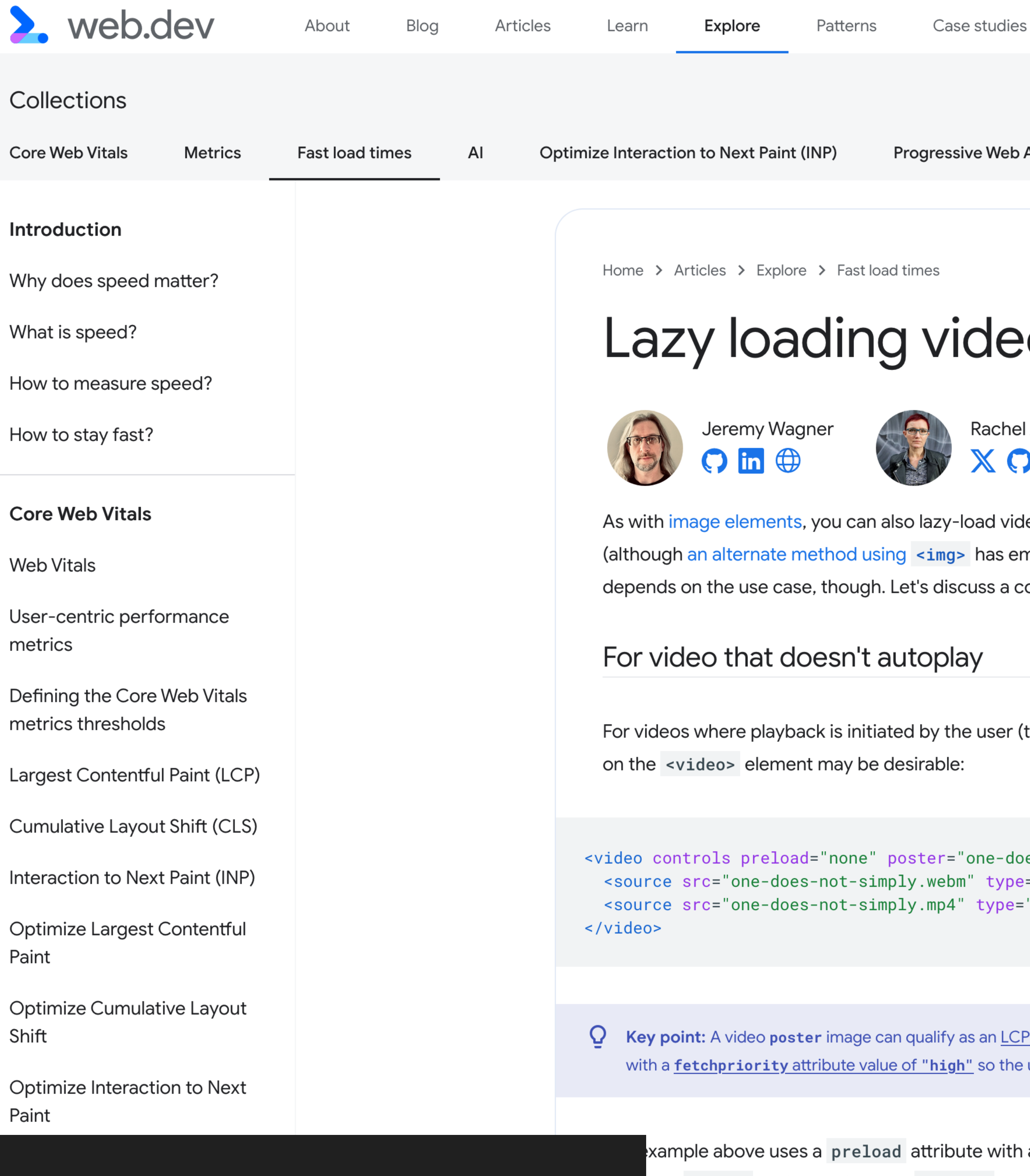

### [web.dev/articles/lazy-loading-video](https://web.dev/articles/lazy-loading-video)

The poster attribute gives the <video> elem eason for this is that default behaviors for loadi

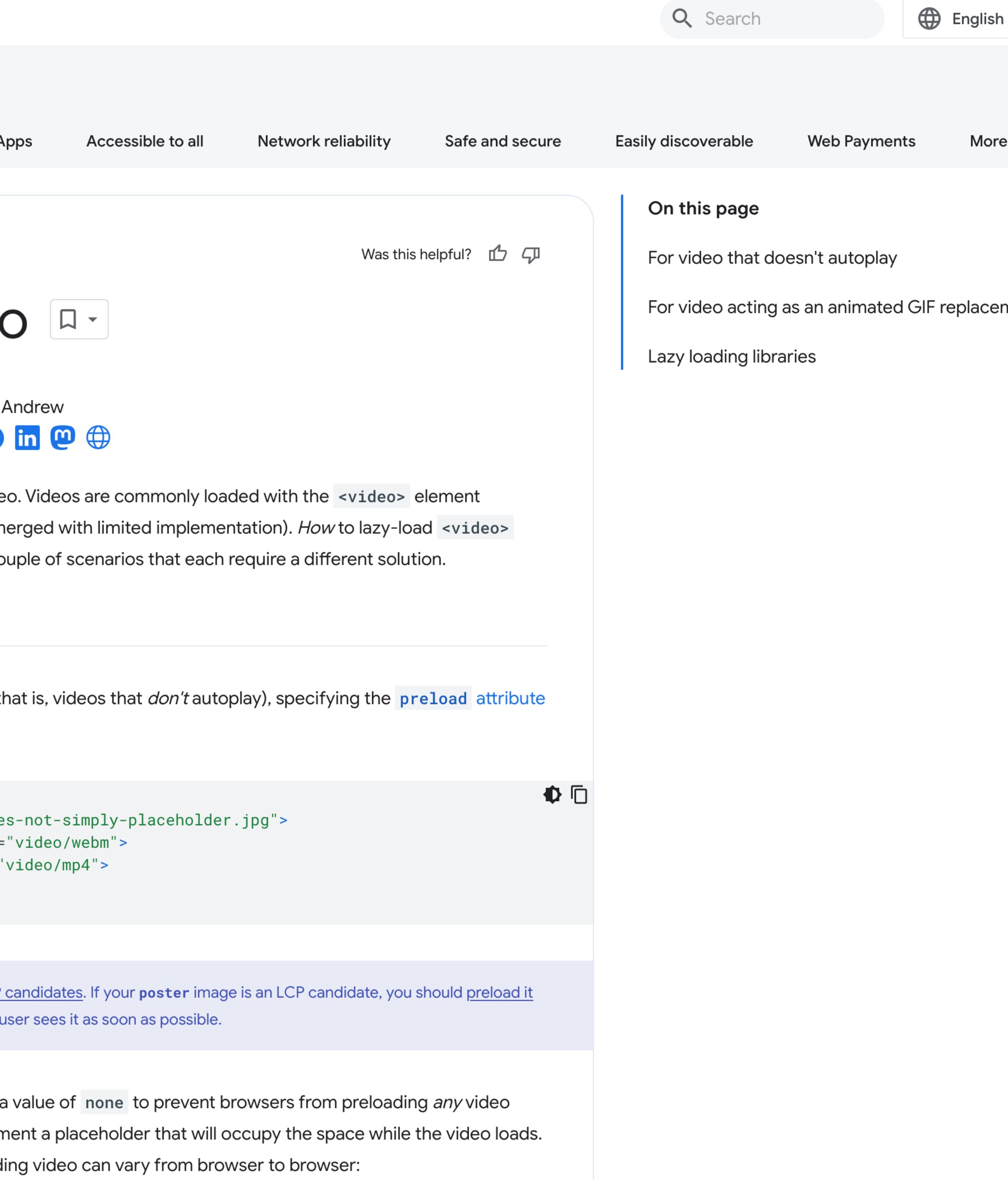

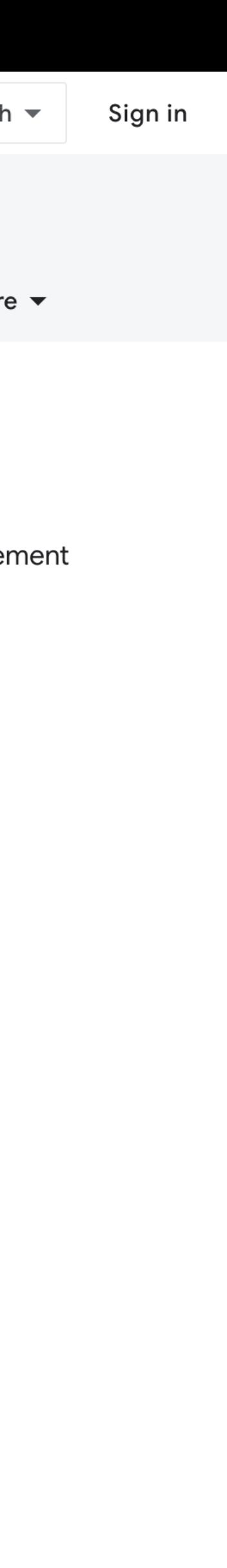

### <gif-like src="..." alt="..."></gif-like>  $\cdots$  "  $a \mathsf{l} t =$ "  $\cdots$

<gif-like> <video controls loop muted playsinline preload="none" moster="..." width="..." height="..." aria-lahalladhy-"clip-lahal"> … ... " height=" ...

### **Enhance SSR** or **eleventy weBc** or **cMs block** or **template helper**…

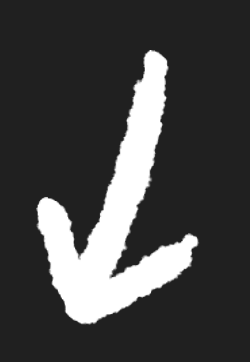

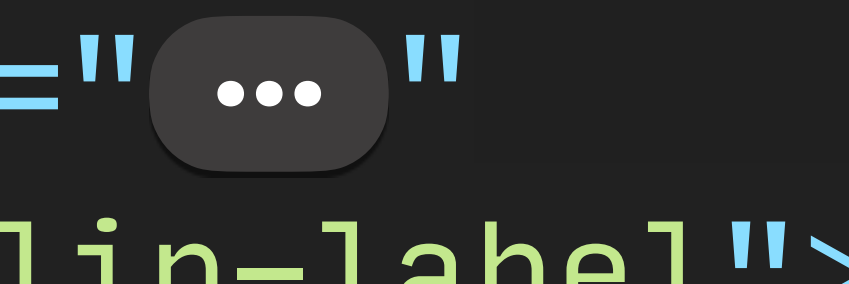

# The possibilities are<br>pretty much endless.

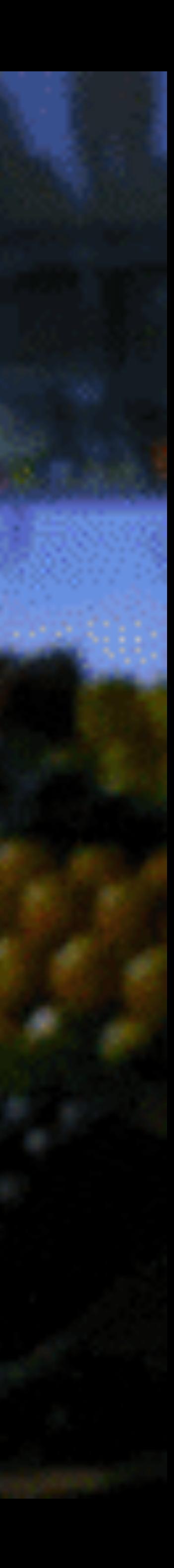

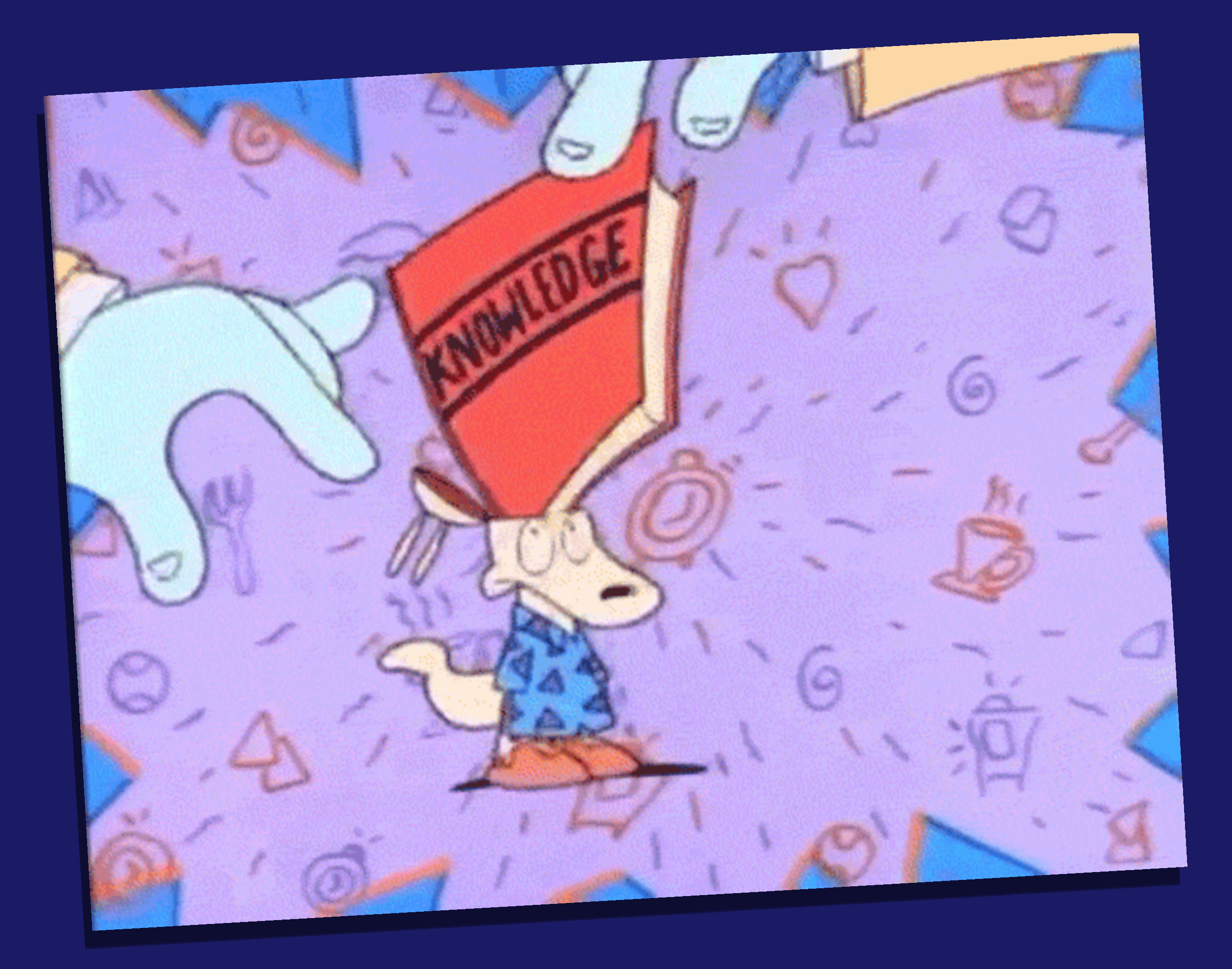

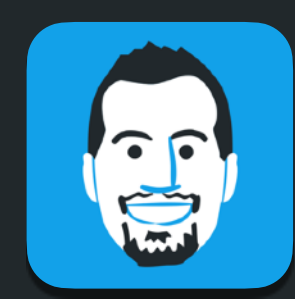

was ununnu n a silent m

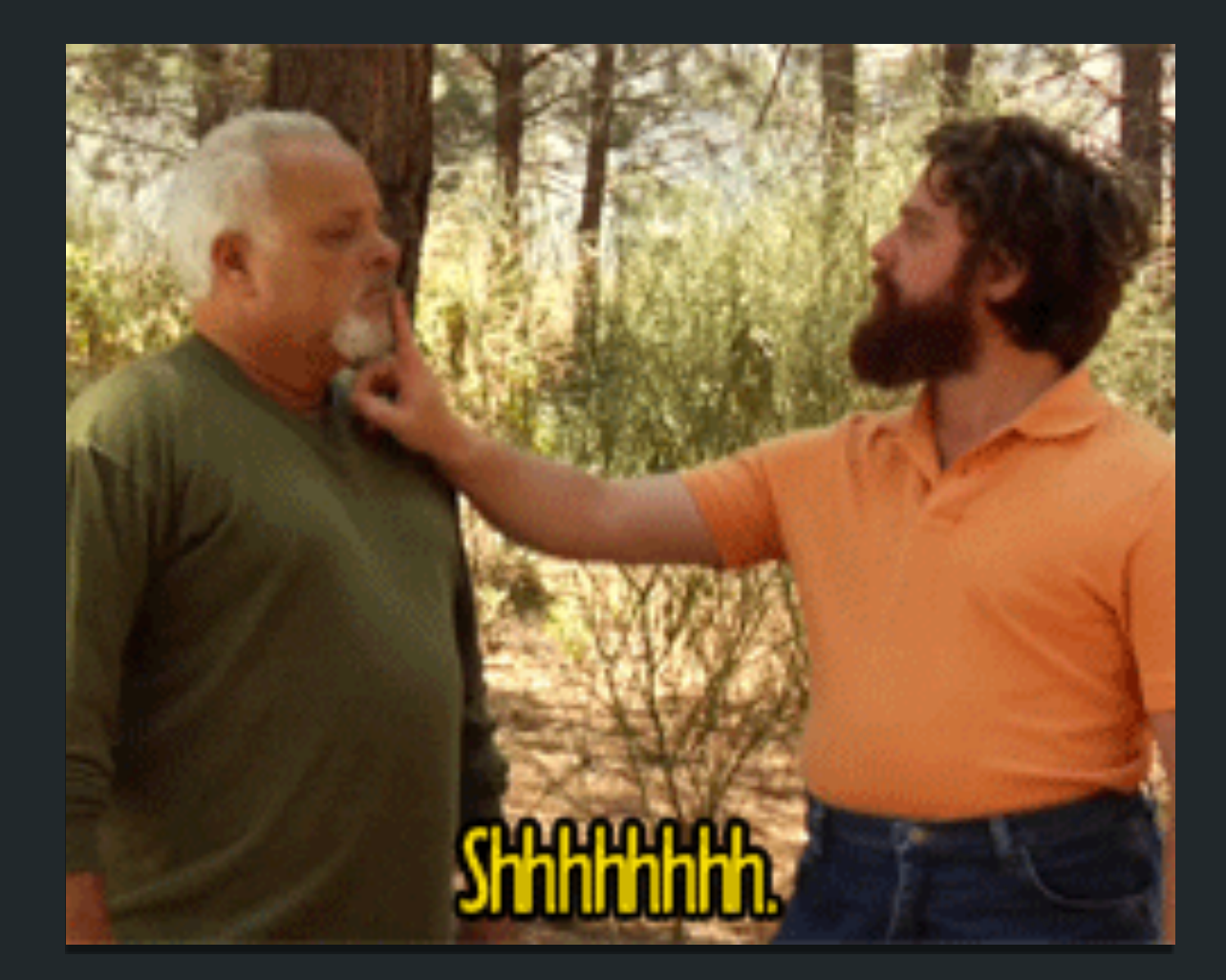

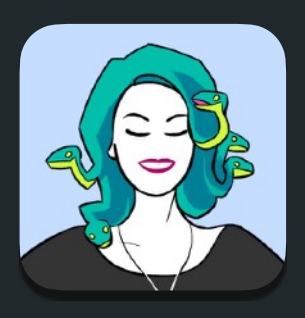

a nu van ma n u na winn winn mono min

**GIF** is a shorthand for silent, inline, animated clips

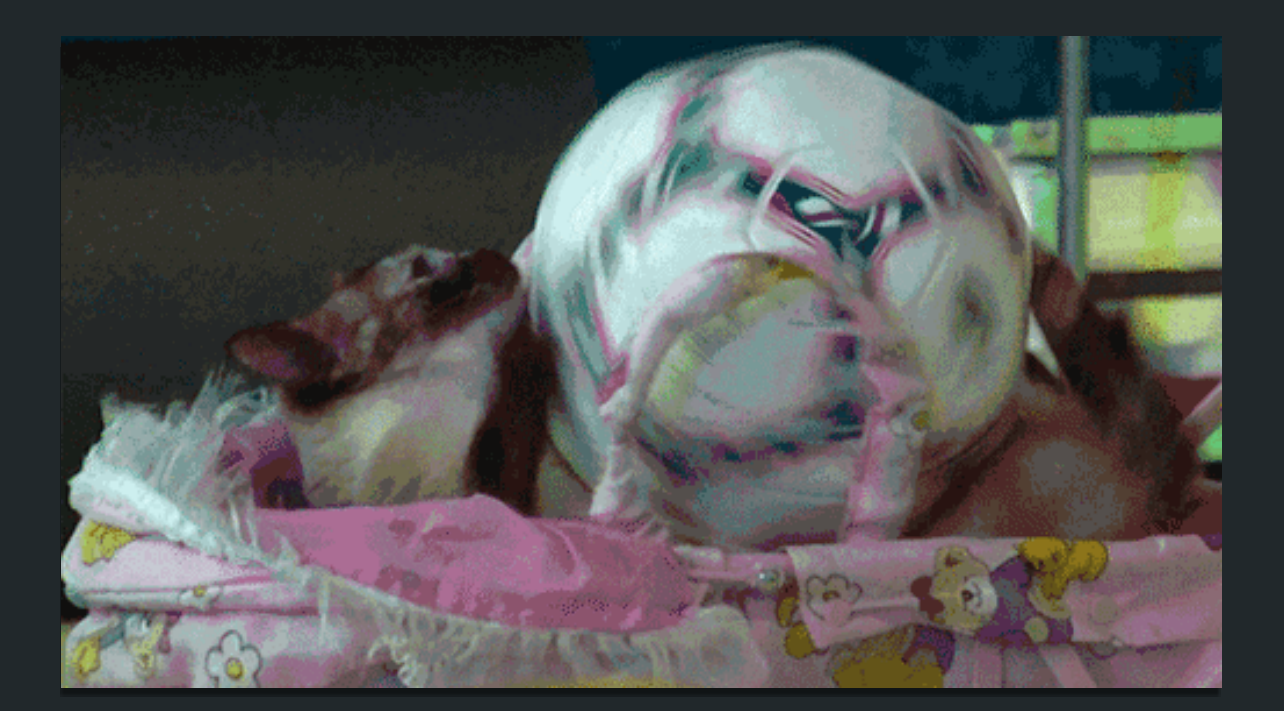

**Alternative text** is chronically overlooked low-hanging fruit

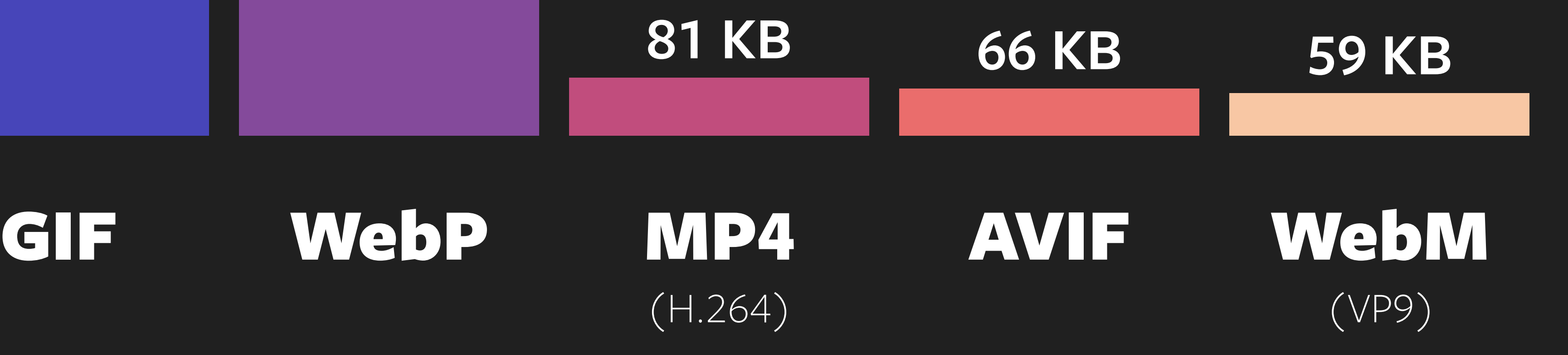

**226 KB**

**974 KB**

## **Newer formats** work in all modern browsers, load faster and look better

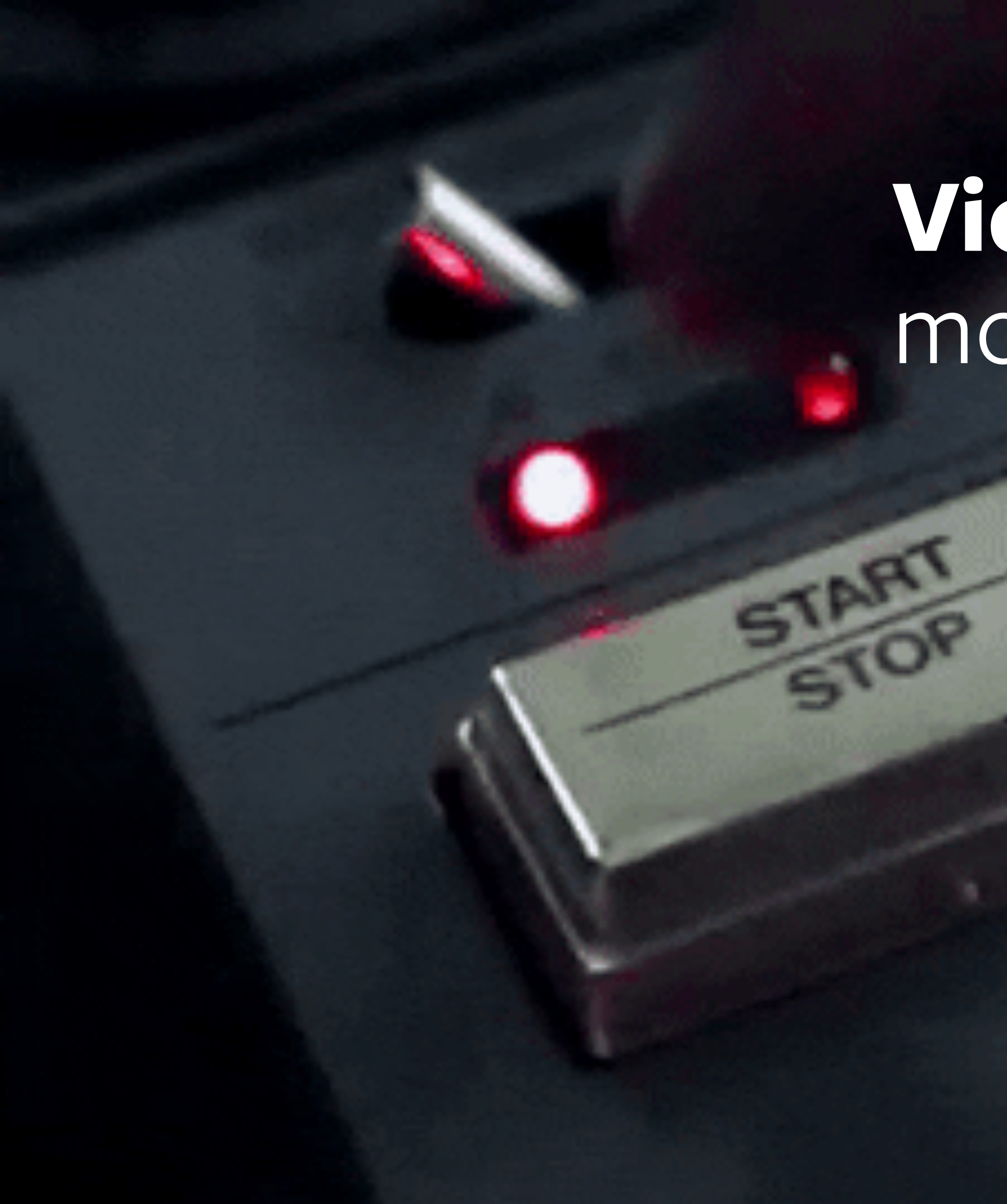

### **Video** gives users more control

# **Web components** are a great choice for progressive enhancement <gif-like> </gif-like>

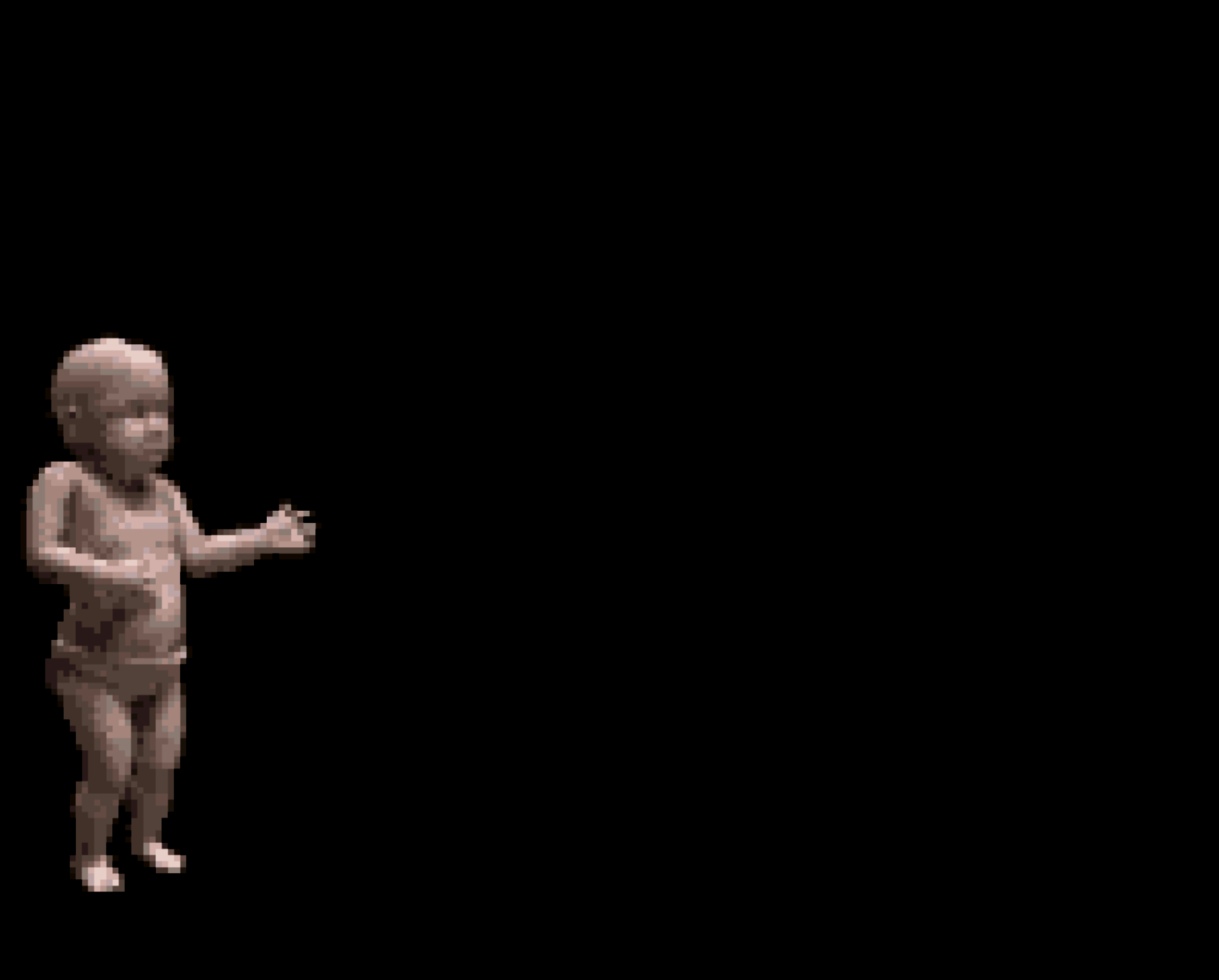

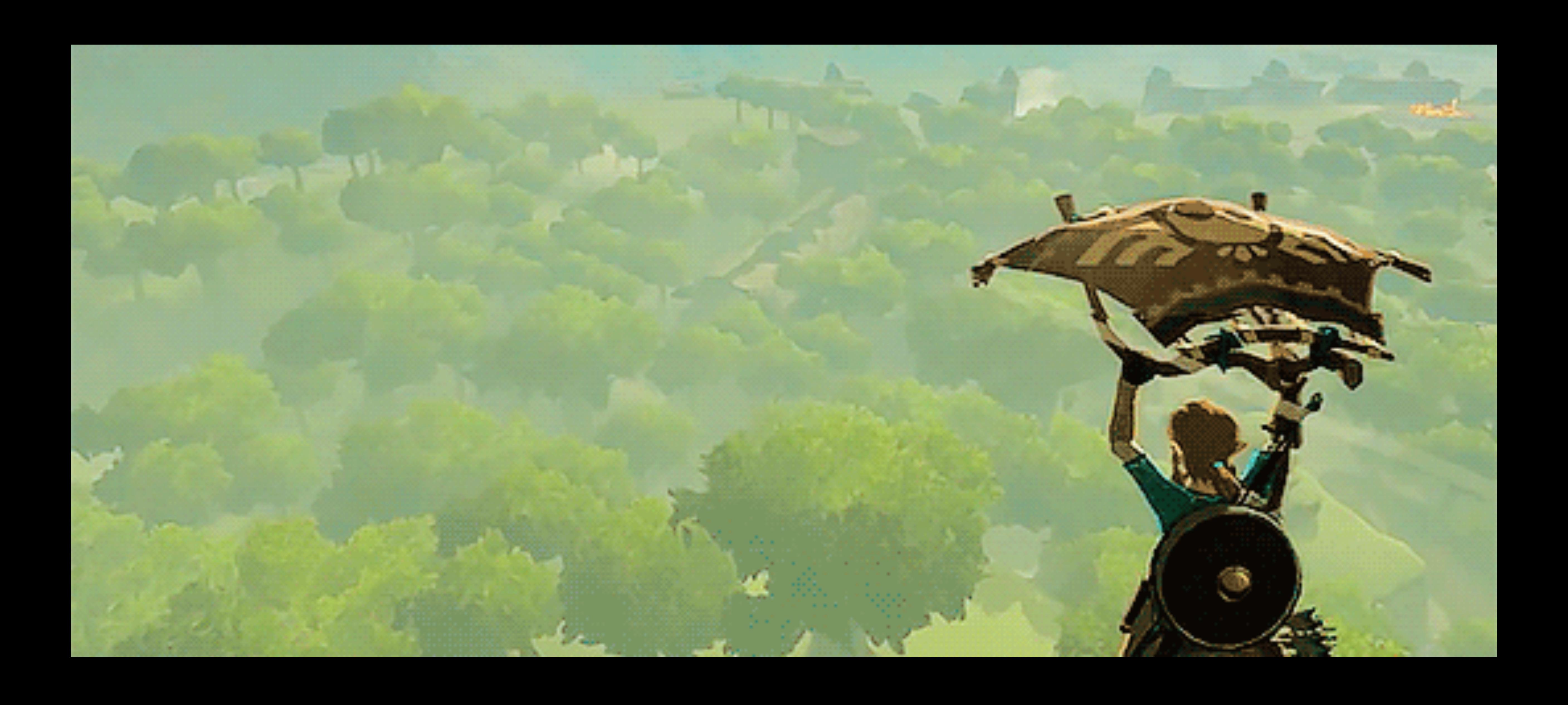

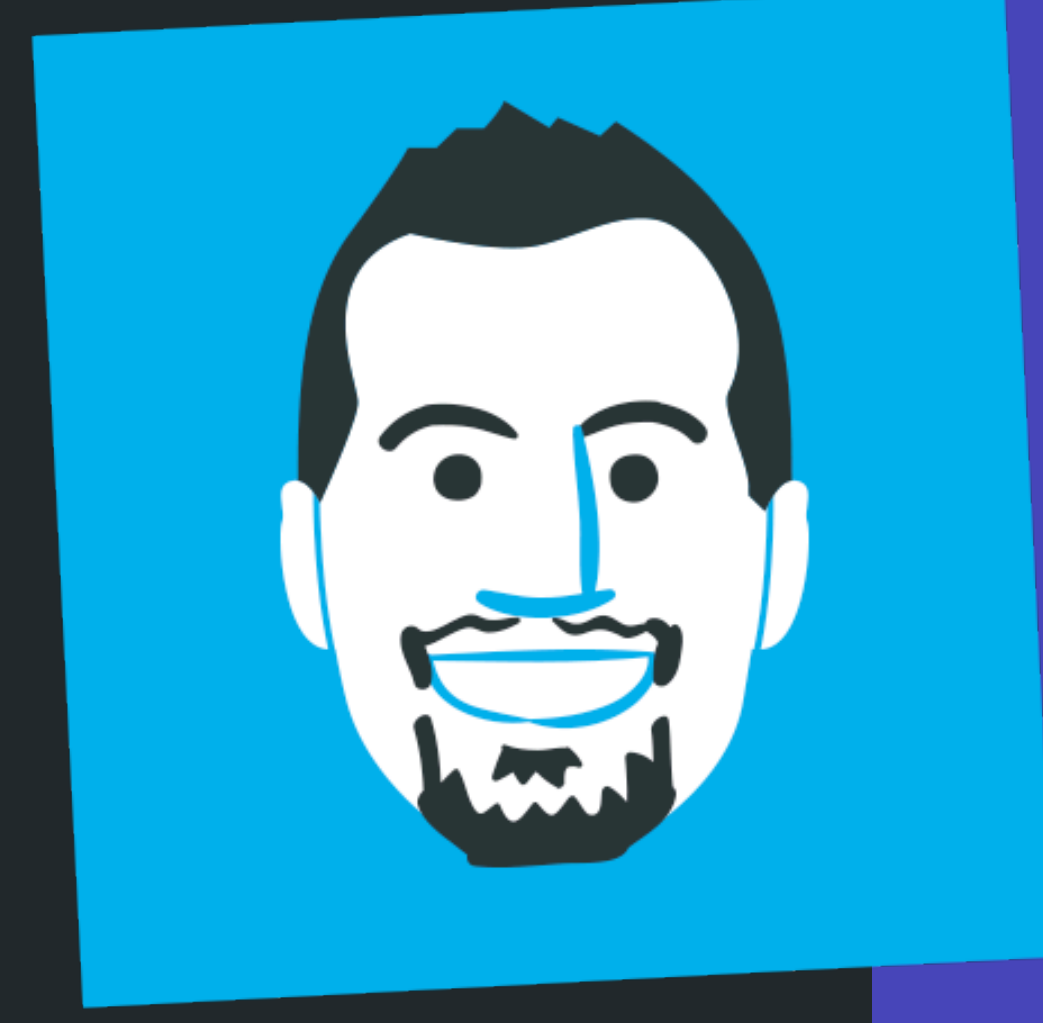

### **[tylersticka.com](https://tylersticka.com)** [@tylersticka@social.lol](https://social.lol/@tylersticka)  [/in/tylersticka](https://www.linkedin.com/in/tylersticka/)

**Hire my team!** [cloudfour.com](https://cloudfour.com/)